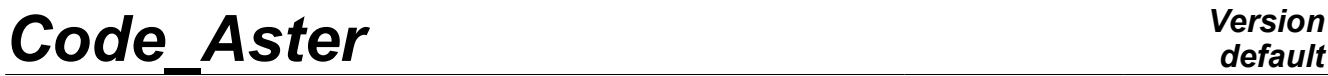

*Titre : Mise en oeuvre de STAT\_NON\_LINE et de DYNA\_NON\_LIN[...] Date : 10/06/2013 Page : 1/56 Responsable : Mickael ABBAS Clé : D9.05.01 Révision : 11116*

### **Implementation of STAT\_NON\_LINE and DYNA\_NON\_LINE**

#### **Summarized:**

One describes here implementation the data-processing of the algorithm of resolution of the nonlinear quasistatic problems and dynamics nonlinear. The documents describing in detail these algorithms are supposed to be known ([R5.03.01] and [R5.05.05]), one will recall only the main steps of them. One will find in this document a recall of the notations, the simplified flow chart of the routine op0070, allowing to distinguish the principal logical pinned ends of operator STAT\_NON\_LINE and DYNA\_NON\_LINE of *Code\_Aster*, his shaft of call, a description of the data-processing objects and principal routines, and some traps to during avoid the development in this operator.

*Warning : The translation process used on this website is a "Machine Translation". It may be imprecise and inaccurate in whole or in part and is provided as a convenience.*

# *Code\_Aster Version*<br>*Titre : Mise en oeuvre de STAT NON LINE et de DYNA NON LIN[...] Date : 10/06/2013 Page : 2/56*

*Titre : Mise en oeuvre de STAT\_NON\_LINE et de DYNA\_NON\_LIN[...] Date : 10/06/2013 Page : 2/56 Responsable : Mickael ABBAS Clé : D9.05.01 Révision : 11116*

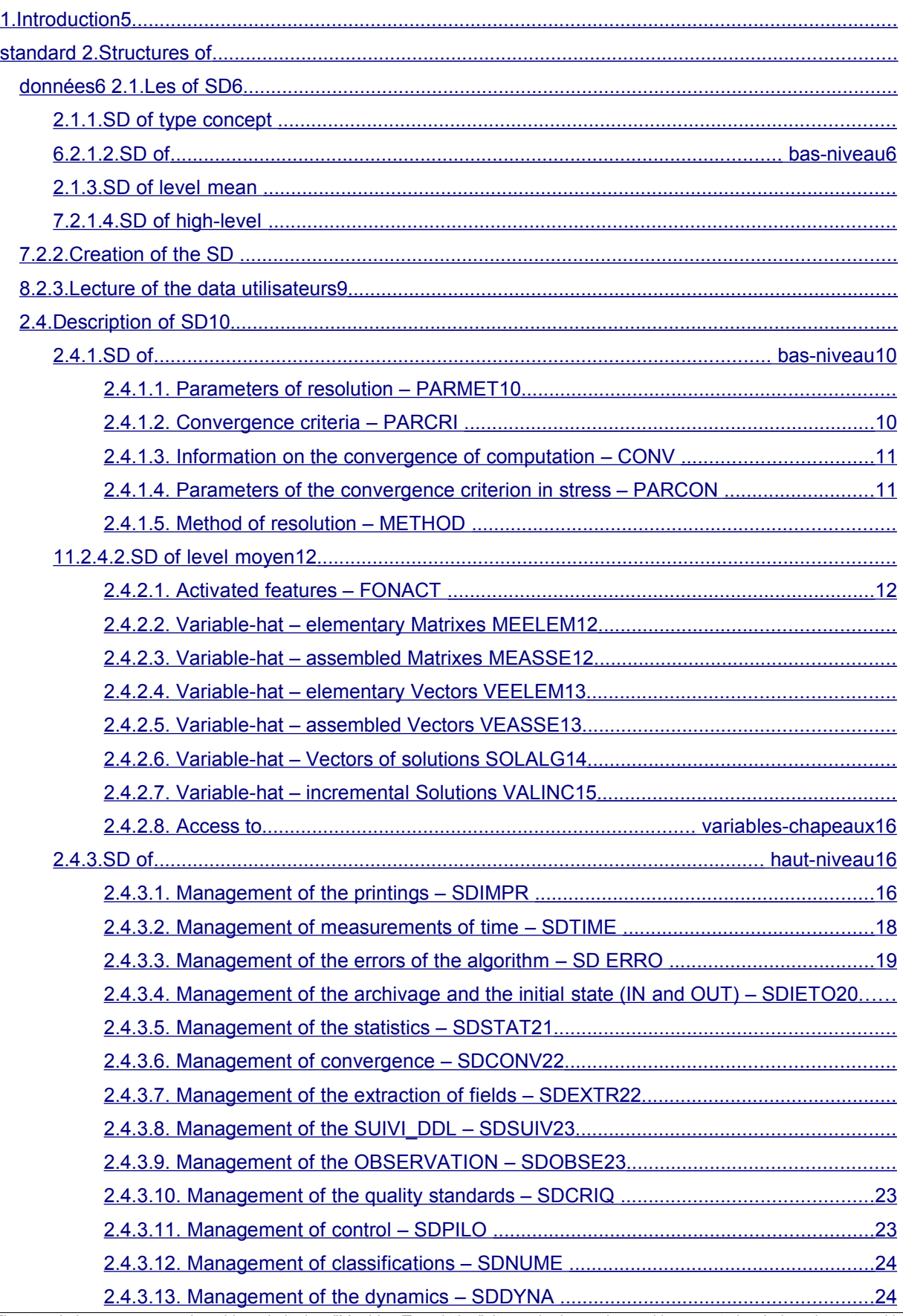

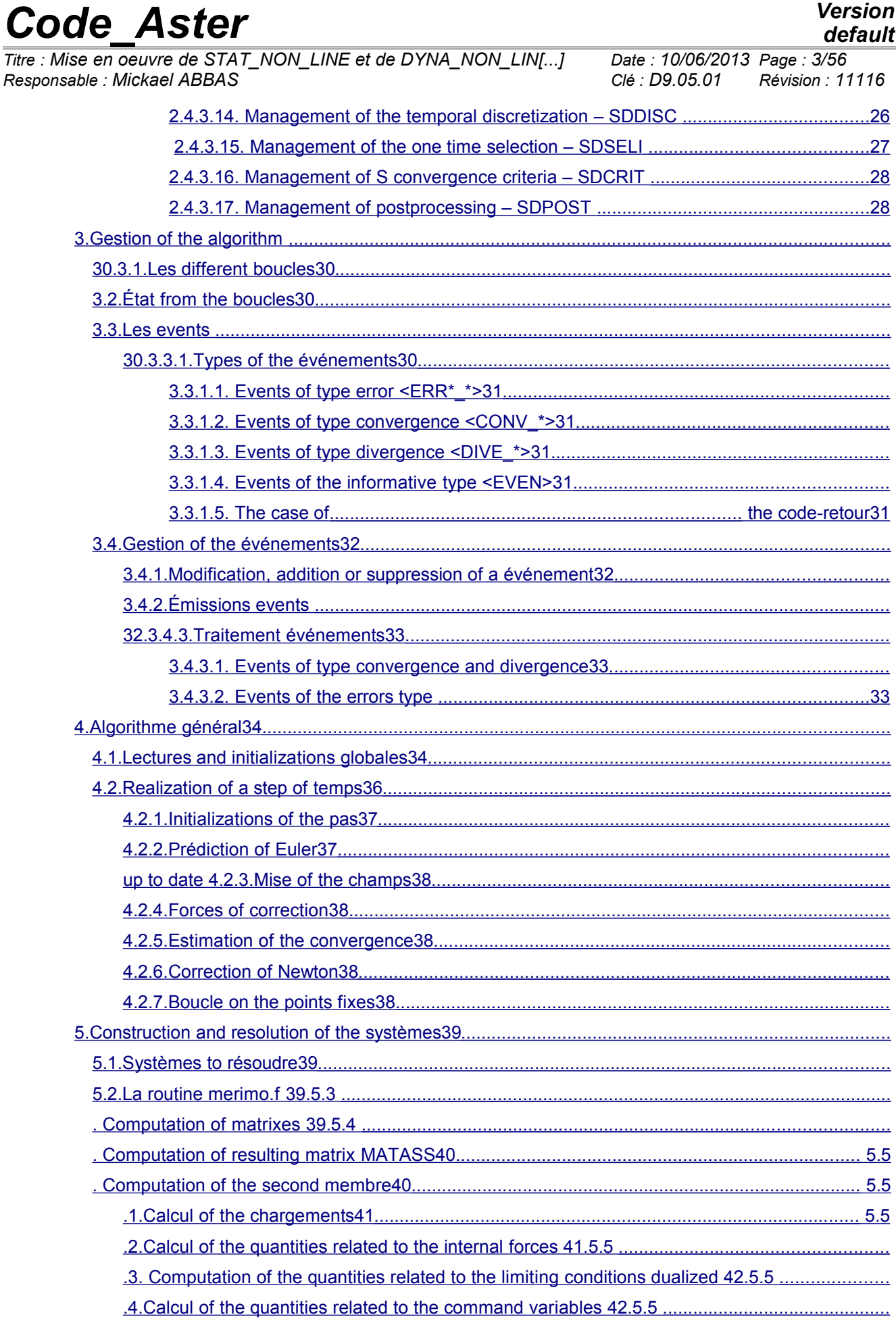

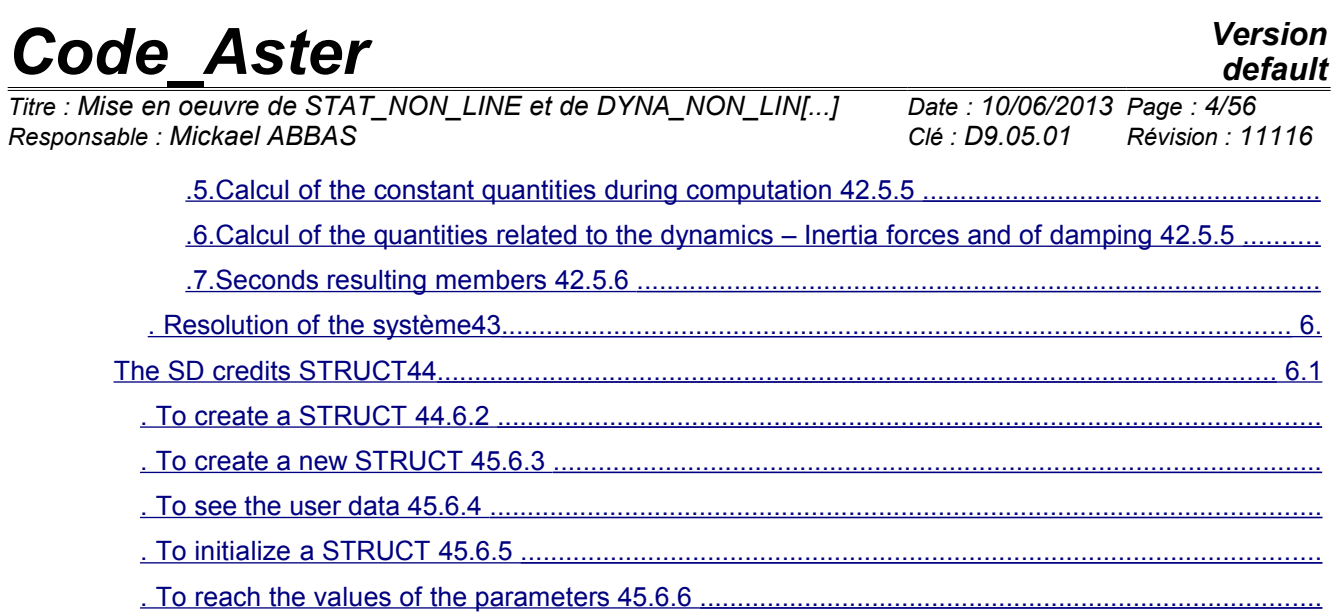

 [generic .STRUCT: the SDLIST 45 .................................................................................... Introduction](#page-54-0)

*Warning : The translation process used on this website is a "Machine Translation". It may be imprecise and inaccurate in whole or in part and is provided as a convenience.*

*Titre : Mise en oeuvre de STAT\_NON\_LINE et de DYNA\_NON\_LIN[...] Date : 10/06/2013 Page : 5/56 Responsable : Mickael ABBAS Clé : D9.05.01 Révision : 11116*

*default*

<span id="page-4-0"></span>**1**

the operator op0070.f consists of several parts: Reading

- 1) of the data; Initialization
- 2) of the data; Construction
- 3) and resolution of a linear system Setting
- 4) with-day of the fields; Archivage
- 5) of the results, postprocessings;

The whole being encapsulated in three levels of loop: time step, loops of fixed point (for the contact) and iterations of Newton with management of an event-driven type. This

document proposes the description of these various zones of the operator, while insisting particularly on with dimensions one structuring SD (§ 2) [6](#page-5-3) events (§ 3.3 [38](#page-37-2) and on the general algorithm, buckles by loop (§ 4 [42](#page-41-1) It should be noted that

to help with the débugage, it is possible med file to save the fields of displacements in one, with each iteration of Newton. For that, it is necessary to overload the routine dbgcha.f by changing the Boolean DBG=. FALSE. in DBG=. FALSE. The fields of displacements will be then saved in a file with med format, on the logical unit 80 (not to forget to add a file on this output unit in astk) Data structures

*Warning : The translation process used on this website is a "Machine Translation". It may be imprecise and inaccurate in whole or in part and is provided as a convenience.*

*Titre : Mise en oeuvre de STAT\_NON\_LINE et de DYNA\_NON\_LIN[...] Date : 10/06/2013 Page : 6/56 Responsable : Mickael ABBAS Clé : D9.05.01 Révision : 11116*

### <span id="page-5-3"></span>**2 a SD**

passes by several phases: Creation

- of the SD: Reading
- of information of the user and storage in the SD; Initializations
- of the SD; Destruction
- of the SD; The SD

necessarily do not pass by all these phases. The types

### <span id="page-5-2"></span>**2.1 of SD four**

levels of SD are introduced: Concepts

1.coming from other commands or products by the command itself; The SD

2."low-level" are variables FORTRAN (of the tables of the simple type), without routine of access; The SD

3."layer-level" are variables FORTRAN (of the tables of the simple type) having routines of access. In this category, one will find the vector of activated features FONACT and the variable-hats which are tables of character strings containing of the more complex objects (matrixes, vectors, etc); The SD

4."high-level" are JEVEUX objects specific with the operator (with routines of access) or to the SD standards of Code Aster who will remain interns with the operator; The SD

low-level, are, in general, a remainder of the old versions of op0070.f. Their total disappearance and their resorption with the profit of the SD of high-level remain to be made. NB:

In the description of the SD, column # is a sequence number making it possible to locate them. SD of

### <span id="page-5-1"></span>**2.1.1 type concept the concepts**

come from another operator or are built by the operator to be used in other commands. They are built exclusively on SD standards in Code\_Aster *(fields* , classifications, etc). Their contents are described in documentations of the D4 type. Here the exhaustive list of these SD in op0070  $\cdot$  f: # Standard

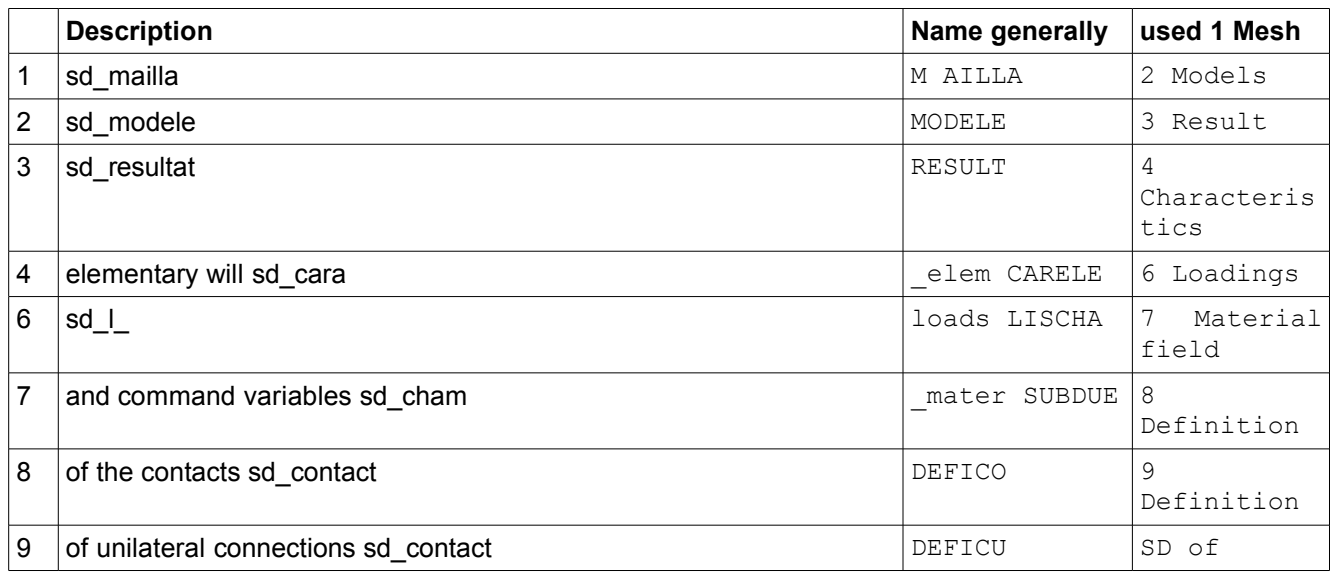

### <span id="page-5-0"></span>**2.1.2 low-level These SD**

are tables, their length is thus important. To avoid the errors (bad recopy lengths), they pre-are dimensioned in  $op0070$ .f, via a PARAMETER, the size is then  $(*)$  in the routines called. # Description

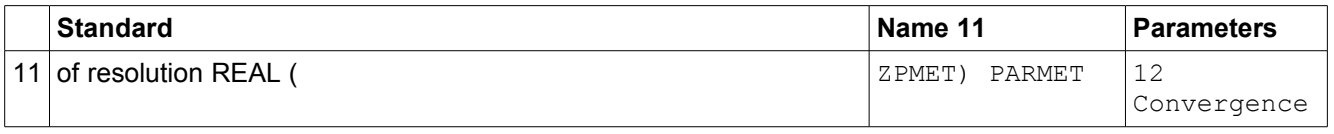

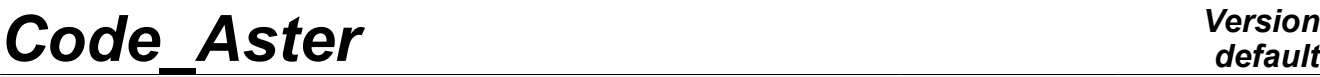

*Titre : Mise en oeuvre de STAT\_NON\_LINE et de DYNA\_NON\_LIN[...] Date : 10/06/2013 Page : 7/56 Responsable : Mickael ABBAS Clé : D9.05.01 Révision : 11116*

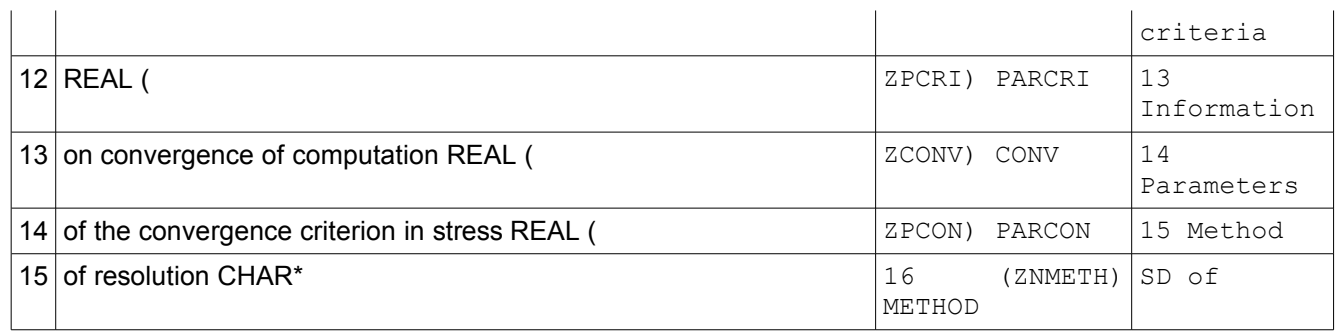

### <span id="page-6-1"></span>**2.1.3 mean level the SD**

of mean level is intermediate between the SD "low-level" and the SD "high-level". Indeed, these variables are simple objects FORTRAN but have routines of access. They are thus "low-level" from the point of view of storage, but their access is done by specific routines, just like the SD of "high-level". # Description

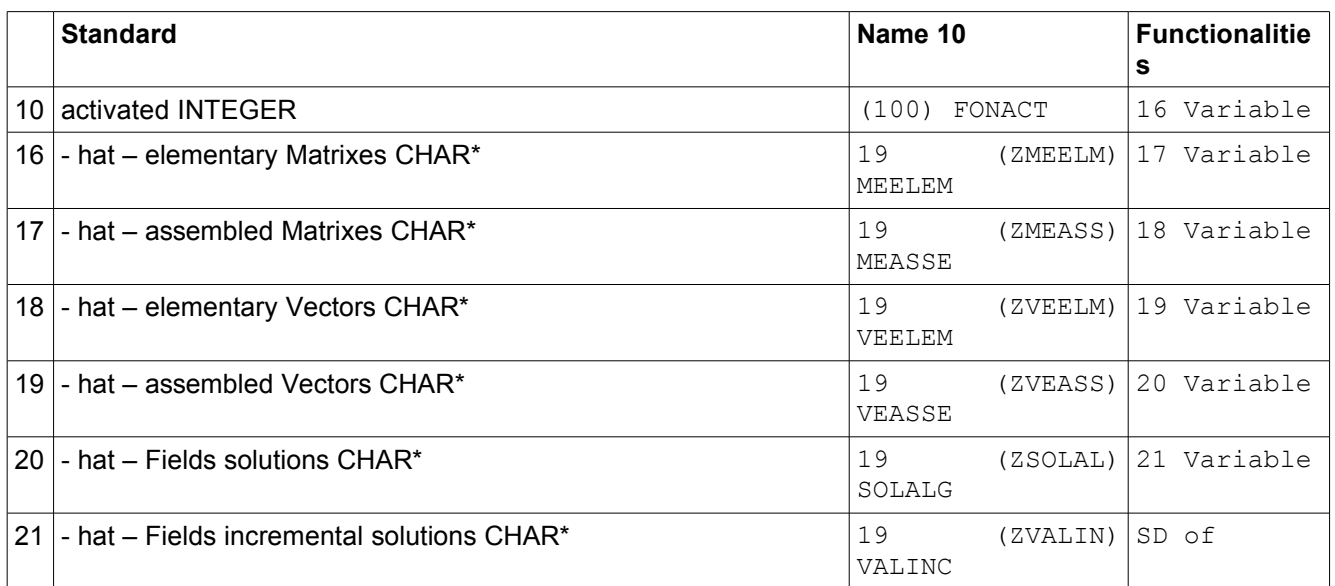

### <span id="page-6-0"></span>**2.1.4 high-level All**

these SD is built on JEVEUX objects and their access is done via dedicated routines (encapsulation of the data) when the SD are specific. One does not reconsider the nine first, which are concepts contained in the keywords of the operator or products by the operator (§ 2.1.1 [6](#page-5-1) Standard

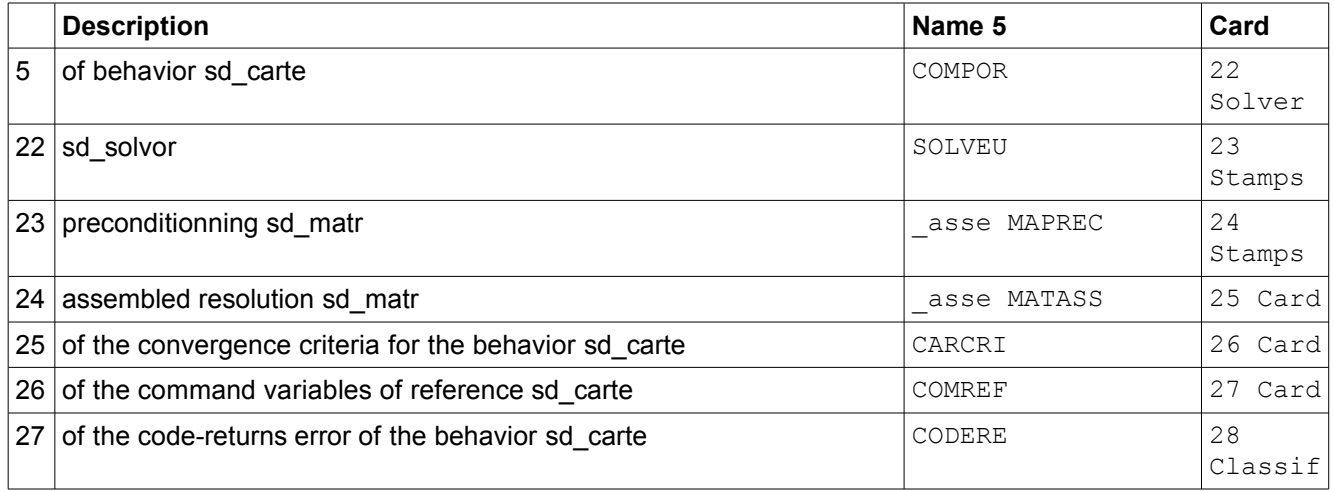

*default*

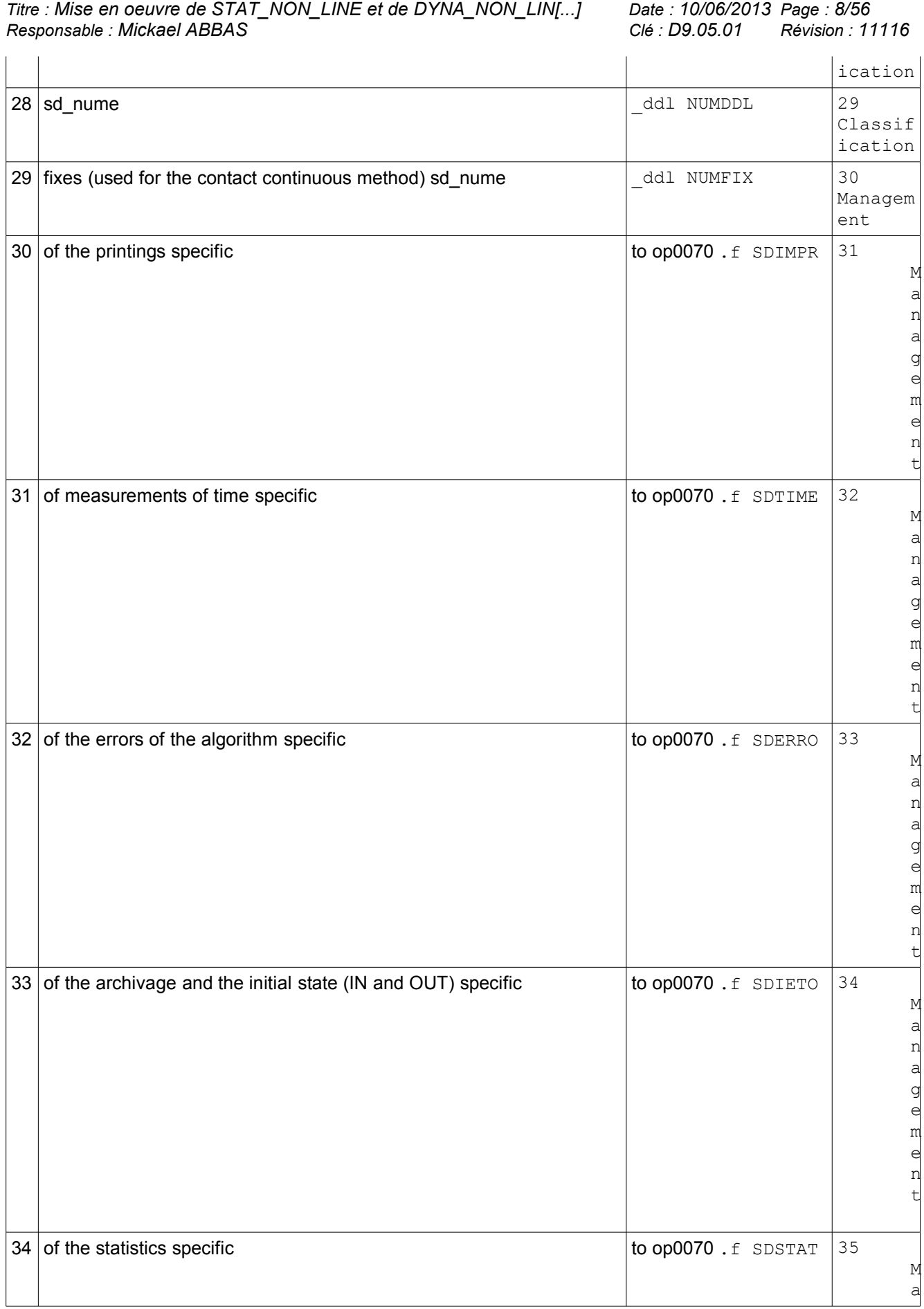

| <b>Code Aster</b>                                                                           |                                        |                                                                  | <b>Version</b><br>default                                   |  |
|---------------------------------------------------------------------------------------------|----------------------------------------|------------------------------------------------------------------|-------------------------------------------------------------|--|
| Titre : Mise en oeuvre de STAT_NON_LINE et de DYNA_NON_LIN[]<br>Responsable : Mickael ABBAS |                                        | Date: 10/06/2013 Page: 9/56<br>Clé : D9.05.01<br>Révision: 11116 |                                                             |  |
|                                                                                             |                                        |                                                                  | η<br>ą<br>đ<br>e<br>m<br>е<br>n<br>t                        |  |
|                                                                                             | 35 of convergence specific             | to op0070 .f SDCONV                                              | 36<br>М<br>a<br>n<br>ą<br>g<br>e<br>m<br>e<br>n<br>t        |  |
|                                                                                             | 36 of the SUIVI_DDL specific           | to op0070 .f SDSUIV                                              | 37<br>Μ<br>a<br>n<br>ą<br>g<br>e<br>m<br>е<br>n<br>t        |  |
|                                                                                             | $37$ of the quality standards specific | to op0070 .f SDCRIQ                                              | 38<br>M<br>ŋ<br>ą<br>đ<br>e<br>m<br>е<br>ŋ<br>t             |  |
|                                                                                             | $38$ of control specific               | to op0070 .f SDPILO                                              | 39<br>Μ<br>ą<br>n<br>ᅨ<br>$\frac{9}{4}$<br>m<br>е<br>ŋ<br>t |  |
|                                                                                             | 39 of classifications specific         | to op0070 .f SDNUME                                              | 40<br>M<br>ą<br>ŋ                                           |  |

*Warning : The translation process used on this website is a "Machine Translation". It may be imprecise and inaccurate in whole or in part and is provided as a convenience.*

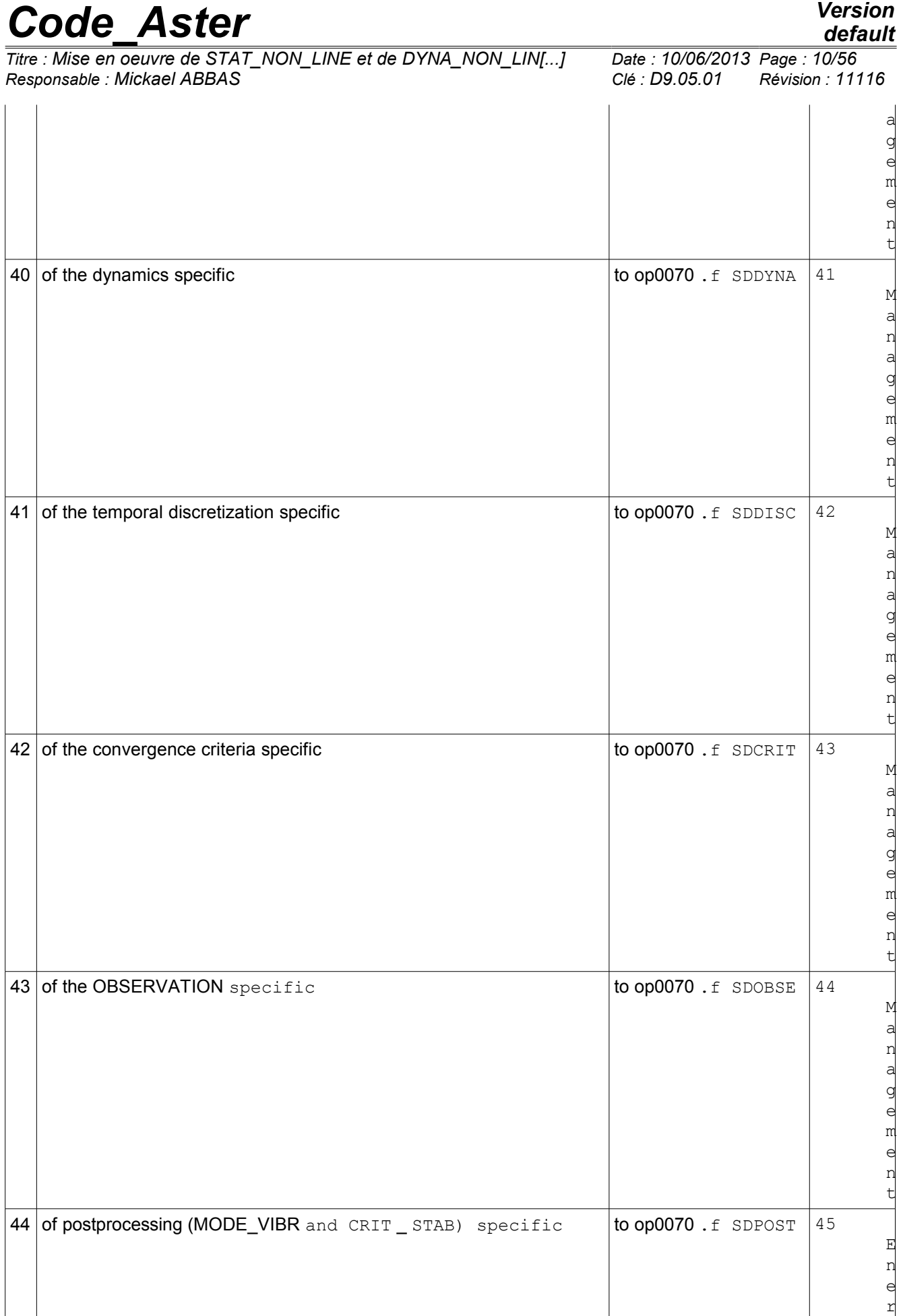

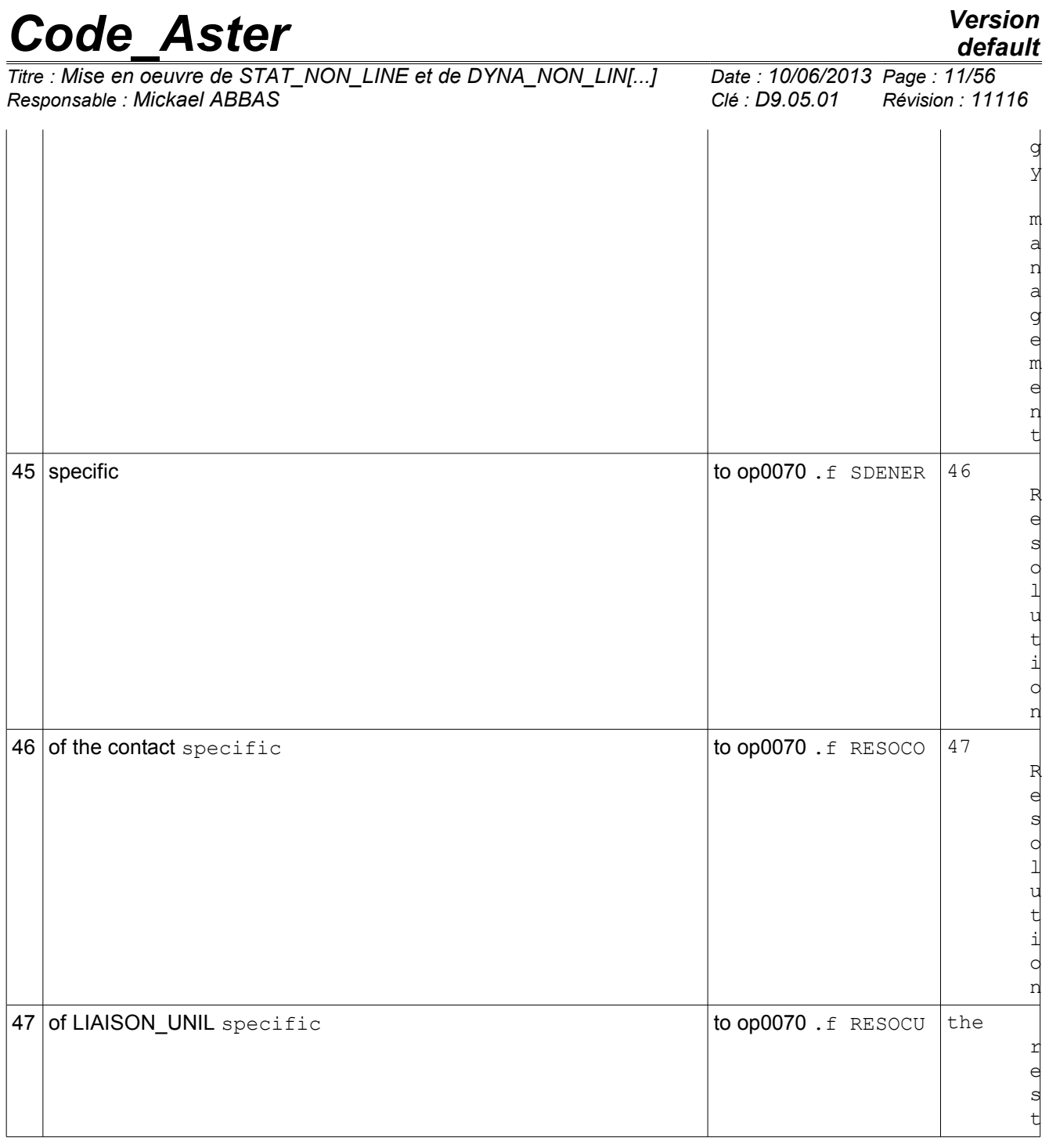

of the document will primarily describe the contents, the use and the access to the SD specific to op 0070 . f. Creation

### <span id="page-10-0"></span>**2.2 of the SD the following**

table summarizes the origin of the creation of the SD. # Description

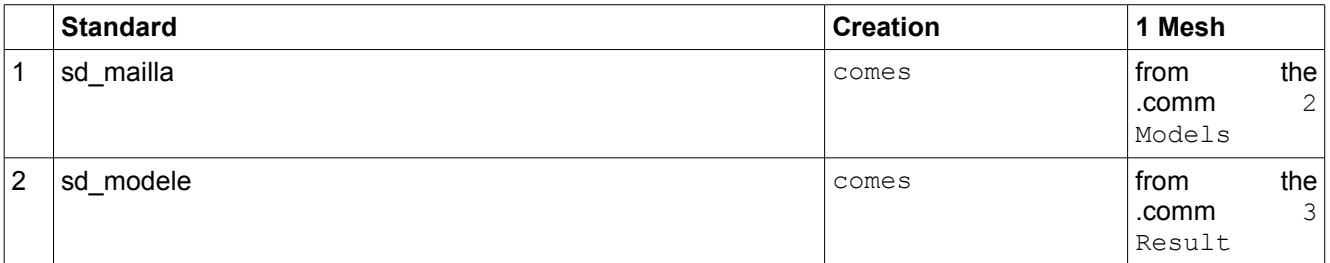

# *Code\_Aster Version*<br>*Titre : Mise en oeuvre de STAT NON LINE et de DYNA NON LIN[...] Date : 10/06/2013 Page : 12/56*

*default*

*Titre : Mise en oeuvre de STAT\_NON\_LINE et de DYNA\_NON\_LIN[...] Date : 10/06/2013 Page : 12/56 Responsable : Mickael ABBAS Clé : D9.05.01 Révision : 11116*

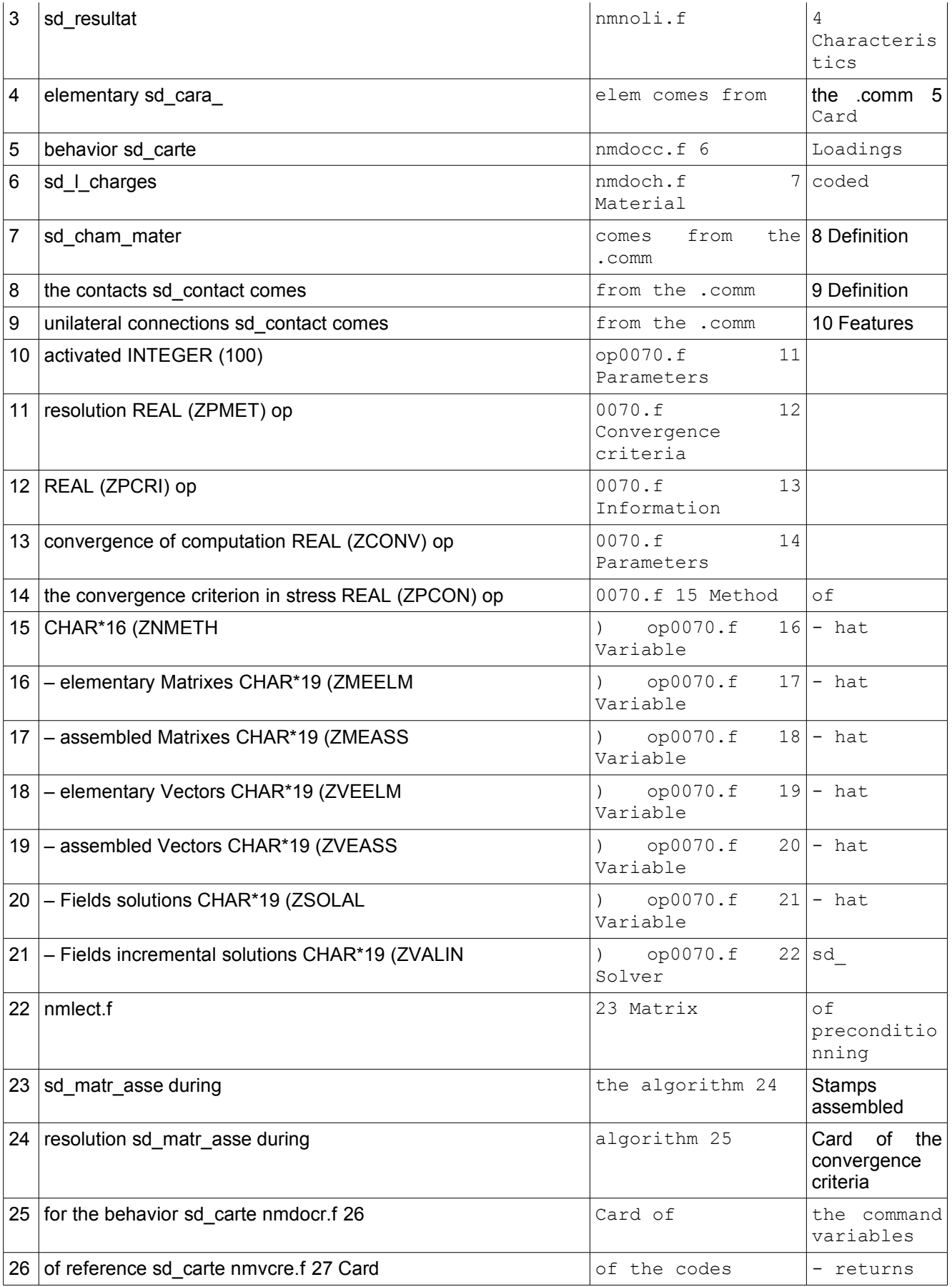

*Titre : Mise en oeuvre de STAT\_NON\_LINE et de DYNA\_NON\_LIN[...] Date : 10/06/2013 Page : 13/56 Responsable : Mickael ABBAS Clé : D9.05.01 Révision : 11116*

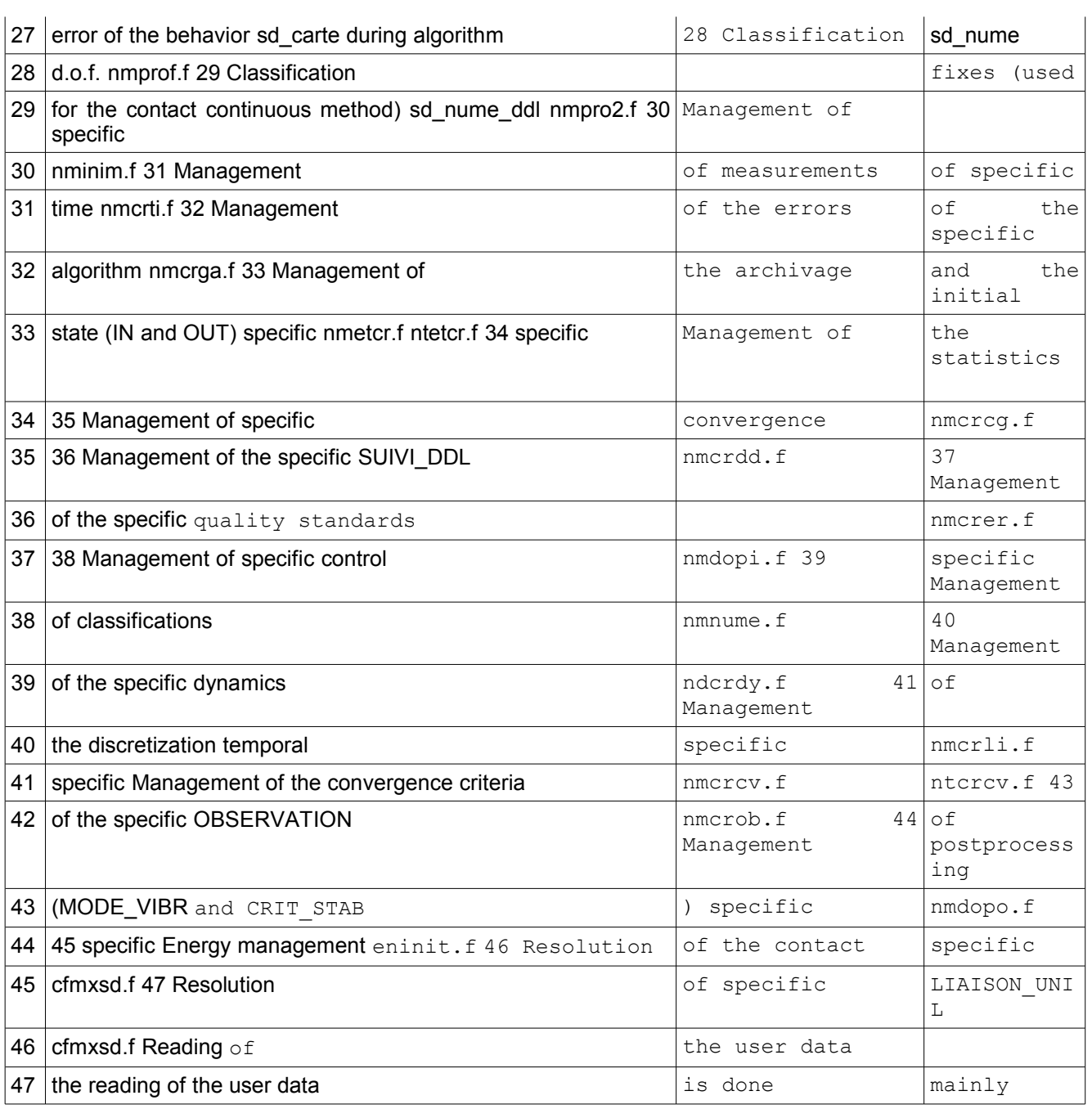

### <span id="page-12-0"></span>**2.3 under the routine nmdata.f, this**

routine reads the user data and creates possibly the SD necessary . The routine nmdome.f bed the characteristics given by the keywords MODELS, CHAM\_MATER, CARA\_ELEM and EXCIT by also treating the case of the resumptions of computation (reuse ) which result uses the information stored in the SD. The table below gathers all the SD which will directly read information in the command file (and thus using the routines getxxx communication between FORTRAN and the supervisor Python). # Description Keywords Routine of reading 2 Models MODELS nmdome.f 3 Result concept created

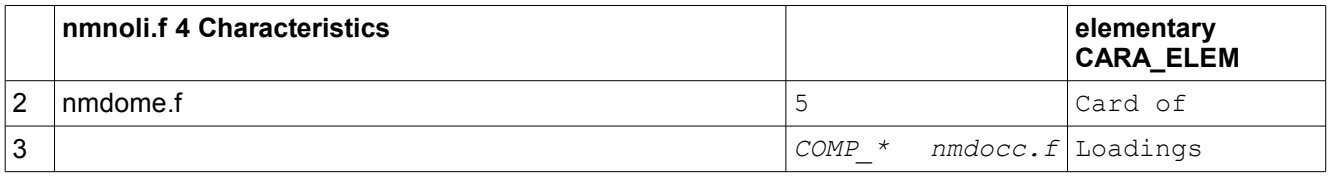

*Titre : Mise en oeuvre de STAT\_NON\_LINE et de DYNA\_NON\_LIN[...] Date : 10/06/2013 Date : 10/06 Page : <sup>1</sup>0/66 Page : 10/06 Page : 10/06 Page : 10/56 Page : 10/56 Page : 14/56 Page : 14/56 Page : 14/56 Responsable : Mickael ABBAS Clé : D9.05.01 Révision : 11116*

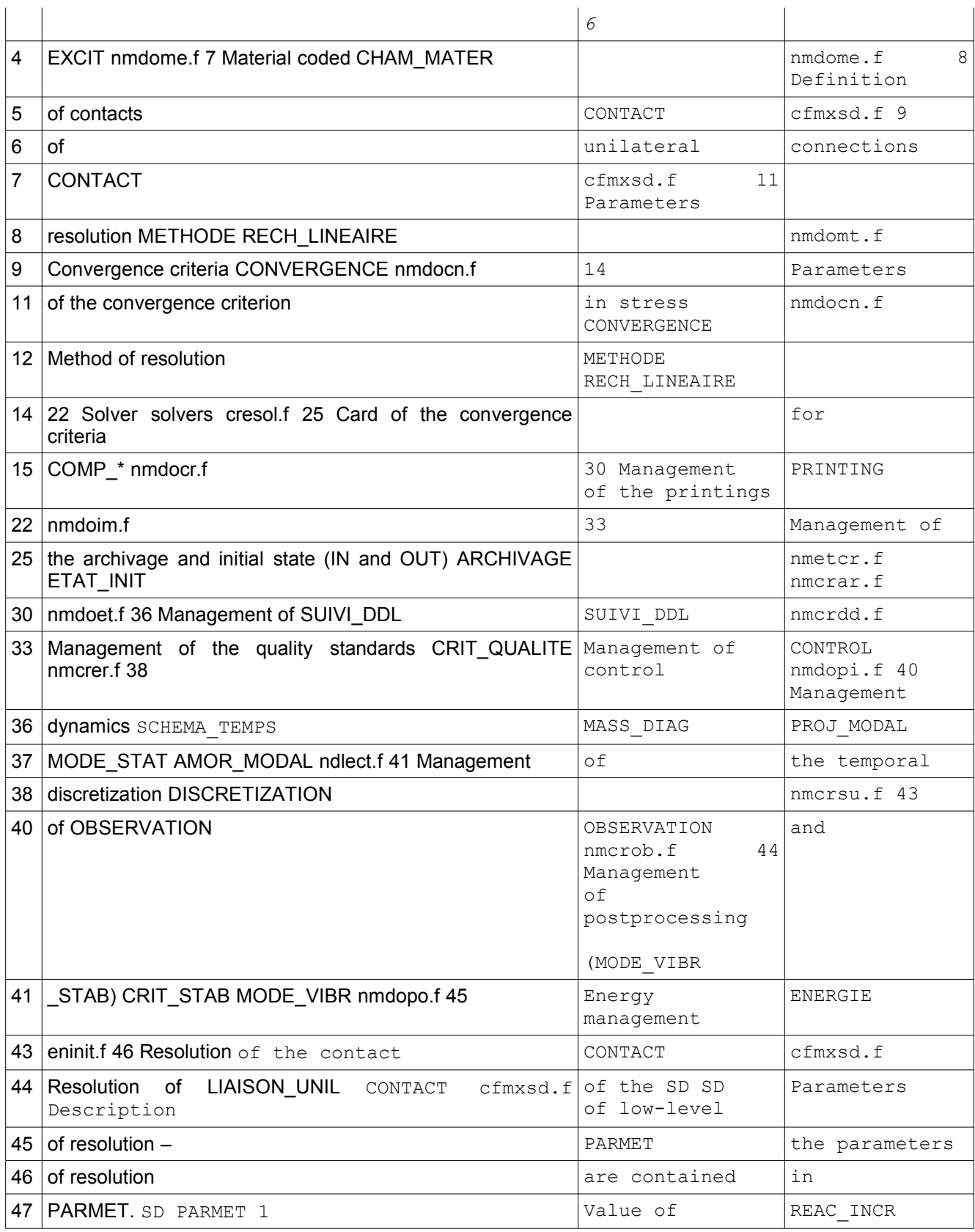

### <span id="page-13-2"></span>**2.4 2 Value of REAC\_ITER**

#### <span id="page-13-1"></span>**2.4.1 3 Value**

### <span id="page-13-0"></span>**2.4.1.1 of PAS\_MINI\_ELAS 4 Value of REAC\_ITER\_ELAS**

*Titre : Mise en oeuvre de STAT\_NON\_LINE et de DYNA\_NON\_LIN[...] Date : 10/06/2013 Page : 15/56 Responsable : Mickael ABBAS Clé : D9.05.01 Révision : 11116*

5 Value of ITER\_LINE\_MAXI 6 Value of R ESI\_LINE\_RELA 7 Value

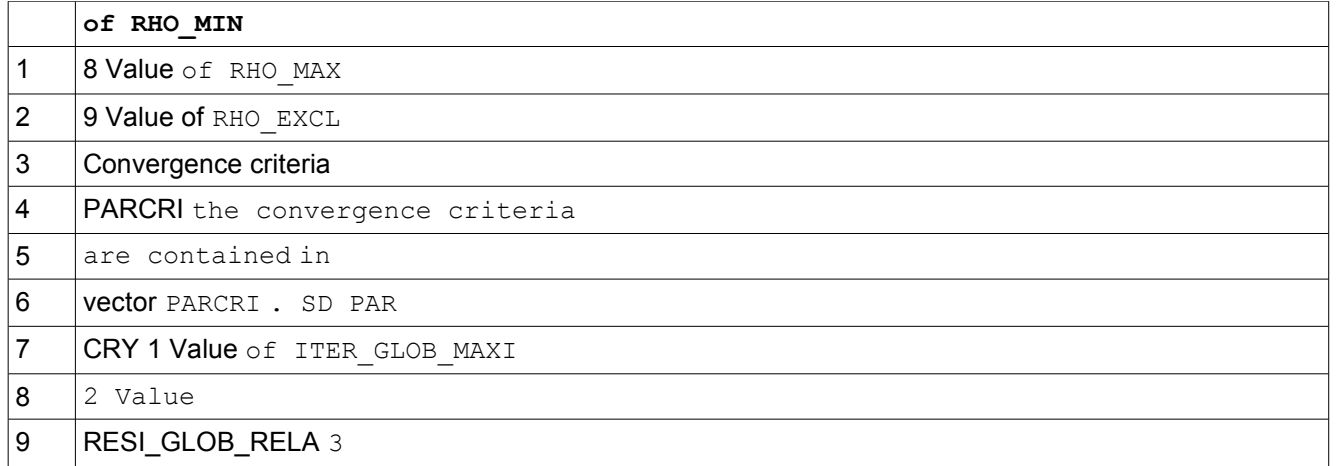

#### <span id="page-14-2"></span>**2.4.1.2 Value of RESI\_GLOB\_MAXI 4 Value of**

ARRET 5 Value of ITER\_GLOB\_ELAS 6 Value of REAC\_ REFE\_ RELA 7 Value

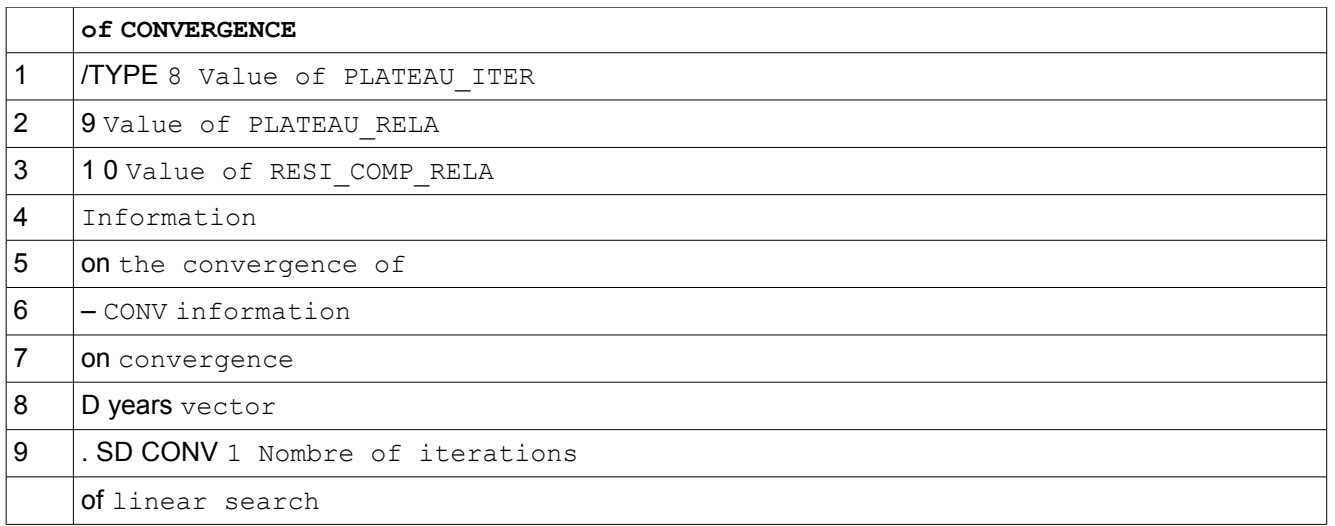

#### <span id="page-14-1"></span>**2.4.1.3 2 Coefficient of linear search 3 Value**

of RESI\_GLOB\_RELA 4 Value of RESI\_GLOB\_MAXI Parameters of the convergence criterion

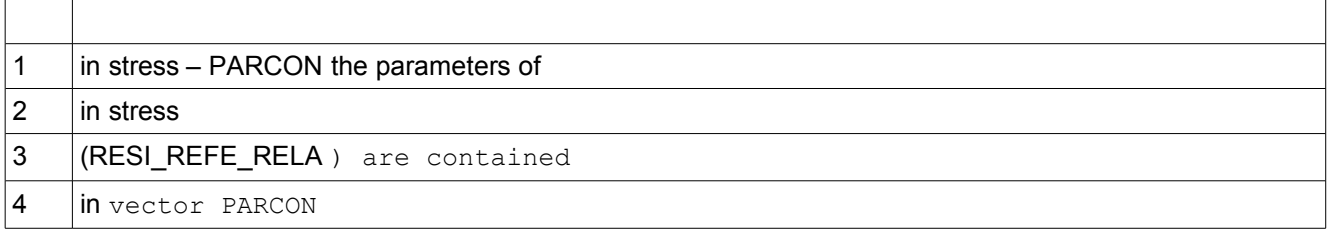

#### <span id="page-14-0"></span>**2.4.1.4 . SD PARCON 1 Value of SIGM\_REFE 2 Value of EPSI\_REFE 3 Value**

of FLUX\_THER\_REFE 4 Value of FLUX\_HYD1\_REFE 5 Value of FLUX\_HYD2\_REFE 6 Value of VARI\_REFE 7 Value of

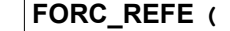

*Titre : Mise en oeuvre de STAT\_NON\_LINE et de DYNA\_NON\_LIN[...] Date : 10/06/2013 Page : 16/56 Responsable : Mickael ABBAS Clé : D9.05.01 Révision : 11116*

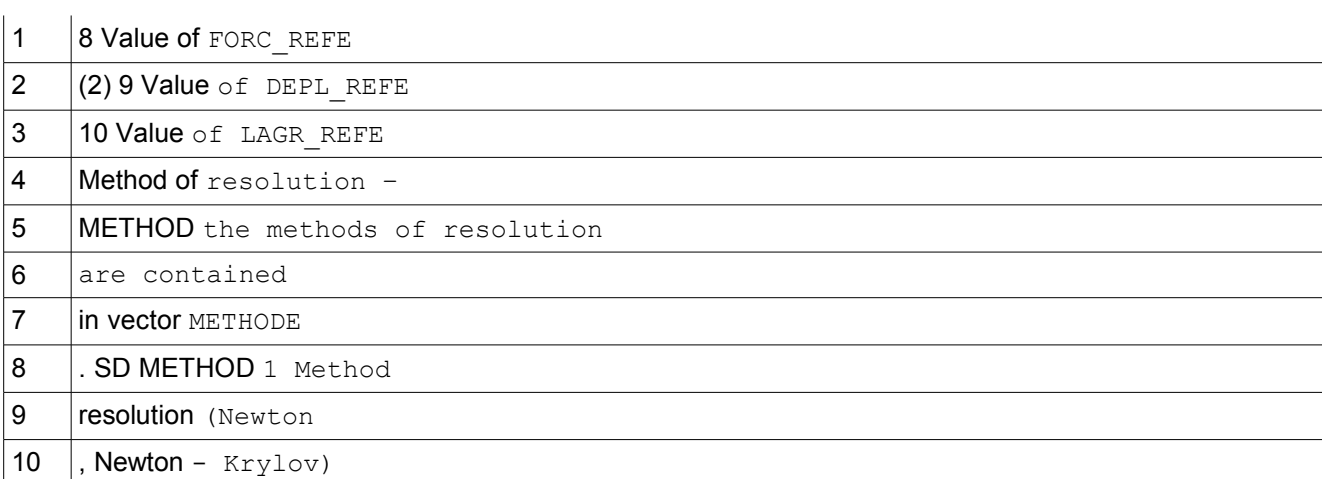

### <span id="page-15-3"></span>**2.4.1.5 2 Type of matrix in correction 5 Type**

#### of prediction 6 Name of SD RESULTAT for PREDICTION= "DEPL\_CALCULE

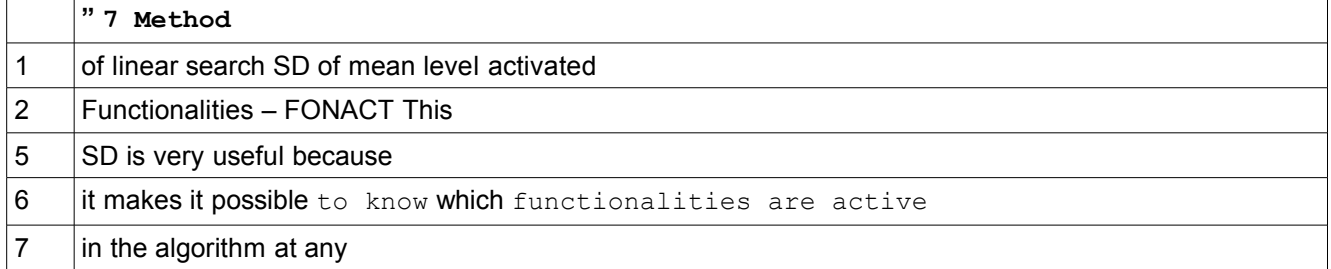

### <span id="page-15-2"></span>**2.4.2 time. The principal**

#### <span id="page-15-1"></span>**2.4.2.1 idea of this SD is a very**

rustic DISMOI making it possible to answer a simple question on the active features in op0070.f. For example: There is of the contact: ISFONC (FONACT, "CONTACT ") is true; The linear search is activated: ISFONC (FONACT, "RECH\_LINEAIRE") is true; One  $with$   $\alpha$  make the list of the questionable

•features by this mechanism in this

•document because this vector is often modified , it is enough to read the routine isfonc.f

. Even if this object is low-level (simple tables of INTEGER), one must reach it via three routines only: Operation on the vector of the activated features – FONACT Routine Preparation of the activated features nmfonc.f Interrogation of an activated functionality isfonc.f Rules

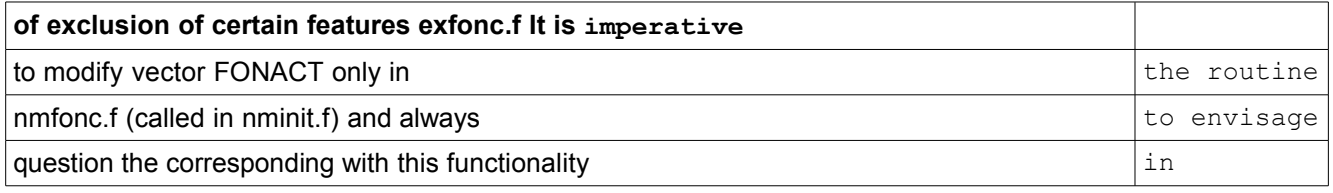

isfonc.f. *In the same way, it* is this vector which one will use in a priority way to test compatibilities between certain features (routine exfonc.f, called by nmfonc.f). Variable-hat - elementary Matrixes MEELEM This variable-hat contains the name of all the elementary matrixes usable in op0070.f. It is thus about **a list of SD** of the type sd\_

#### <span id="page-15-0"></span>**2.4.2.2 matr\_elem (sd\_resu \_elem). The code of location in**

variable hats MEELEM/MEASSE is the same one if it is the same objects. Variable-hat - elementary Matrixes MEELEM Codes location elementary Matrixes of elementary stiffness MERIGI Matrixes of the limiting conditions of elementary Dirichlet dualized MEDIRI

*Warning : The translation process used on this website is a "Machine Translation". It may be imprecise and inaccurate in whole or in part and is provided as a convenience.*

*Titre : Mise en oeuvre de STAT\_NON\_LINE et de DYNA\_NON\_LIN[...] Date : 10/06/2013 Page : 17/56 Responsable : Mickael ABBAS Clé : D9.05.01 Révision : 11116*

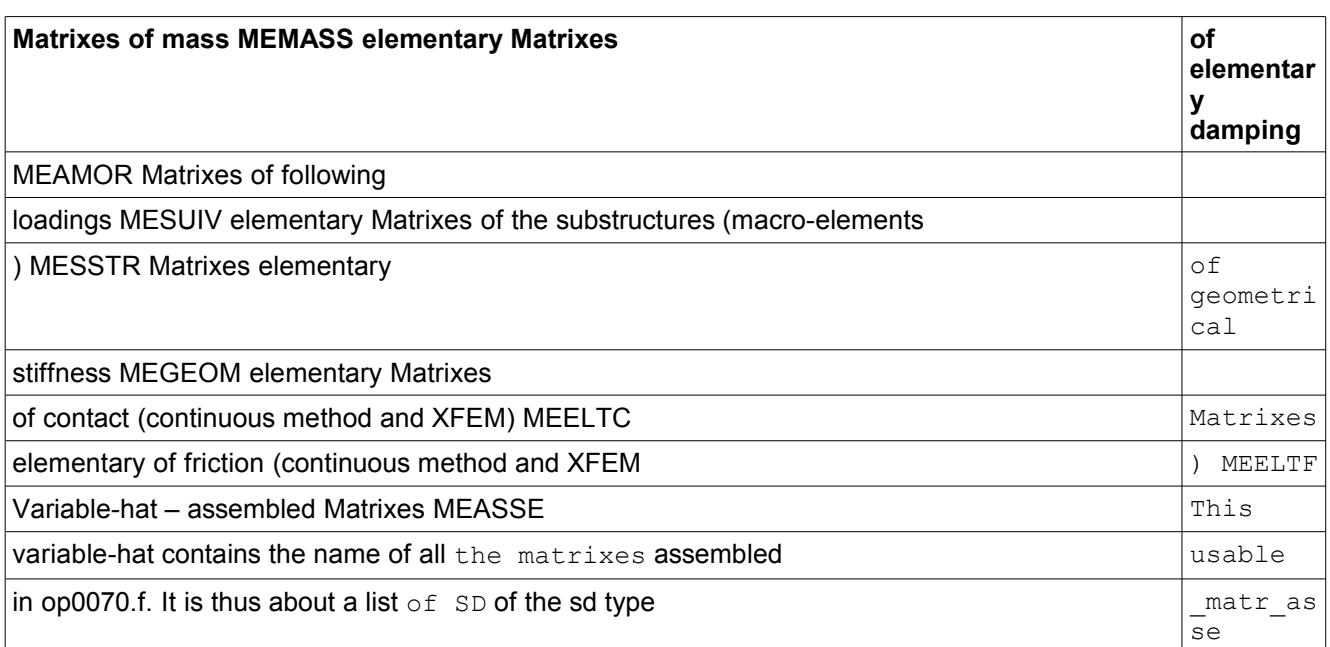

### <span id="page-16-1"></span>**2.4.2.3 . The code of location in variable hats**

MEELEM/MEASSE is the same one if it is the same objects. Variable-hat - assembled Matrixes MEASSE Codes location Stamps assembled stiffness MERIGI Stamps assembled of mass MEMASS Stamps assembled damping MEAMOR Stamps assembled

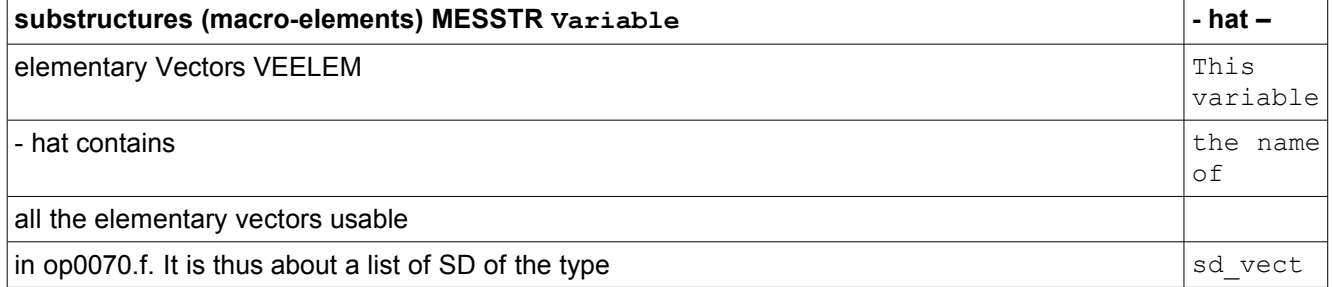

### <span id="page-16-0"></span>**2.4.2.4 \_elem (sd\_resu \_elem ). The code of location in**

variable hats VEELEM/VEASSE is the same one if it is the same objects. Variable-hat - elementary Vectors VEELEM Codes location elementary Vector of elementary internal forces CNFINT Vector of the reactions of bearing for the limiting conditions of elementary

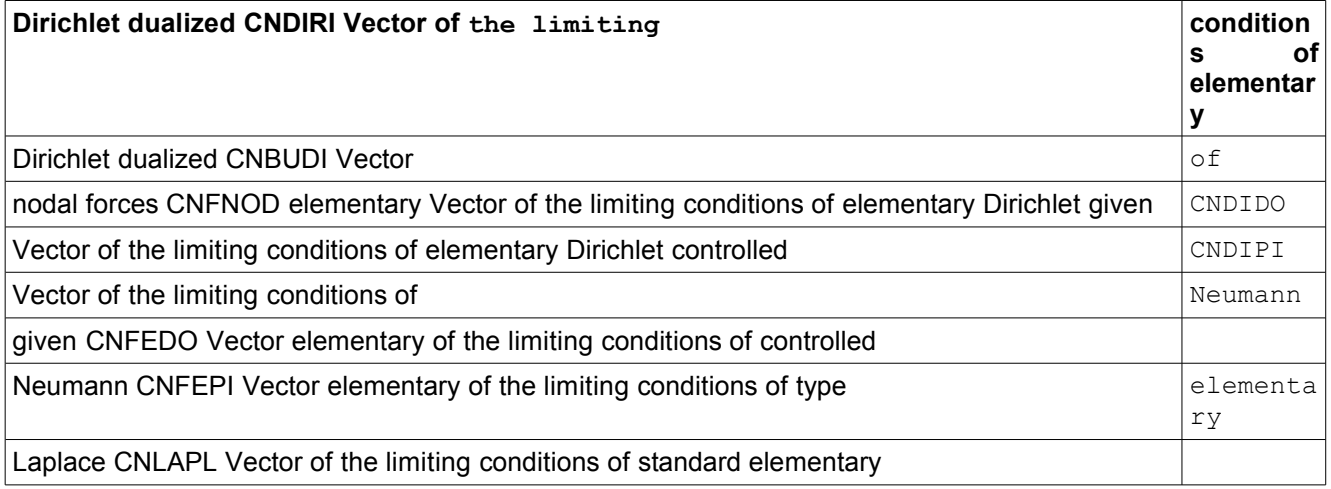

*Titre : Mise en oeuvre de STAT\_NON\_LINE et de DYNA\_NON\_LIN[...] Date : 10/06/2013 Page : 18/56 Responsable : Mickael ABBAS Clé : D9.05.01 Révision : 11116*

*default*

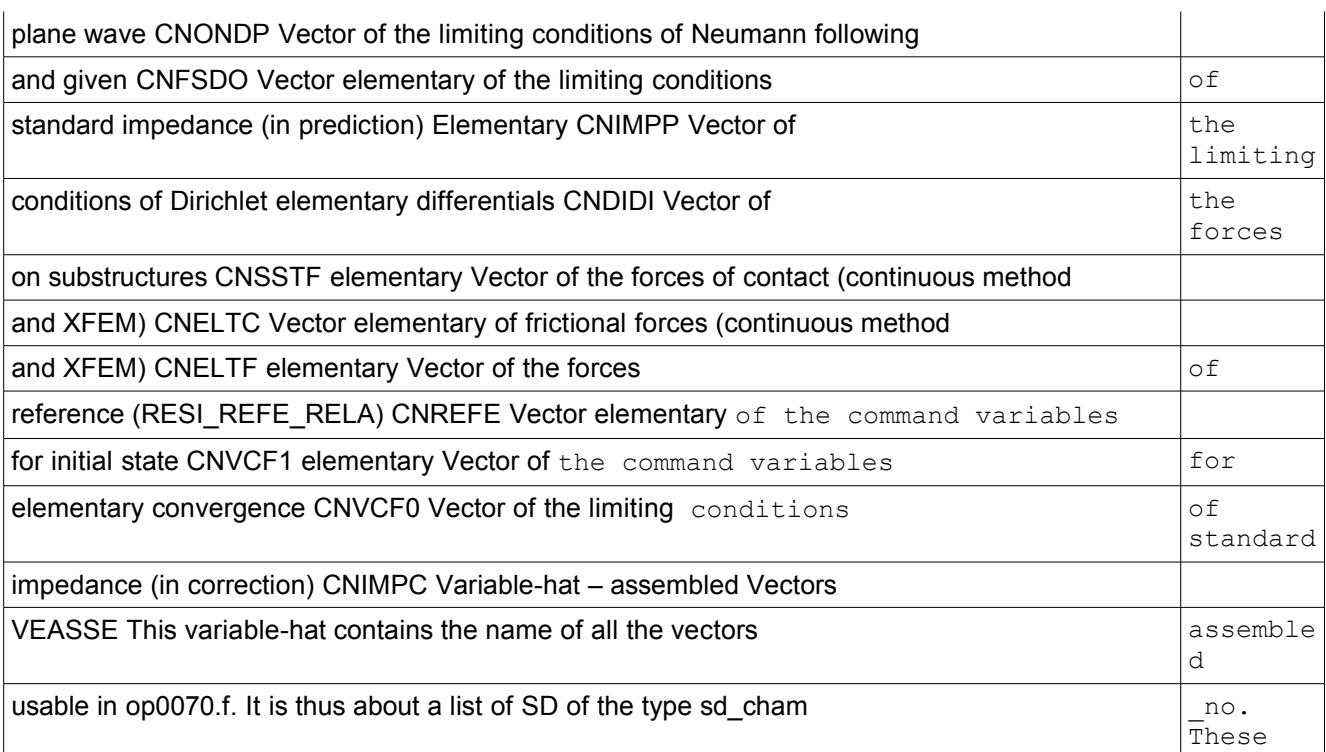

### <span id="page-17-0"></span>**2.4.2.5 vectors are primarily used in**

the construction of the second members and the evaluating of convergence. The code of location in variable hats VEELEM/VEASSE is the same one if it is the same objects. Variable-hat - assembled Vectors 5TH ASSE Codes location Vector assembled of internal forces CNFINT Vector assembled of the reactions of bearing for the limiting conditions of Dirichlet dualized

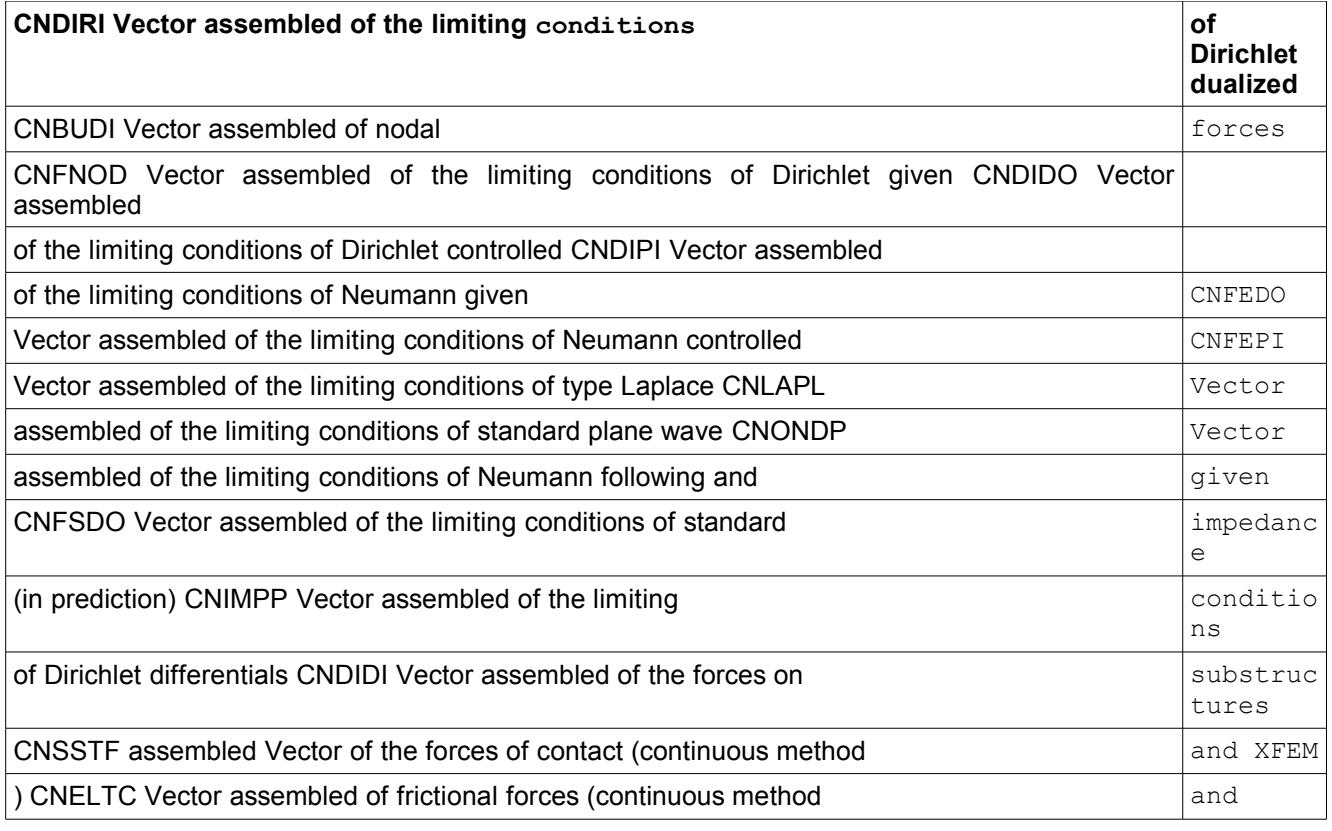

*Warning : The translation process used on this website is a "Machine Translation". It may be imprecise and inaccurate in whole or in part and is provided as a convenience.*

*Licensed under the terms of the GNU FDL (http://www.gnu.org/copyleft/fdl.html)*

# *Code\_Aster*<br>defitive : Mise en oeuvre de STAT NON LINE et de DYNA NON LINI...1 Date : 10/06/2013 Page : 19/56

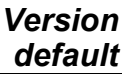

*Titre : Mise en oeuvre de STAT\_NON\_LINE et de DYNA\_NON\_LIN[...] Date : 10/06/2013 Date : 10/06/2013 Page : Page : 10/06/2013 Page : Page : Mickael ABBAS Responsable : Mickael ABBAS Clé : D9.05.01 Révision : 11116*

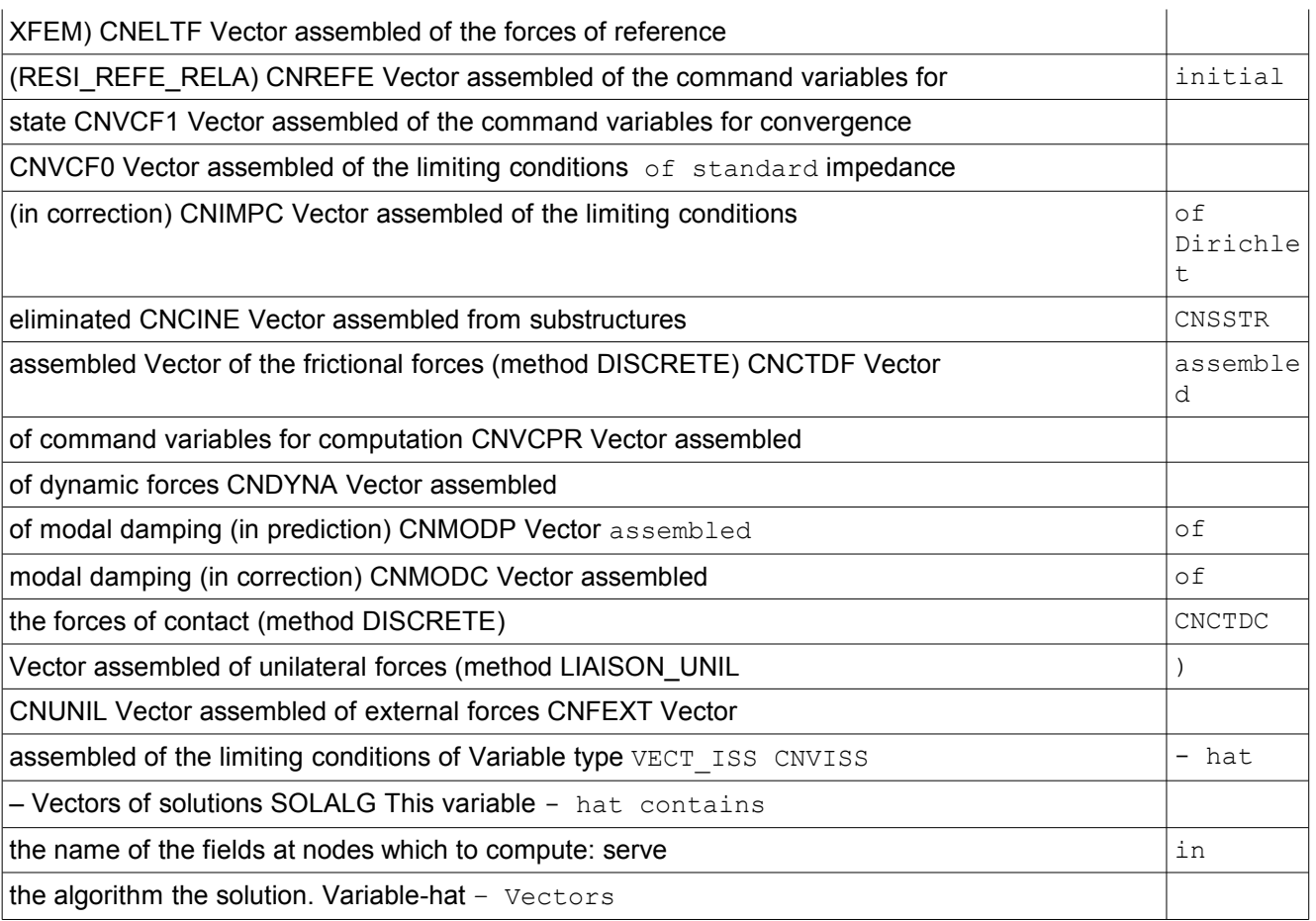

### <span id="page-18-0"></span>**2.4.2.6 of solutions SOLALG Codes location Solution in**

displacement of the current iteration of Newton DDEPLA Displacement cumulated since the beginning of time step the DEPDEL Displacement increment

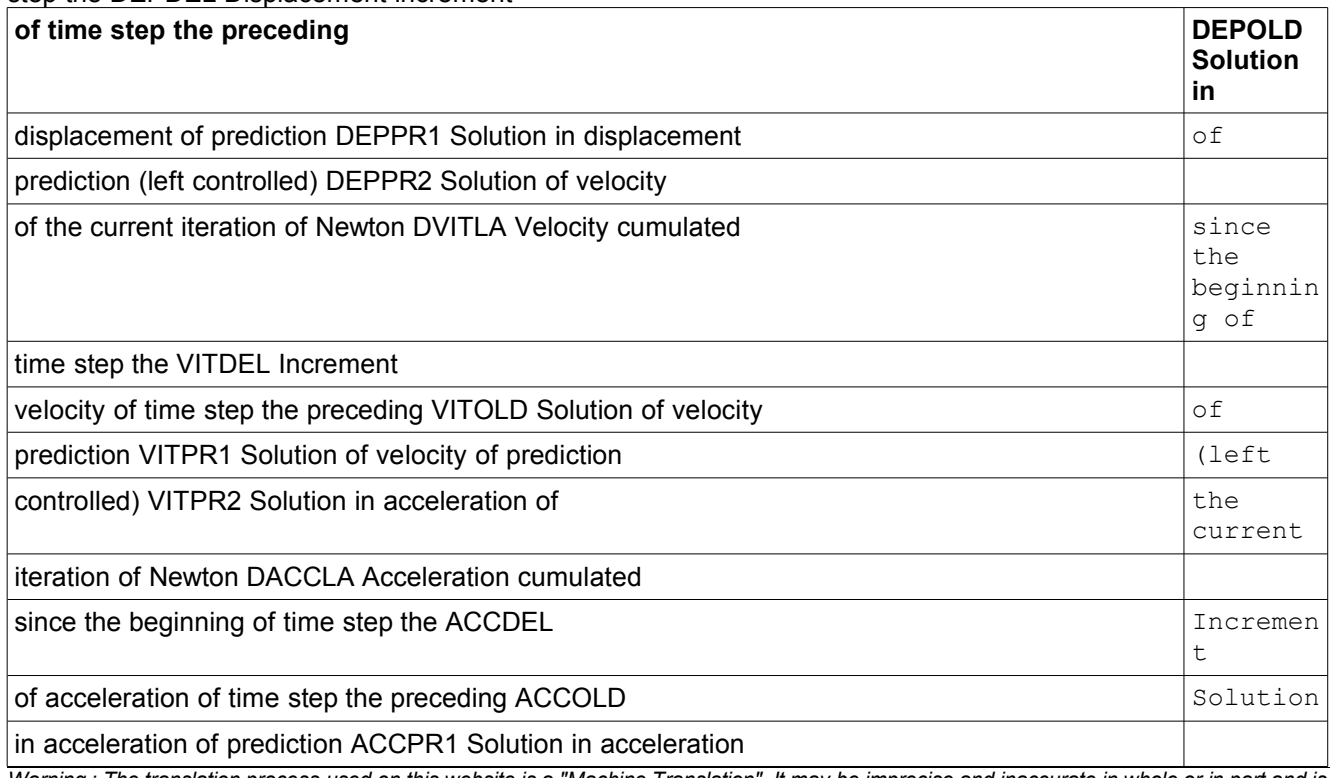

*Warning : The translation process used on this website is a "Machine Translation". It may be imprecise and inaccurate in whole or in part and is provided as a convenience.*

*Licensed under the terms of the GNU FDL (http://www.gnu.org/copyleft/fdl.html)*

*default*

*Titre : Mise en oeuvre de STAT\_NON\_LINE et de DYNA\_NON\_LIN[...] Date : 10/06/2013 Page : 20/56 Responsable : Mickael ABBAS Clé : D9.05.01 Révision : 11116*

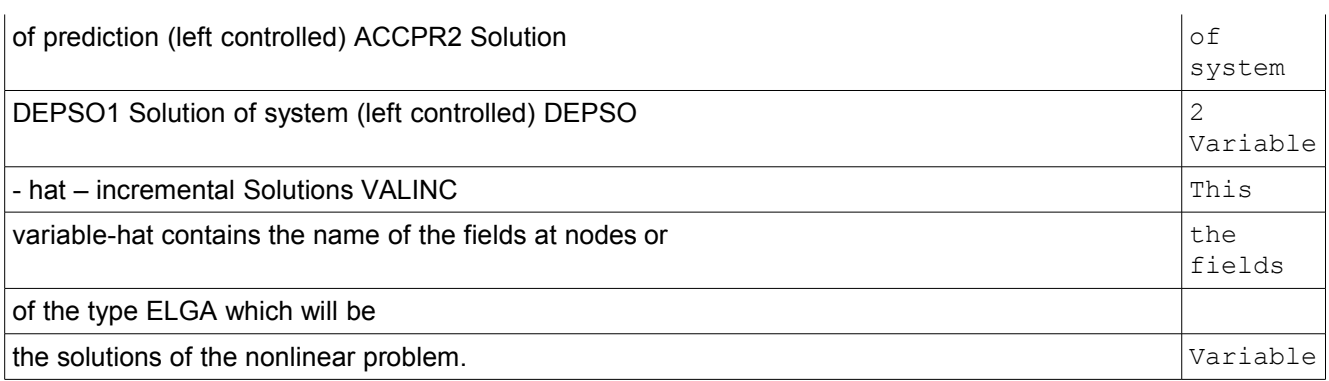

### <span id="page-19-0"></span>**2.4.2.7 - hat – incremental Solutions V ALINC Codes**

time step location Displacements at the beginning of the DEPMOI Forced with the beginning of time step the SIGMOI Local variables with the beginning of time step

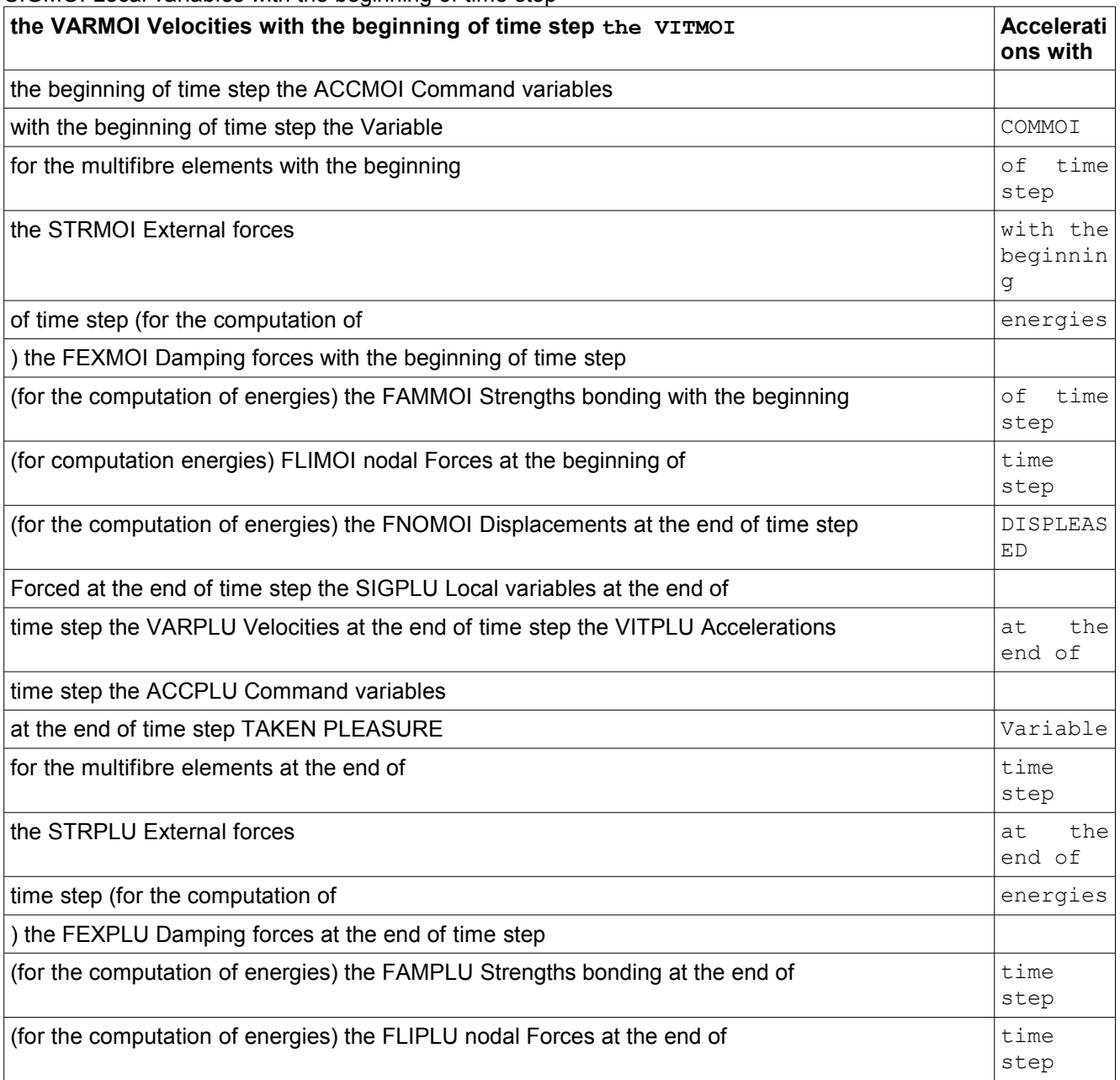

*Titre : Mise en oeuvre de STAT\_NON\_LINE et de DYNA\_NON\_LIN[...] Date : 10/06/2013 Page : 21/56 Responsable : Mickael ABBAS Clé : D9.05.01 Révision : 11116*

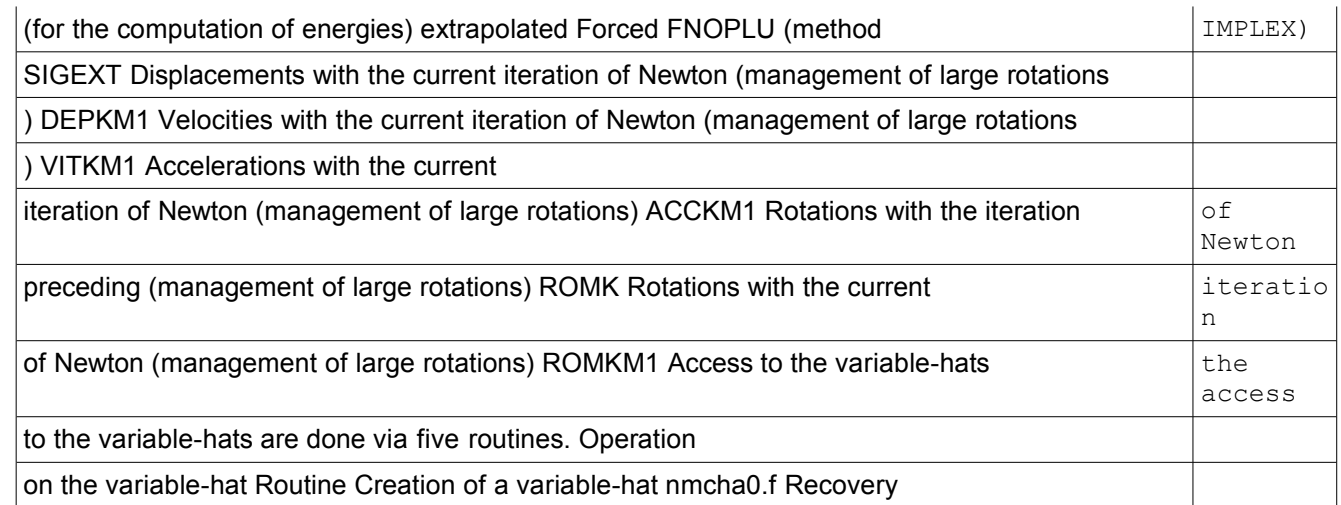

### <span id="page-20-2"></span>**2.4.2.8 of the index where is stored**

the name of the variable in the variable-hat nmchai.f Recopy of a variable

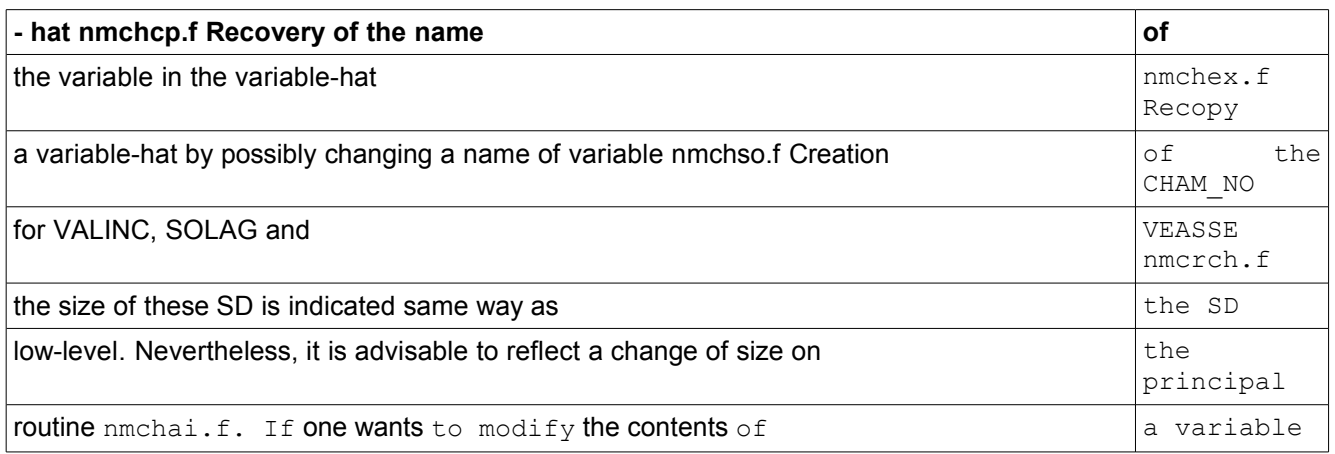

- hat (to add, remove or modify the contents of a variable-hat), it is necessary: To if required impact the length in op0070.f, nmini0.f (ASSERT of protection ) and nmchai.f; To modify in nmchai.f; To create the variable-hat (see § 2.2); To initialize the contents of the variable if required

•- hat; These routines are satisfied to manage the variables - hats as a list of names,

•the contents itself of

•these variable-hats do not depend [11](#page-10-0) them

•. For example, variable-hat VEASSE contains assembled vectors

. None the routines of the preceding table deal with managing SD CHAM\_NO of the objects contained in the variable-hat, just their name. For the three variable-hats defining  $\circ$  f the CHAM\_NO, the fields are created in the routine nmcrch.f, by means of information on active functionalities FONACT. SD of high-level Management of the printings – SDIMPR L be information of L has SDIMPR allow to manage the display, in particular that of the table  $\circ$  f convergence . The SDIMPR is built starting from the concepts called  $"$ 

### <span id="page-20-1"></span>**2.4.3 generic SD objects**

### <span id="page-20-0"></span>**2.4.3.1 of type STRUCT" (see § 6**

). The STRUCT of the type <AFFICHAGE > contains various information: Parameters of SD <AFFICHAGE> Standard Name Description TABL CONV CSV. True. If one leaves the table convergence on an external file (AFFICHAGE/UNITE) [54](#page-53-1) <Booléen > INFO\_RESIDU . True. If one adds columns of information on

### **the residues (DISPLAY /INFO\_RESID)**

*Titre : Mise en oeuvre de STAT\_NON\_LINE et de DYNA\_NON\_LIN[...] Date : 10/06/2013 Page : 22/56 Responsable : Mickael ABBAS Clé : D9.05.01 Révision : 11116*

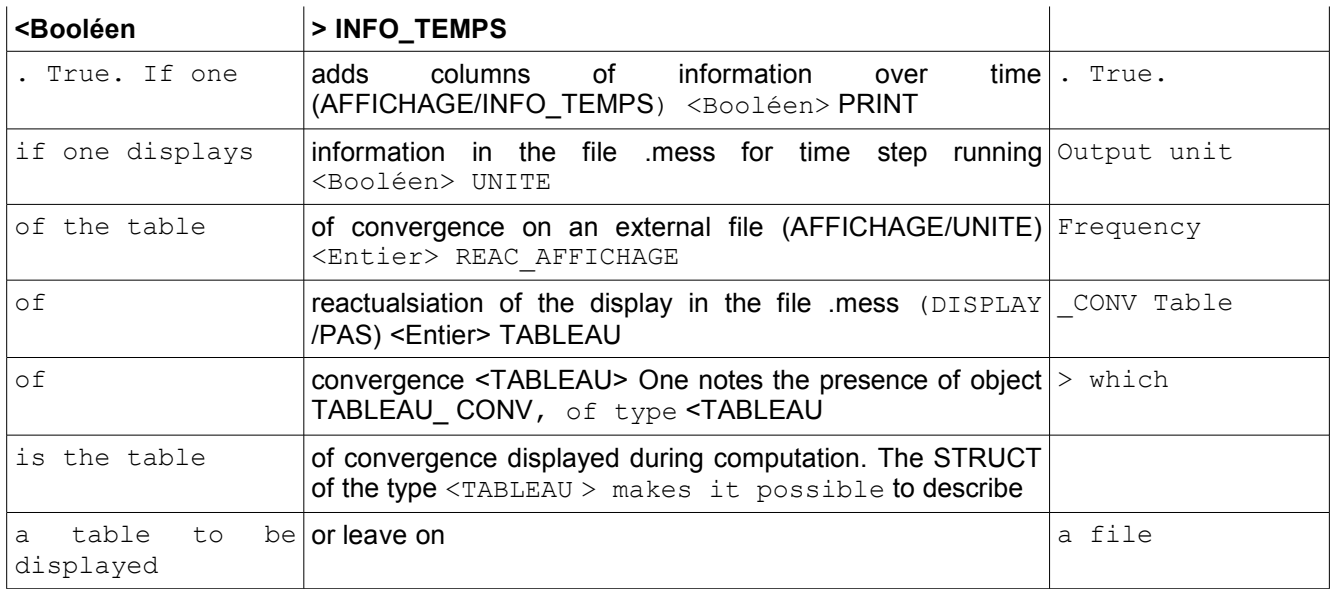

. SD <TABLEAU> – Parameters Standard Name Description OUTPUT  $\cos v$ . True . If one leaves the table convergence on an external file <Booléen > LARGEUR\_LIGNE width line of the table of convergence logical <Entier> UNITE\_CSV Unit

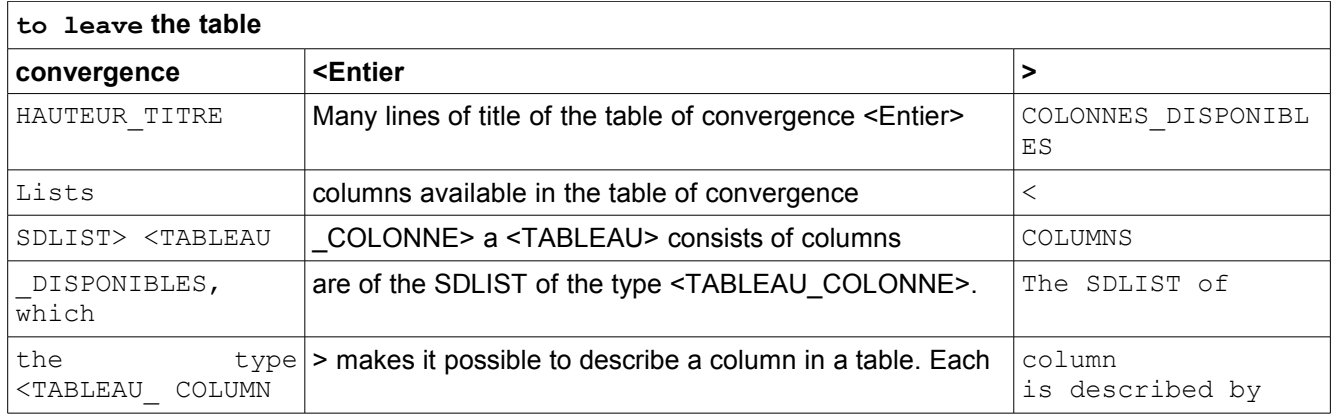

the type of data which it contains (character string, integer, reality), its width, its title (contained and height), a possible additional mark (only for the columns of type the whole and real) and the fact that it is affected indeed of a value. The notion of assignment is important because a column can p ace contain value with each iteration of Newton. In certain case, that results by a null string, message "SANS\_OBJET" or an error ( the value should have been affected). SD <TABLEAU\_COLONNE> – Parameters Standard Name Description VALE\_AFFE .true if the value were affected <Booléen > WHOLE .true. If the column contains an integer <Booléen> REEL .true. If the column contains a reality <Booléen>

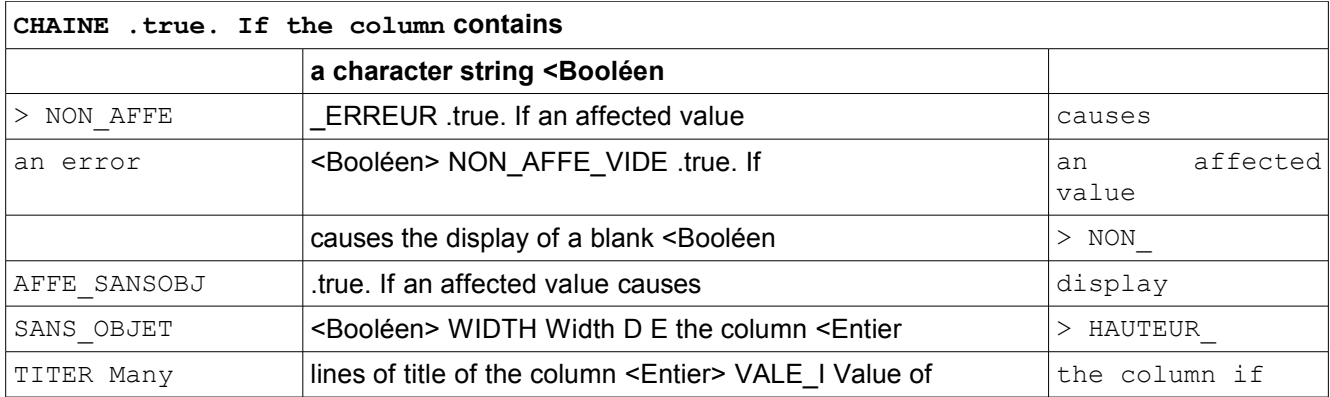

*Titre : Mise en oeuvre de STAT\_NON\_LINE et de DYNA\_NON\_LIN[...] Date : 10/06/2013 Page : 23/56 Responsable : Mickael ABBAS Clé : D9.05.01 Révision : 11116*

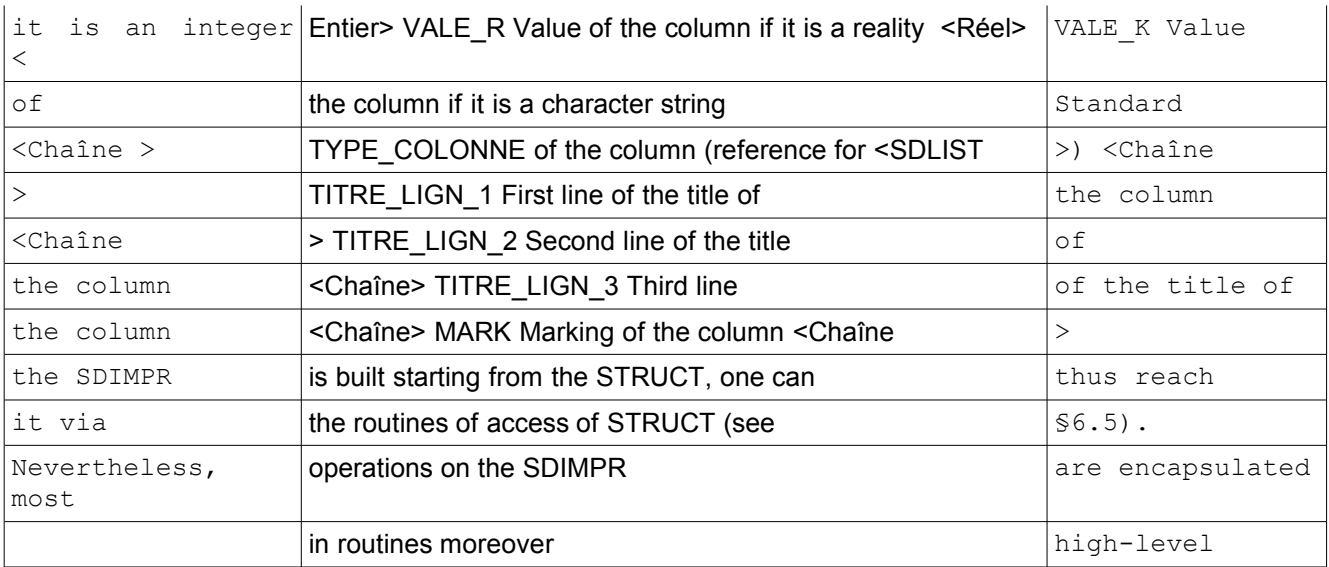

. Operation on the management of the printings – SDIMPR Routine Printing of line of the table of convergence nmimpr.[f55](#page-54-1) Printing of boundary line nmimpx.f Printing of the recapitulation of the residues of equilibrium at the end of

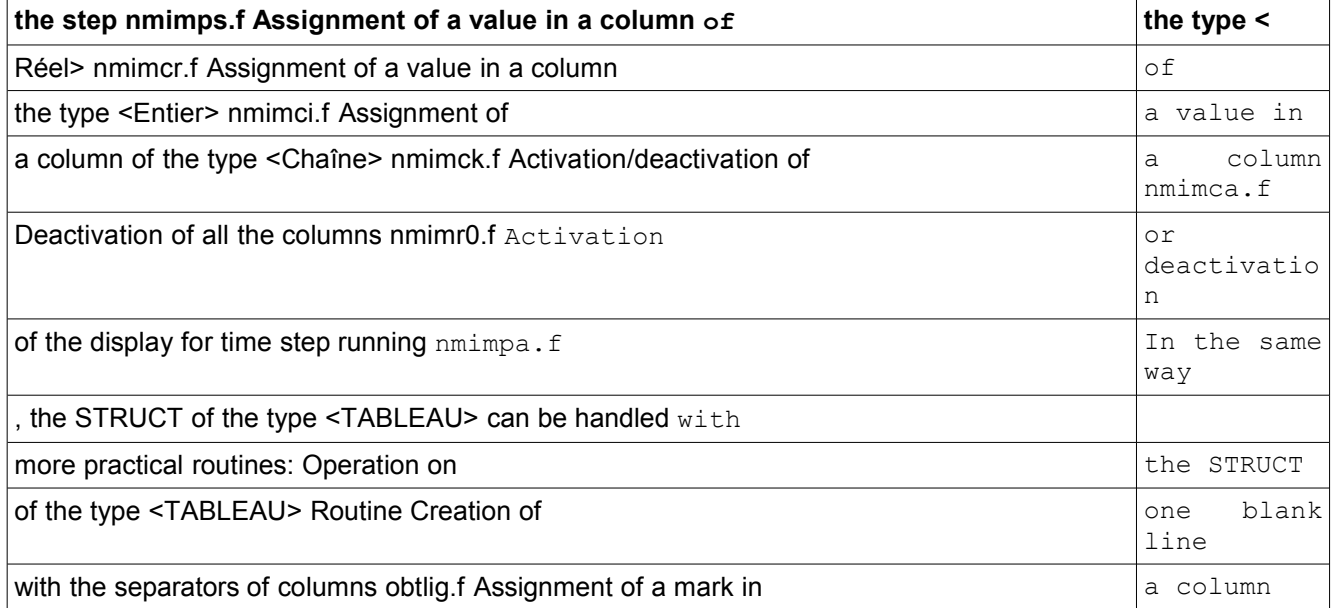

obtsdm.f Creation of the heading of table obttit.f Computation of the width of one line obtcla.f Creation

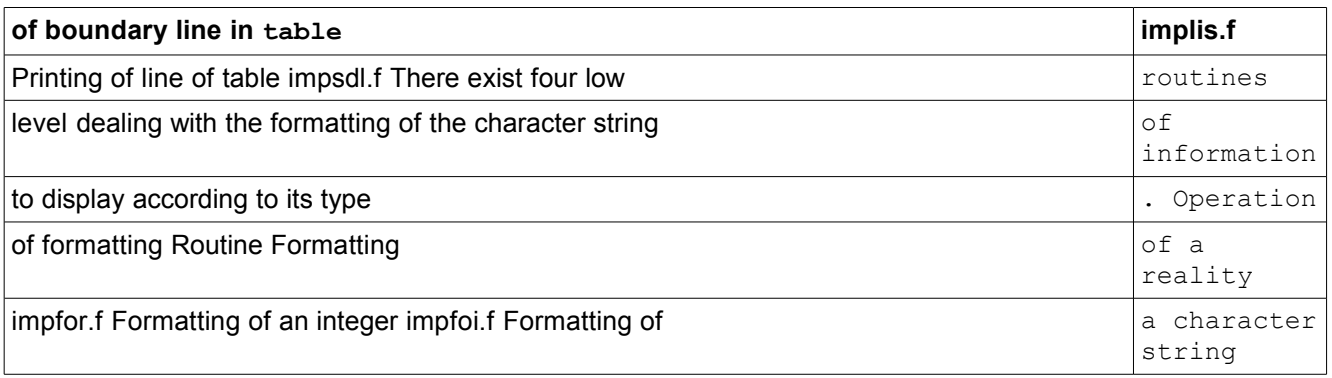

*Titre : Mise en oeuvre de STAT\_NON\_LINE et de DYNA\_NON\_LIN[...] Date : 10/06/2013 Page : 24/56 Responsable : Mickael ABBAS Clé : D9.05.01 Révision : 11116*

impfok.f Formatting of a time (transformation

second in hours/min/s) impfot.f Management of measurements of time – SDTIME This SD is used to make the various

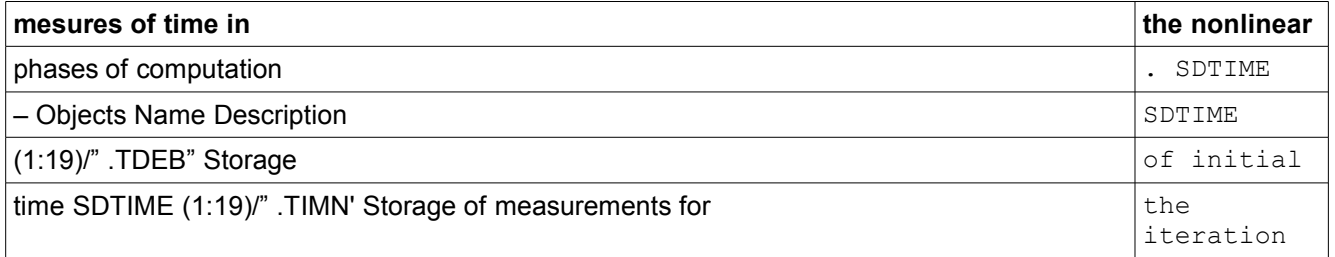

### <span id="page-23-0"></span>**2.4.3.2 of Newton SDTIME (1:19)/".TIMP " Storage**

of measurements for time step the SDTIME (1:19)/".TIMT" Storage of measurements for complete transient

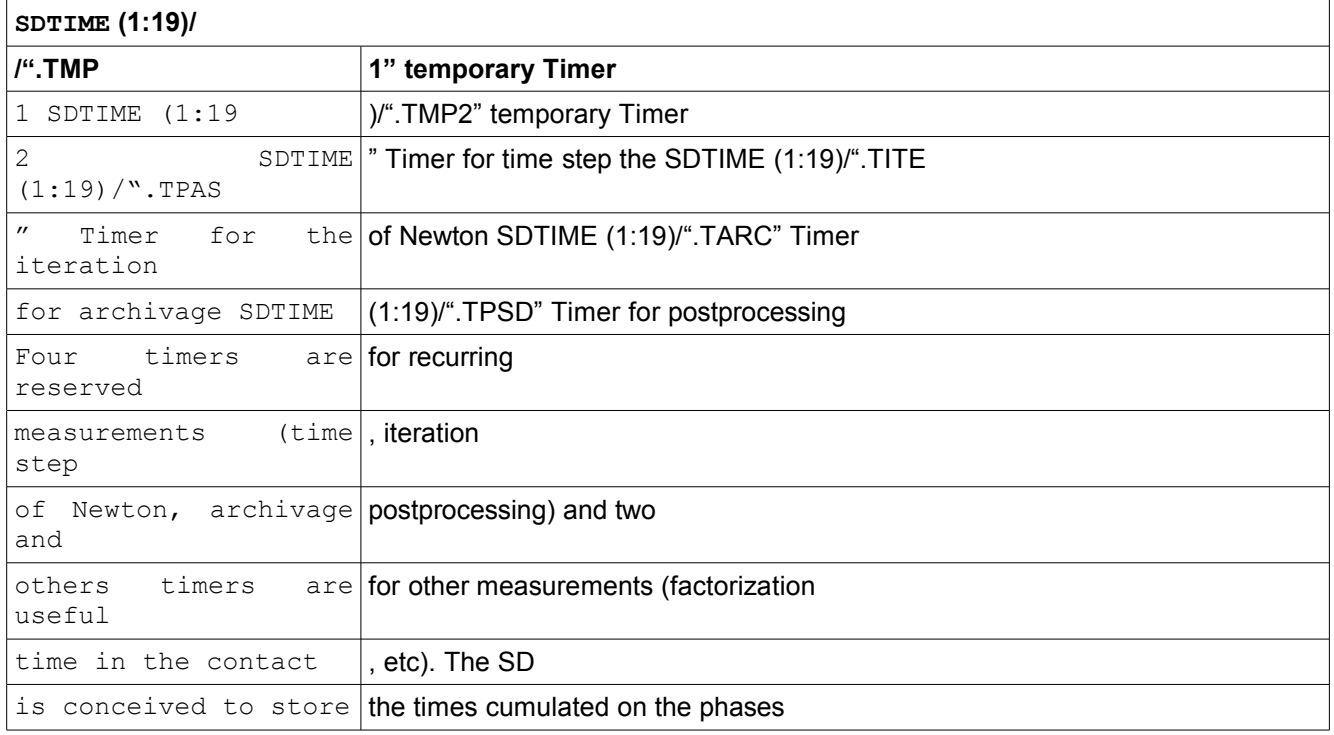

(on all time step, on all the transient), and this, in an automatic way. It is thus preferable to use the SDTIME rather than the timers directly (routines UTTCPU) because the statistics are made

automatically, as well as the displays. The principal routines of handling it SD are the following ones: Operation on the management of

measurements of time – SDTIME Routine Creation of the SDTIME – It is in this routine that one will give the number of measurable things (variable NBMESU) nmcrti.f Given to zero of the statistics and of the timers nmrini.f Management of the timers (initialization

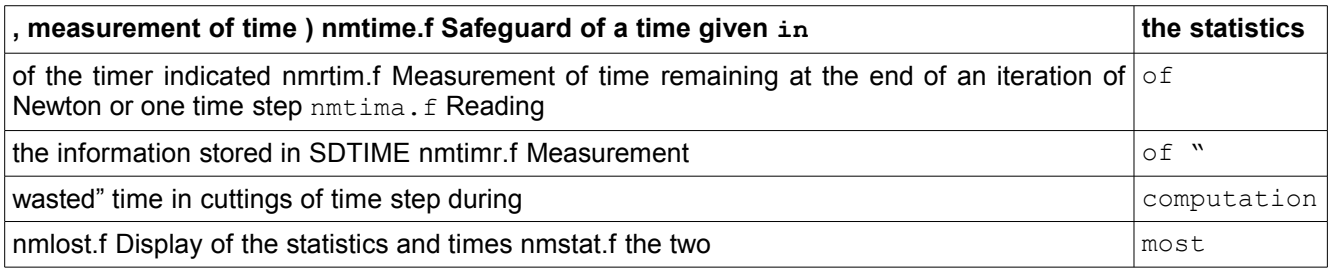

*Titre : Mise en oeuvre de STAT\_NON\_LINE et de DYNA\_NON\_LIN[...] Date : 10/06/2013 Page : 25/56 Responsable : Mickael ABBAS Clé : D9.05.01 Révision : 11116*

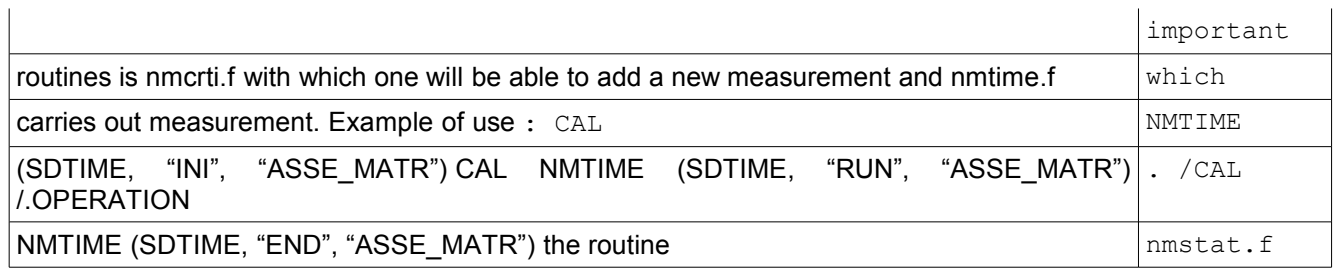

makes it possible to make the display of information (also used by the SDSTAT, to see § 2.4.3.5). Management of the errors of the algorithm

```
– SD ERRO This SD deals
```
with managing the errors of the algorithm

- . It contains seven of the same objects
	- cuts, that
- amongst events (variable ZEVEN

) manageable by algorithm (modifiable in nmcrga.f, cf  $\S$  3.4.1) SDERRO – Objects Name Description SDERRO [27\)](#page-26-0)/

#### <span id="page-24-0"></span>**2.4.3.3 ".ENOM" Name of event SDERRO ( 1:19) /" .ECOV**

" Value of the code-return related to event SDERRO (1:19)/".ECON" Name of the code-return related to the event SDERRO (1:19)/Standard ".ENIV" and level of release of event SDERRO (1:19 )/".EFCT " Functionality [40](#page-39-1)

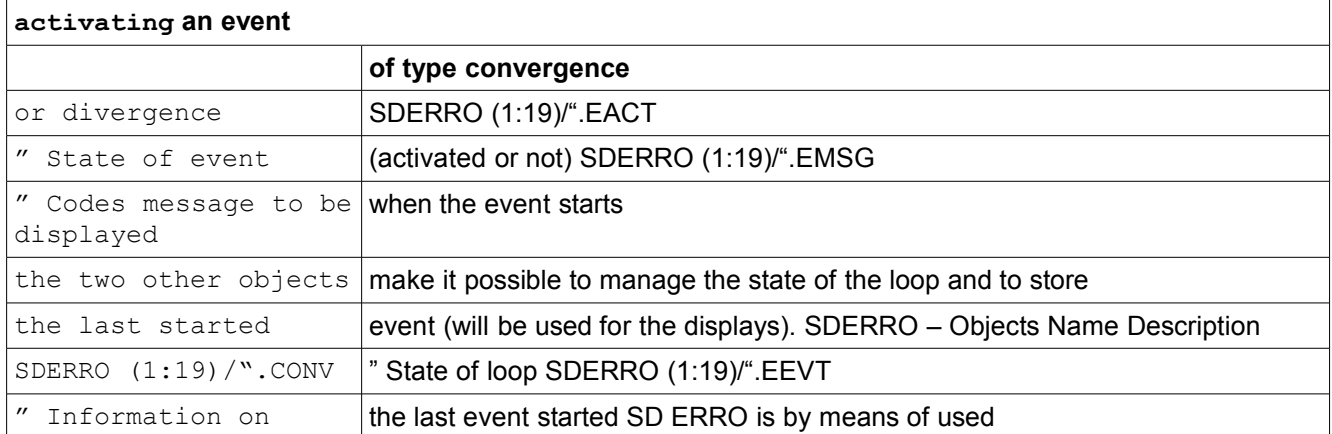

certain contained information in the SDDISC (§ 2.4.3.14), coming from the definitions of events of the command DEFI\_LIST\_INST

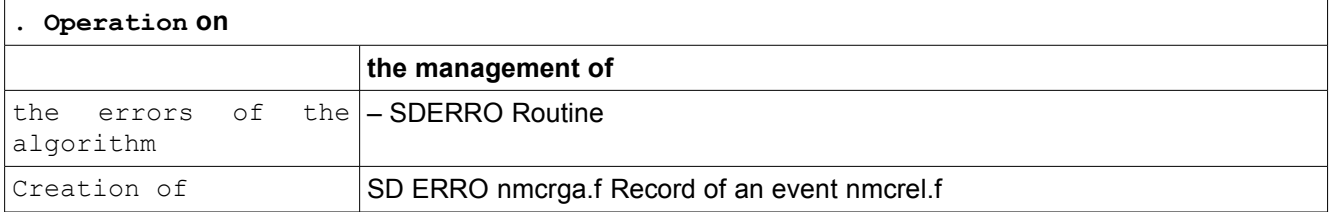

Record of an event from a code-return nmcret.f Change of the state [33](#page-32-0) nmeceb.f Reading of the state of a loop nmleeb.f Given to zero of the events

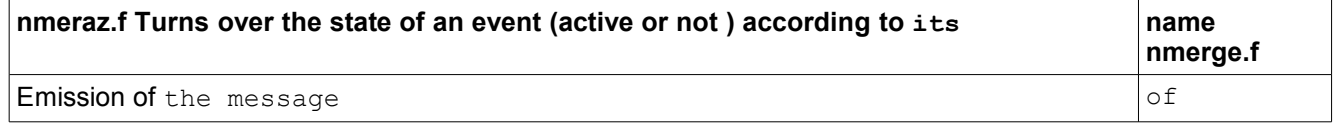

*Titre : Mise en oeuvre de STAT\_NON\_LINE et de DYNA\_NON\_LIN[...] Date : 10/06/2013 Page : 26/56 Responsable : Mickael ABBAS Clé : D9.05.01 Révision : 11116*

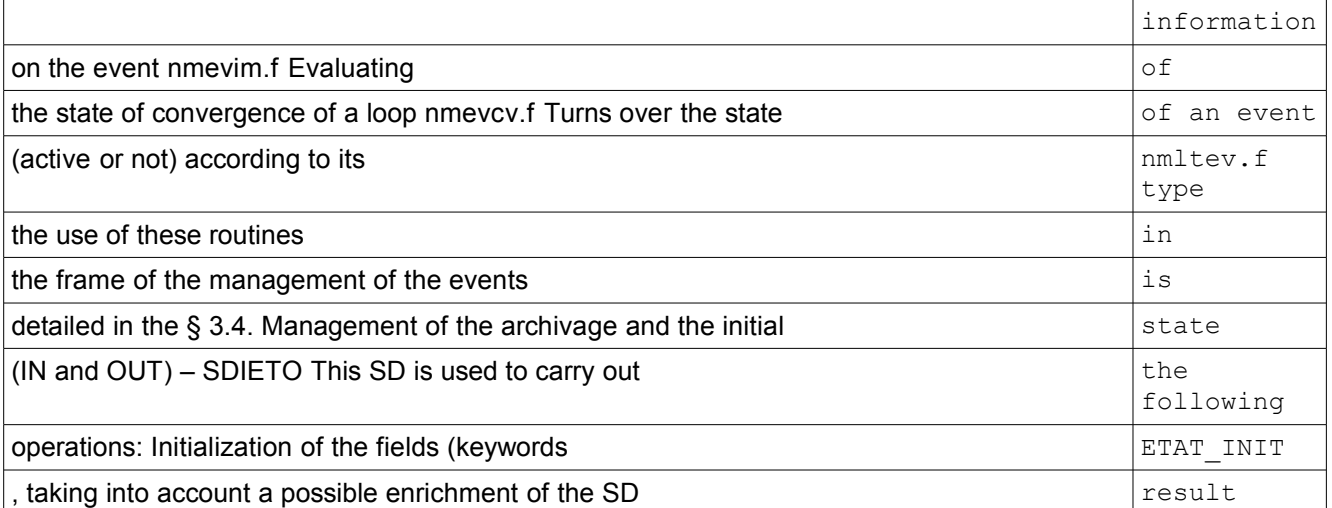

by the use of reuse); Archivage of the fields: puts rhythm into of archivage, exclusion of certain fields [40](#page-39-2) ;

#### <span id="page-25-0"></span>**2.4.3.4 This SD has only two objects. One which gives general information**

, and a second who gathers the necessary information

•for each field. This last object is proportional to the number of fields (variable NBMAX) manageable. SDIETO – Objects Name Description SDIETO

•(1:19)/" .LCHA' Information on fields SDIETO (1:19)/".INFO" Information

general (many fields, many fields as starter, many fields in output) information at once are contained in DATED in the routine nmetcr.f, they are the following ones: Description  $\circ f$  a field for SDIETO

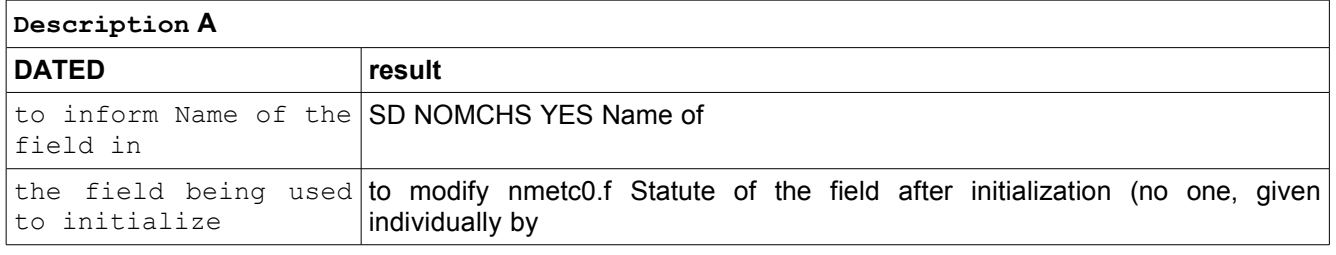

the user, given in a SD RESULTAT, resulting from a steady, constant computation with a given value), NON

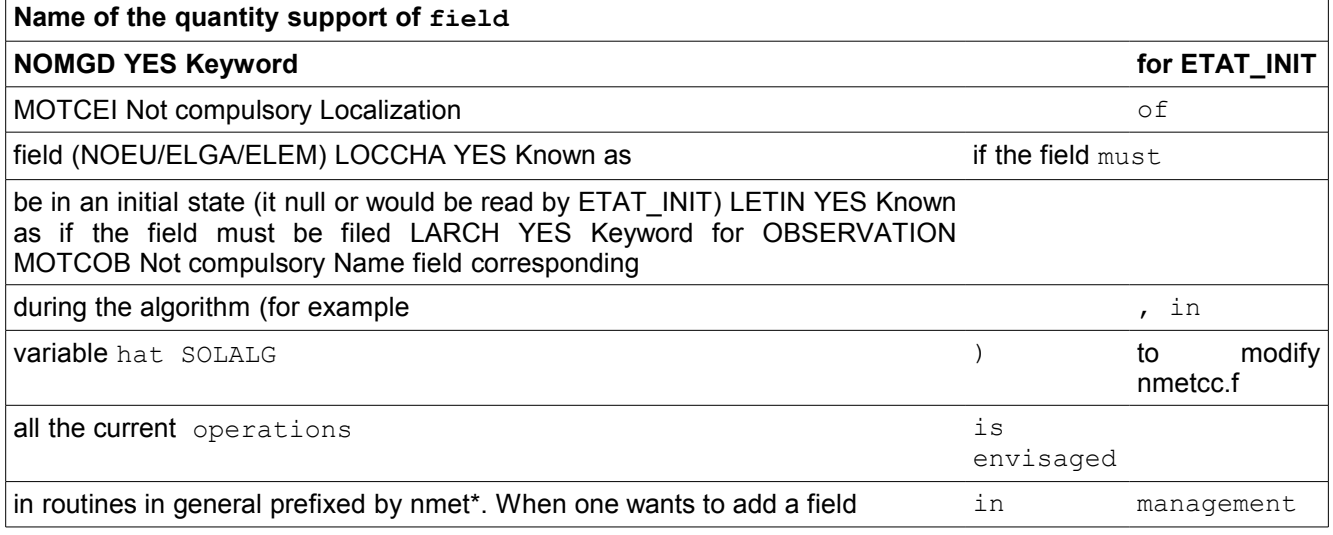

*Warning : The translation process used on this website is a "Machine Translation". It may be imprecise and inaccurate in whole or in part and is provided as a convenience.*

*Licensed under the terms of the GNU FDL (http://www.gnu.org/copyleft/fdl.html)*

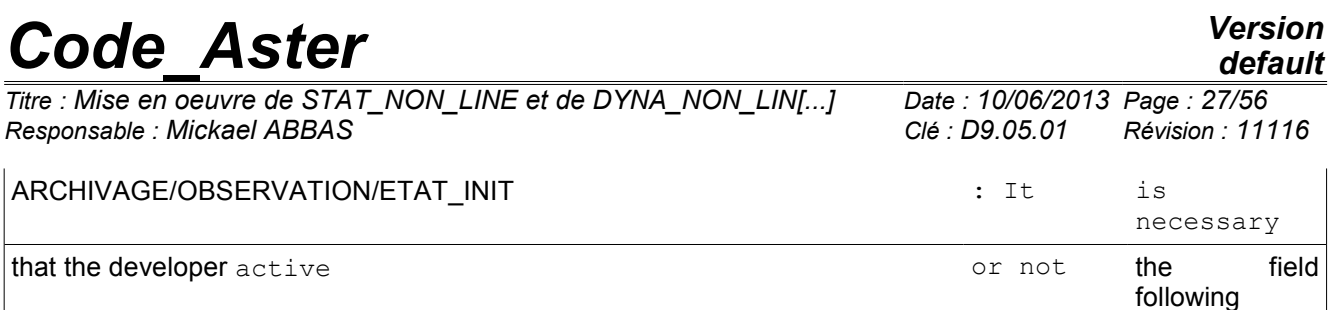

the activated features (for example). The routine nmetac.f should be impacted; the developer specifies It is necessary that

the initial field (if field in recovery). The routine nmetc0.f should be impacted; It is necessary that the developer specifies the name of the field in the operator. The routine nmetcr.f should

•be impacted; When a field is filed in SD RESULTAT, rscrsd.f should be impacted. Operation on the management of the archivage and the initial

•state (IN and OUT) – SDIETO Routine Creation of the SDIETO nmetcr.f Addition of a field in the SDIETO nmetci.f Addition of

•the name of the field which corresponds in the algorithm of op0070.f nmetcc.f Name and creation of the null field nmetc0 .f Lecture

•of the initial state nmdoet.f Reading of a field – Case of the SD result in

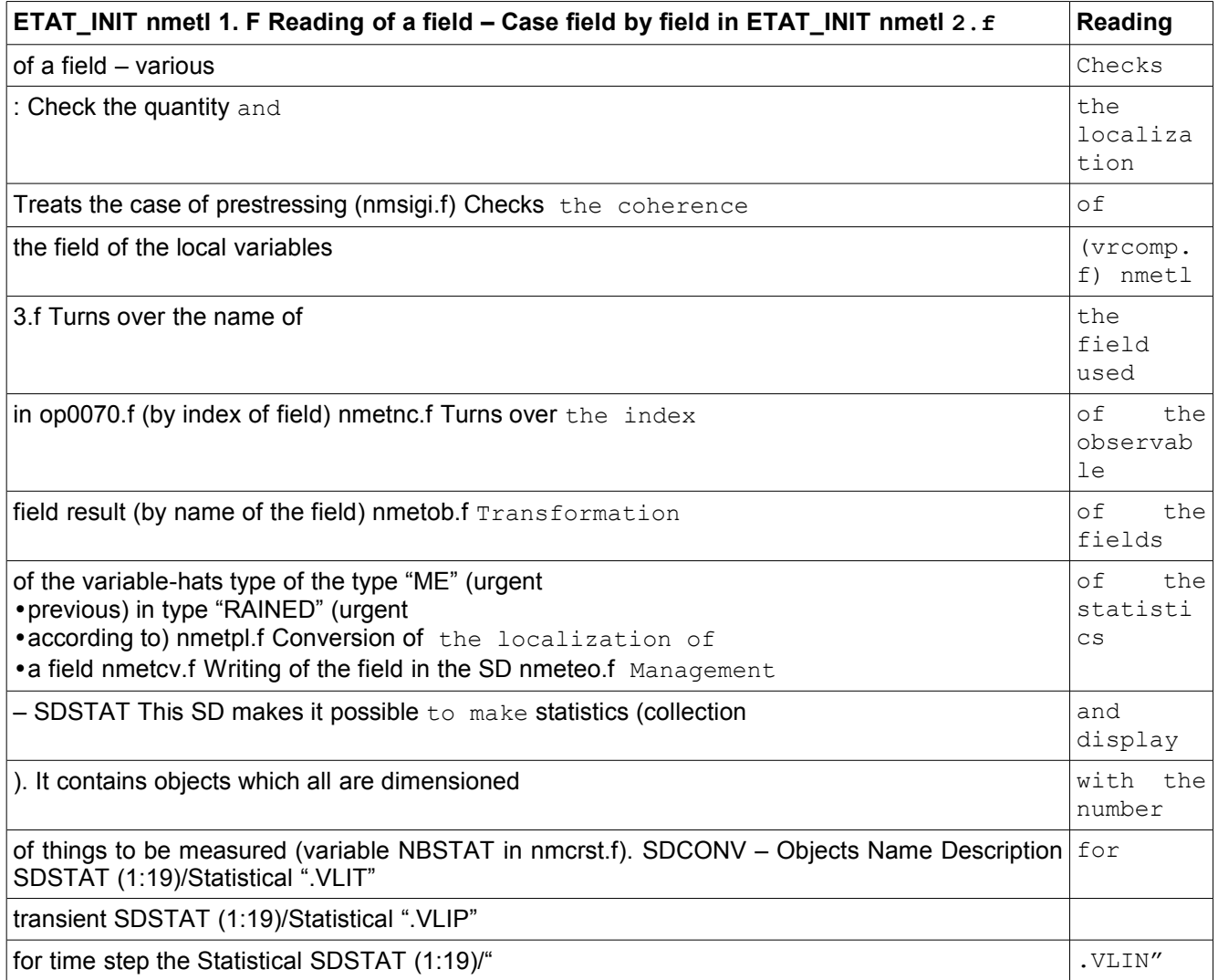

#### <span id="page-26-0"></span>**2.4.3.5 for the iteration of Newton If**

one wishes to modify statistics, only the first three following routines are to be modified. The routine nmstat.f makes it possible so much to make the display of information (also used

*Warning : The translation process used on this website is a "Machine Translation". It may be imprecise and inaccurate in whole or in part and is provided as a convenience.*

*Titre : Mise en oeuvre de STAT\_NON\_LINE et de DYNA\_NON\_LIN[...] Date : 10/06/2013 Page : 28/56 Responsable : Mickael ABBAS Clé : D9.05.01 Révision : 11116*

### **by the SDTIME**

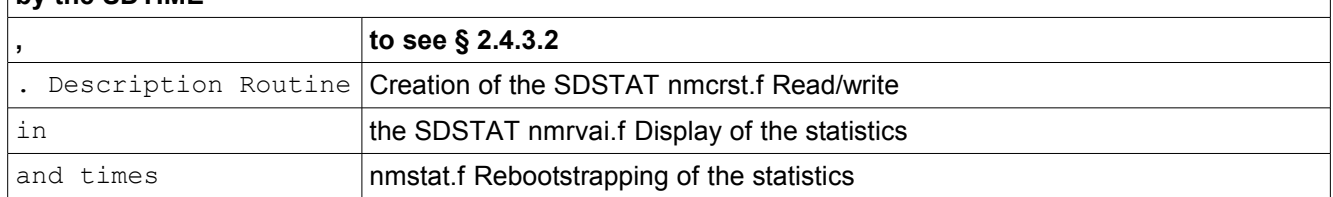

nmrini.f Management of convergence – SDCONV This SD manages the collection and the display of the relative information to the residues of equilibrium (<RESI> buckles, to see §3.1). It contains objects which all are dimensioned[24](#page-23-0)

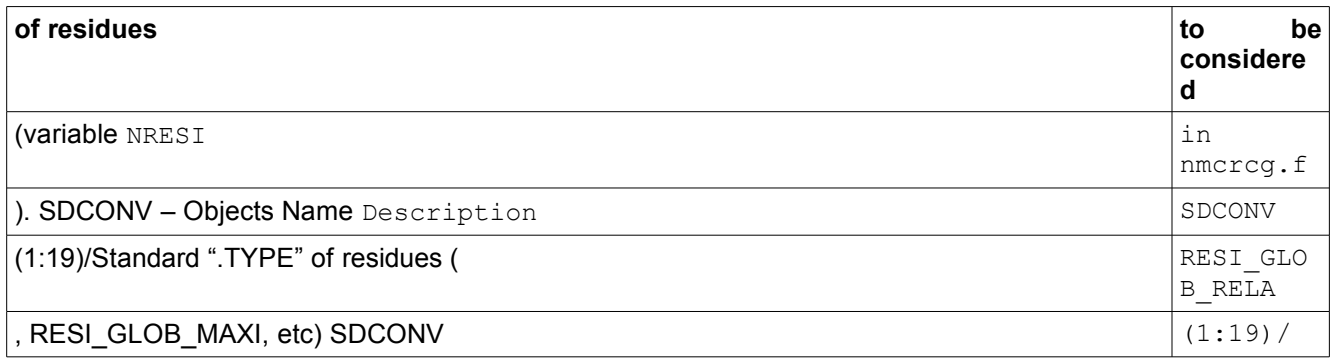

### <span id="page-27-0"></span>**2.4.3.6 ".LIEU" Place where the residue is maximum**

SDCONV (1:19)/".VALE" Value of residue SDCONV (1:19)/".ACTI". True. if the residue is activated (is used for convergenc[e38\)](#page-37-4) SDCONV (1:19)/".NCOL" Name of the columns in the SDIMPR the activation of a residue for convergence is not necessarily

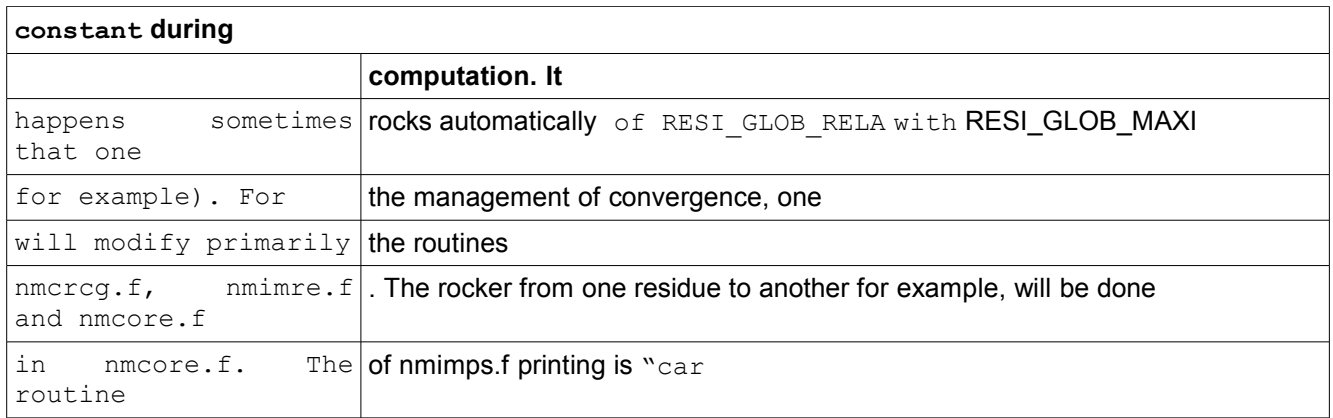

- bearing": the contained information in SDCONV is enough for him. It should not thus be modified. Operation on the management of convergence - SDCONV Routine Creation of the SDCONV nmcrcg.f

Checking of the stopping criteria on the residues nmcore.f Printing of the residues summaries at the end of time step the nmimps.f Printing of information on the residues in the table of convergence nmimre. f Management of the extraction of fields – SDEXTR the SUIVI\_DDL divides with the OBSERVATION *(see § 2.4.3.9 ) a SD commune called*

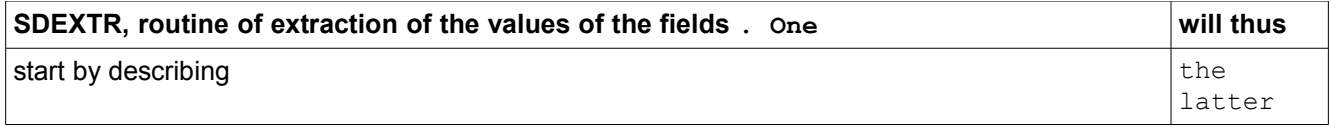

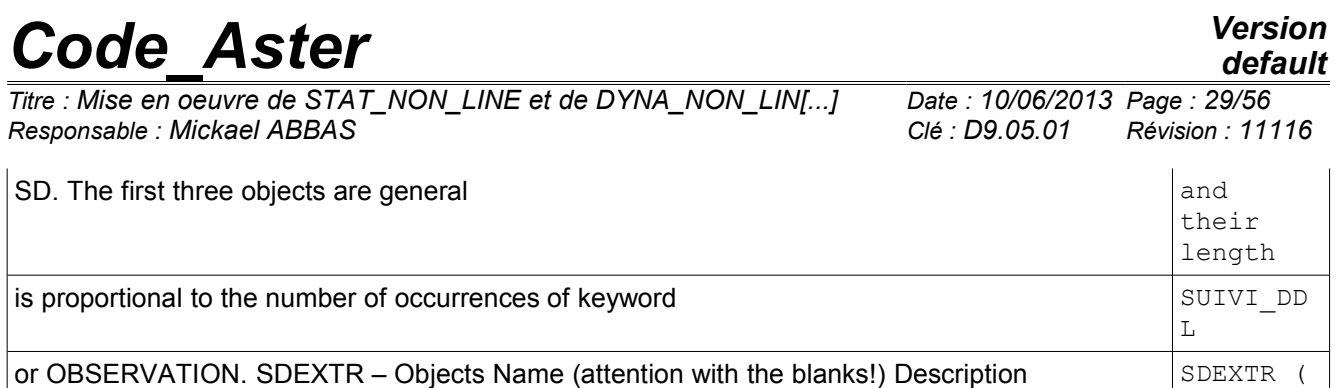

#### <span id="page-28-2"></span>**2.4.3.7 1:14)/". INFO" various Information on**

the data of extraction SDEXTR (1:14) /". EXTR" Typ[e29](#page-28-0) On field (NOEU and ELGA) On the mesh (if ELGA) On the components or formulates between components SDEXTR (1:14)/".ACTI" Extraction activates or not One cannot have more than 99 occurrences of the keywords because one builds the name of certain objects from this number

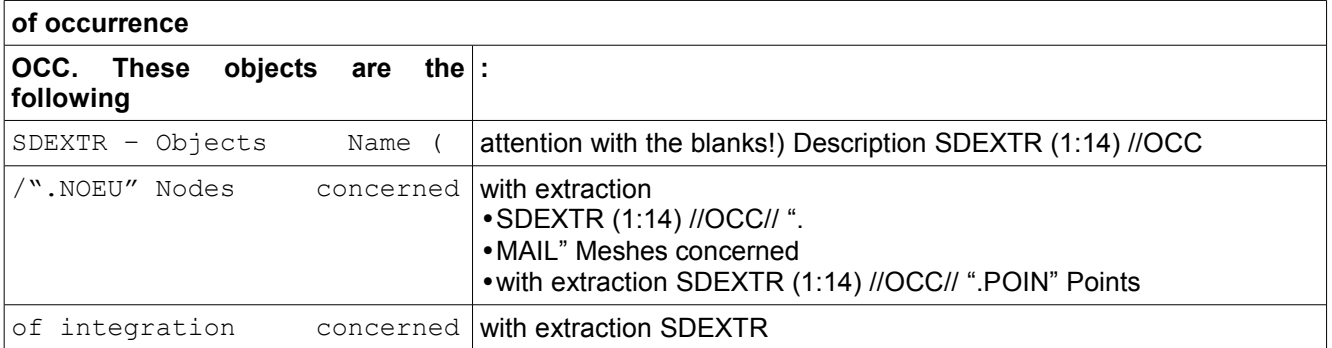

(1:14) //OCC// ".SSPI" Subpoints of integration concerned with extraction SDEXTR (1:14) //OCC// "Component .CMP" concerned with the extraction Management of the SUIVI\_DDL –

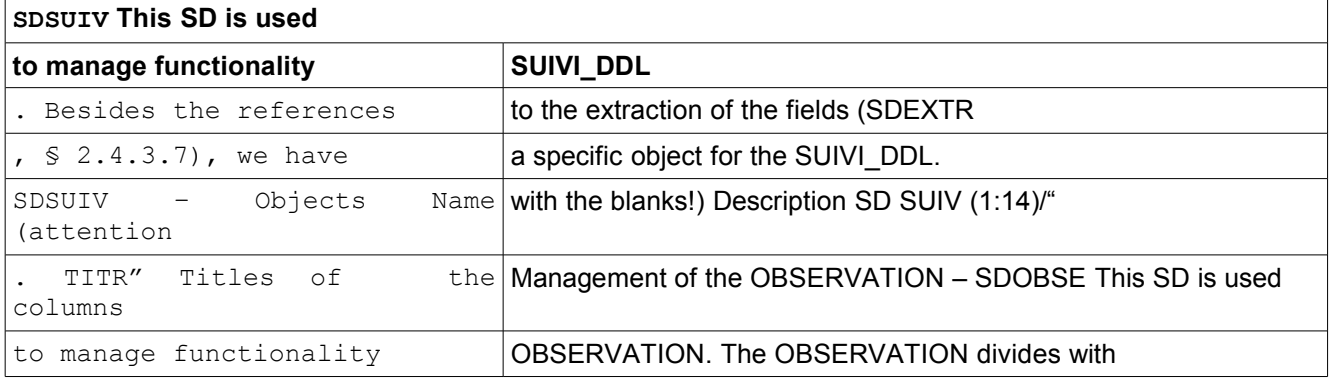

#### <span id="page-28-1"></span>**2.4.3.8 the SUIVI\_DDL (see § 2.4.3.8 )**

a SD commune called SDEXTR, already described in (§ 2.4.3.7). Then, we have specific objects for the OBSERVATION[29](#page-28-2) One which will give the name of the array and one which stores

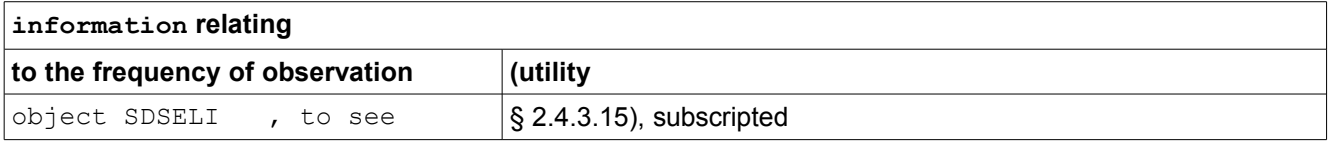

#### <span id="page-28-0"></span>**2.4.3.9 by the number of occurrence OCC of**

*Titre : Mise en oeuvre de STAT\_NON\_LINE et de DYNA\_NON\_LIN[...] Date : 10/06/2013 Page : 30/56 Responsable : Mickael ABBAS Clé : D9.05.01 Révision : 11116*

keyword OBSERVATION. SDOBSE – Objects Name (attention with the blanks!) Description SDOBSE (1:14)/ ".TABL["29](#page-28-1) array SDOBSE (1:14)/ OCC//".LI " Access to the SDSELI[,29](#page-28-2)

times to observe Management of the quality standards – SDCRIQ This SD is used to evaluate the quality standards (keyword CRIT QUALITE). It is very simple and comprises only one object . SDCRIQ -34 Name Description SDSUIV (1:1 9)/".ERRT " Value of errors THM spaces

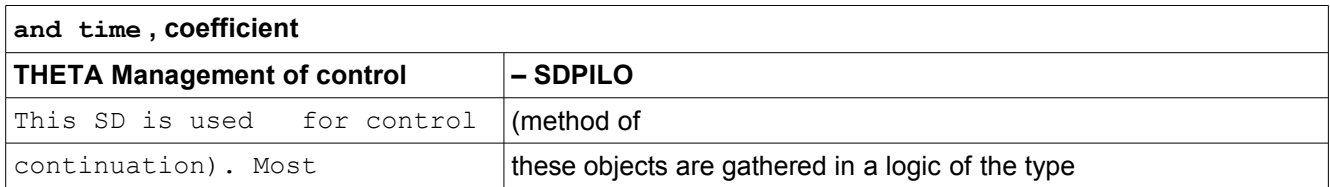

#### <span id="page-29-2"></span>**2.4.3.10** *(realities with realities, character strings with character strings ),*

rather than in a logic of functionality. SDPILO - Objects Name Description SDPILO (1:19)".PLTK" Contains the parameters

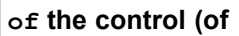

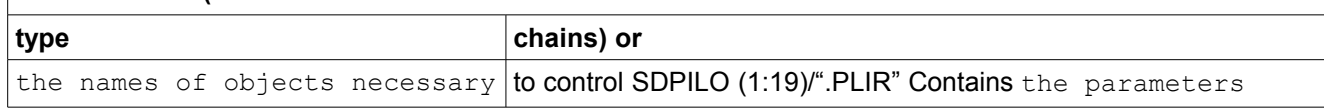

#### <span id="page-29-1"></span>**2.4.3.11** *of control ( of real type*

) SDPILO (1:14)/".PLCR" Lists coefficients for control SDPILO (1:14)/".PLSL" Lists DDL of the type, and for control SDPILO (1:14)/".PLCI" Lists coefficients for control – Case XFEM It

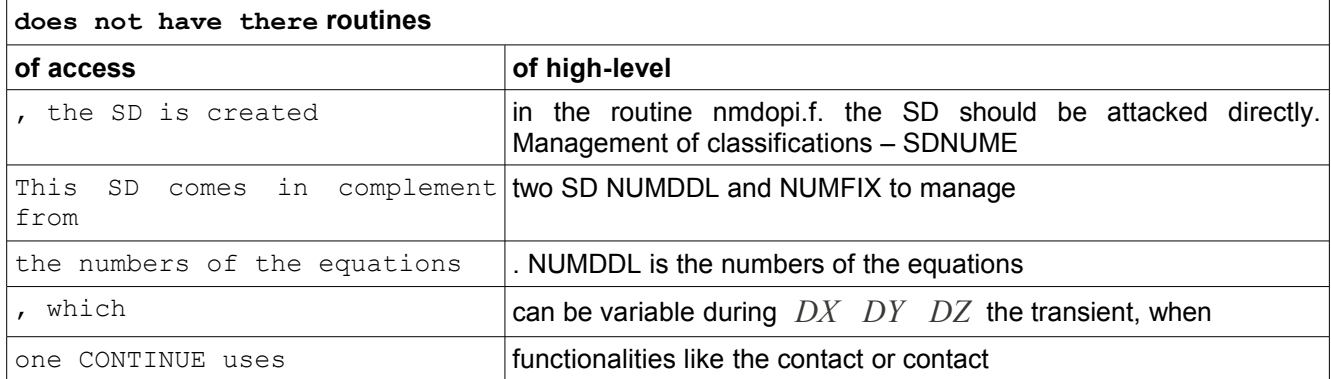

XFEM. NUMFIX is fixed classification, it is useful in the case of the macro-elements , to be able to combine the matrixes.

#### <span id="page-29-0"></span>**2.4.3.12** *The SDNUME contains three other objects :*

SDNUME - Objects Name Description SDNUME (1:19)/ ".NDRO " Location of the DDL for large rotations SDNUME (1:19 )/".NUCO" Location of the DDL for the Lagrangian ones of contact and friction SDNUME (1:19)/".ENDO" Location of the DDL for the damage with the nodes These three objects have same logic: they are dimensioned with the nombre total of degrees of freedom of structure, with same classification as matrixes and the CHAM\_NO used

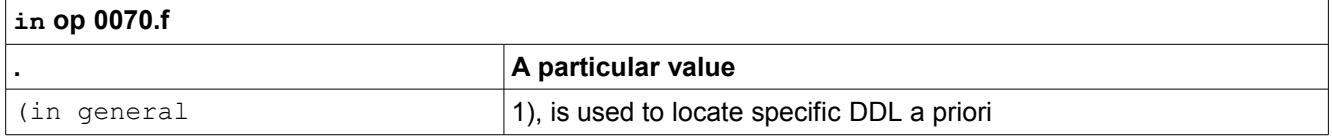

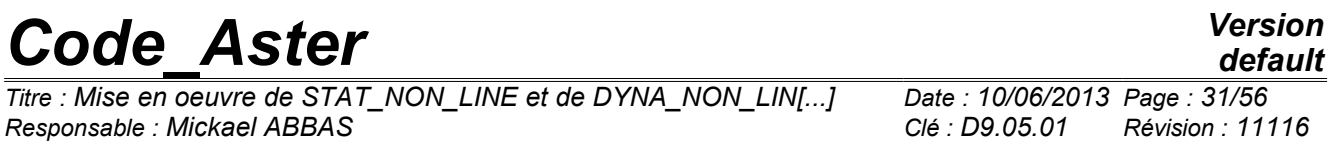

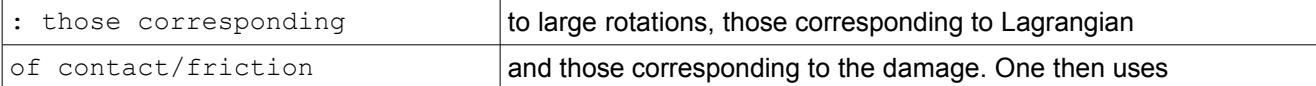

them in certain cases (for example, for the update specific of the fields in the case of large rotations or to filter the components in the evaluating of the residues ). There are no specific routines of access. Management of the dynamics – SDDYNA This SD contains all the necessary information with computation in dynamics. SDDYNA – Objects Name Description SDDYNA (1:15)/".PARA\_SCH" Parameters of time schemes SDDYNA (1:15)/".INFO\_SD" Parameters of dynamics SDDYNA (1:15)/".NOM\_SD" Name of the SD for the dynamics (static modes, vectors,…) SDDYNA (1:15)/Standard ".TYPE\_FOR" of formulation (displacement, velocity or acceleration) SDDYNA

#### <span id="page-30-0"></span>**2.4.3.13** *(1:15)/".COEF \_SCH" Coefficients*

to be used in computation SDDYNA (1:15)/".TYPE\_CHA" Information relating to loading

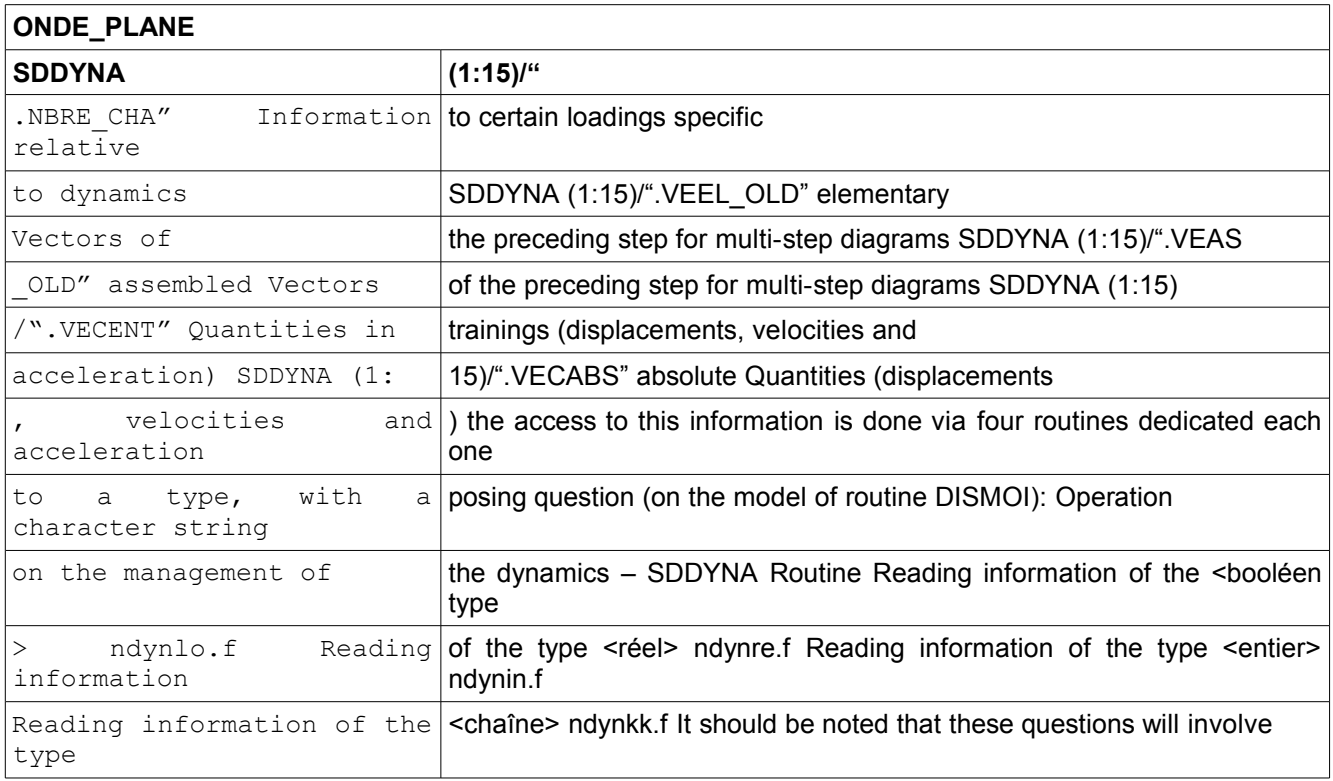

a fatal error if one is not in dynamics, except in the case of question the NDYNLO (SDDYNA, "DYNAMIQUE") which will answer .false if one is in static (i.e.

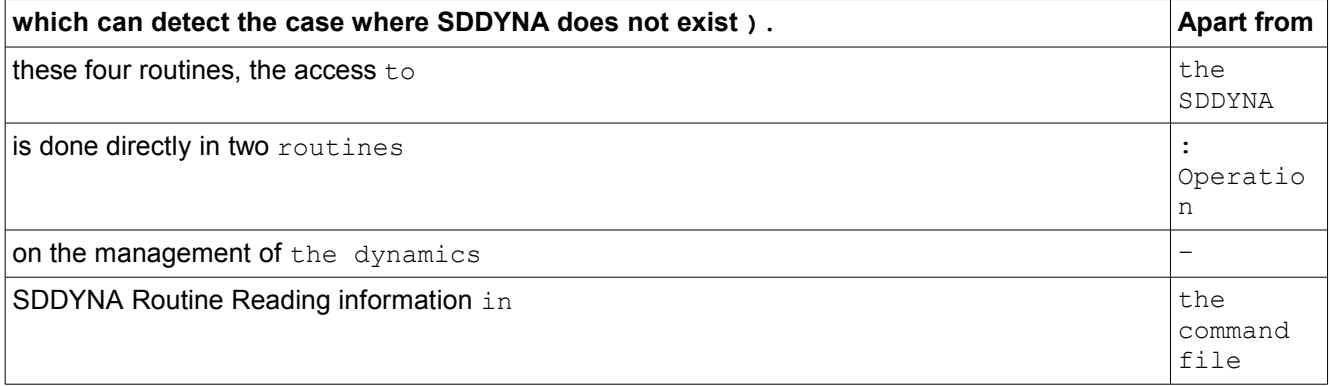

*default*

*Titre : Mise en oeuvre de STAT\_NON\_LINE et de DYNA\_NON\_LIN[...] Date : 10/06/2013 Page : 32/56 Responsable : Mickael ABBAS Clé : D9.05.01 Révision : 11116*

ndlect.f Record value of the various coefficients ndnpas.f One reconsiders the coefficients necessary for computation in dynamics because they are very numerous . These coefficients are built from three information : The type of diagram; Parameters of the diagrams (coefficients ALPHA , BETA, KAPPA, etc); The increment

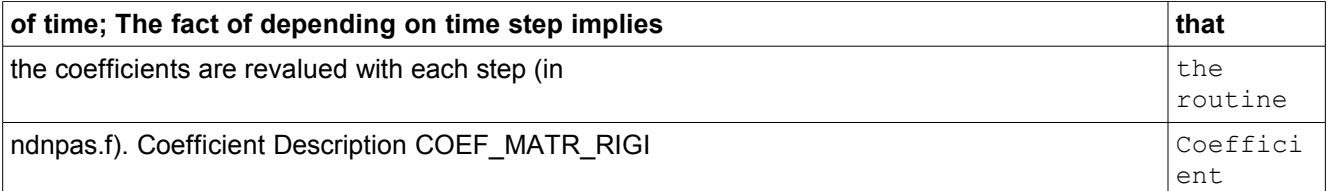

in front of stiffness matrix COEF\_MATR\_AMOR\_Coefficient in front of damping matrix COEF\_MATR\_MASS Coefficient in front of mass matrix COEF\_DEPL\_DEPL Predictor

•in displacement

•: coefficient in front of the displacement of step preceding COEF\_ DEPL\_VITE

•Predictor in displacement

: coefficient in front of the velocity of step preceding COEF DEPL ACCE Predictor in displacement: coefficient in front of the acceleration

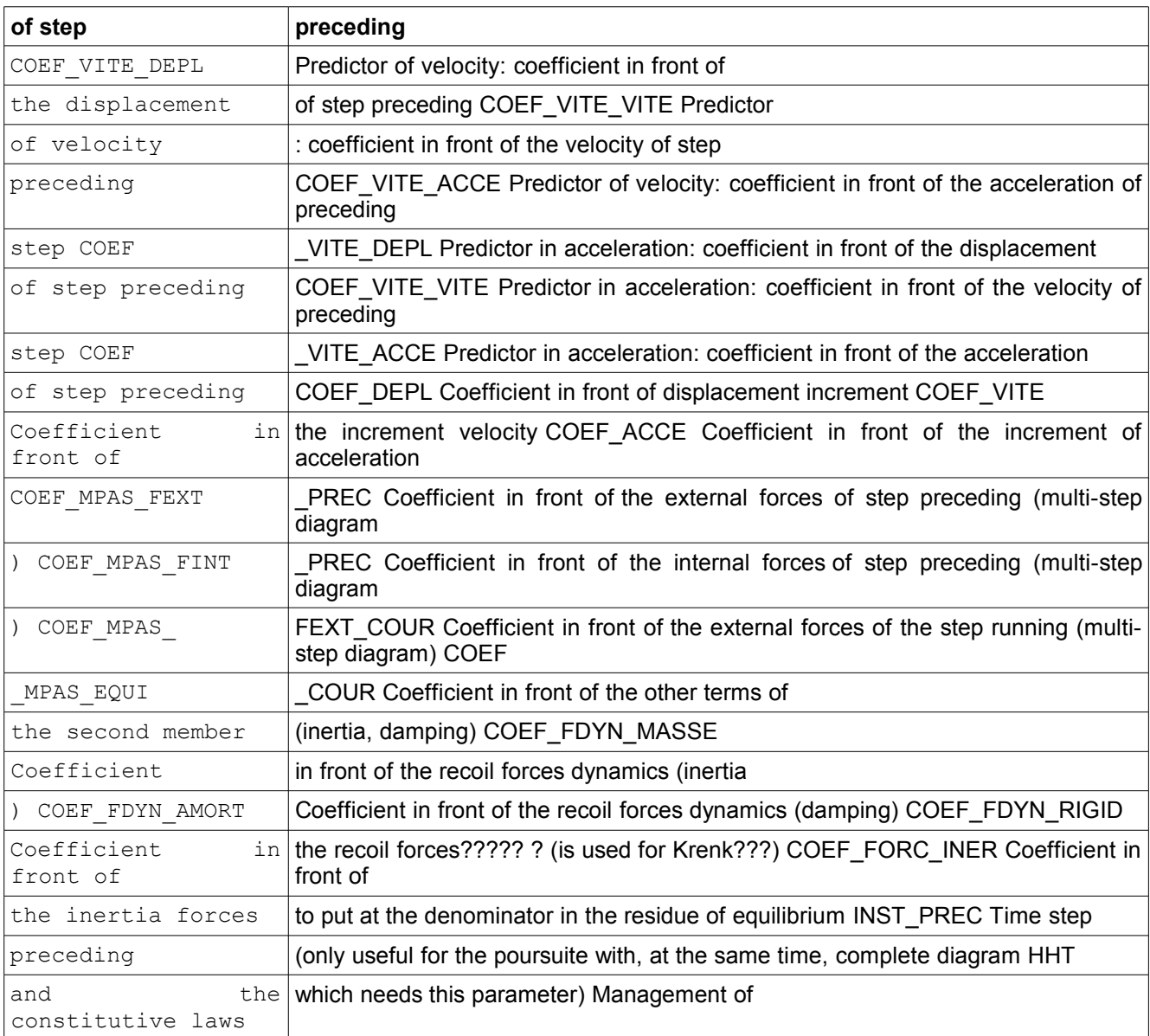

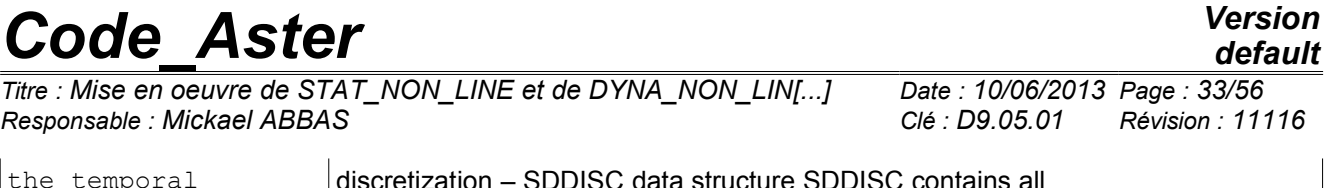

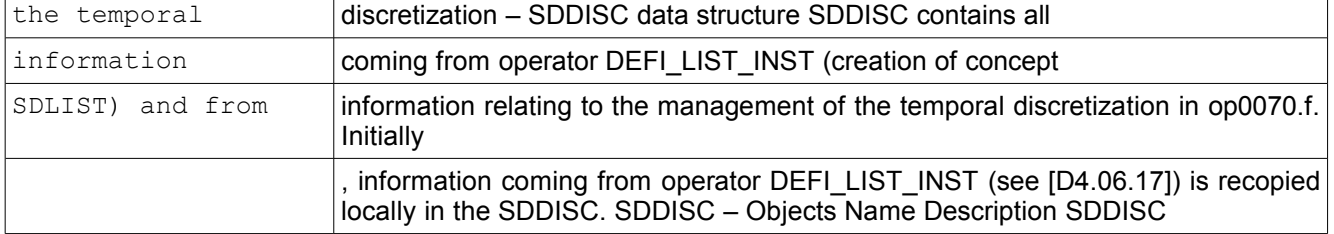

#### <span id="page-32-0"></span>**2.4.3.14** *(1:19)/" .LINF " Information on the list of times*

(see contained in [D4.06 .17]) Recopy of object SDLIST (1:8)/".LISTE.INFOR" SDDISC (1:19 )/".DITR" Lists times – This list is dynamic (in the event of cutting or of acceleration of time step) SDDISC (1:19 )/Indicating ".DINI" of the level of under-cutting for each time step . Initially, the level of cutting is worth 1. There cannot be more than one level

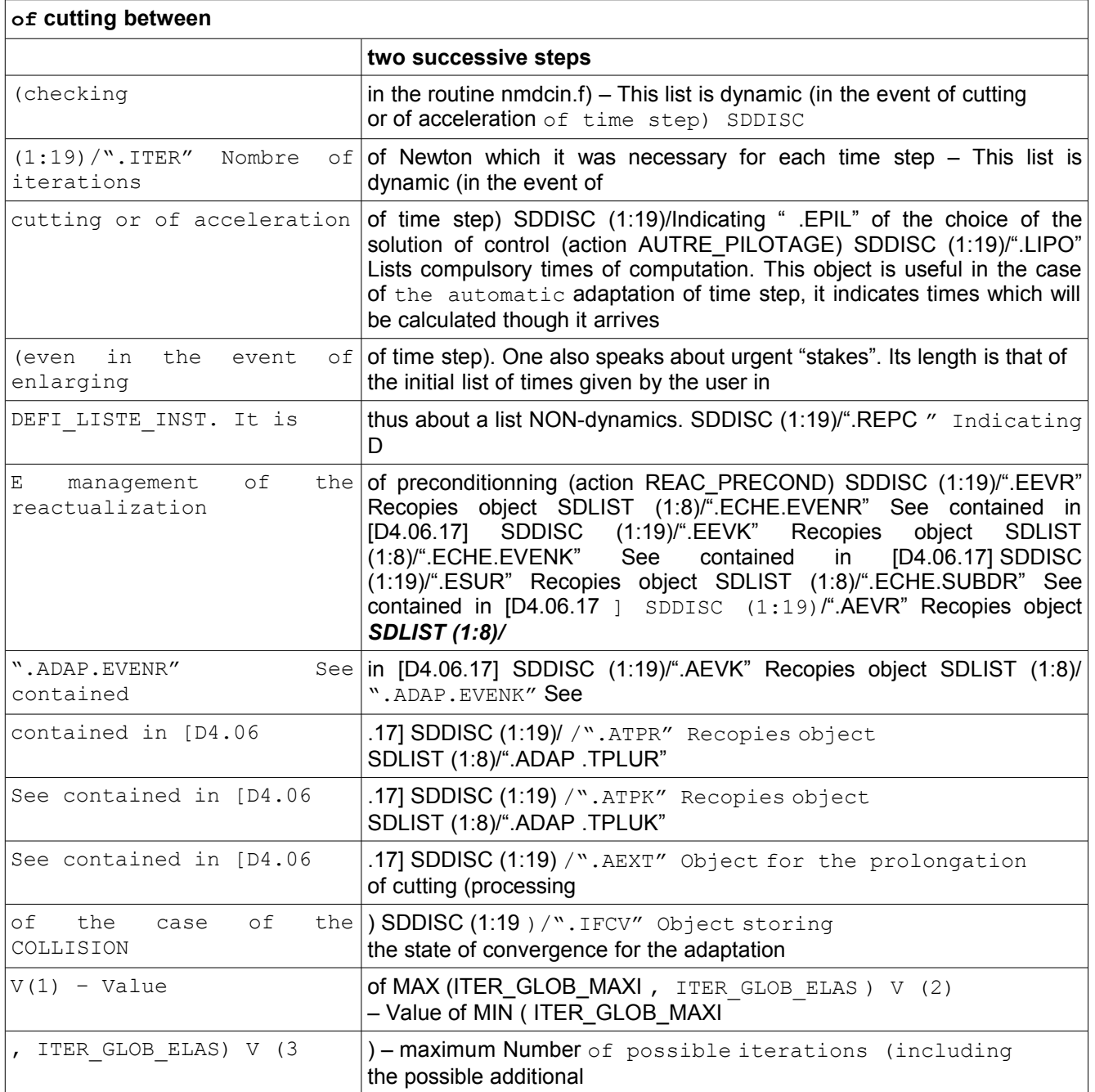

*Warning : The translation process used on this website is a "Machine Translation". It may be imprecise and inaccurate in whole or in part and is provided as a convenience.*

*Licensed under the terms of the GNU FDL (http://www.gnu.org/copyleft/fdl.html)*

*default*

*Titre : Mise en oeuvre de STAT\_NON\_LINE et de DYNA\_NON\_LIN[...] Date : 10/06/2013 Page : 34/56 Responsable : Mickael ABBAS Clé : D9.05.01 Révision : 11116*

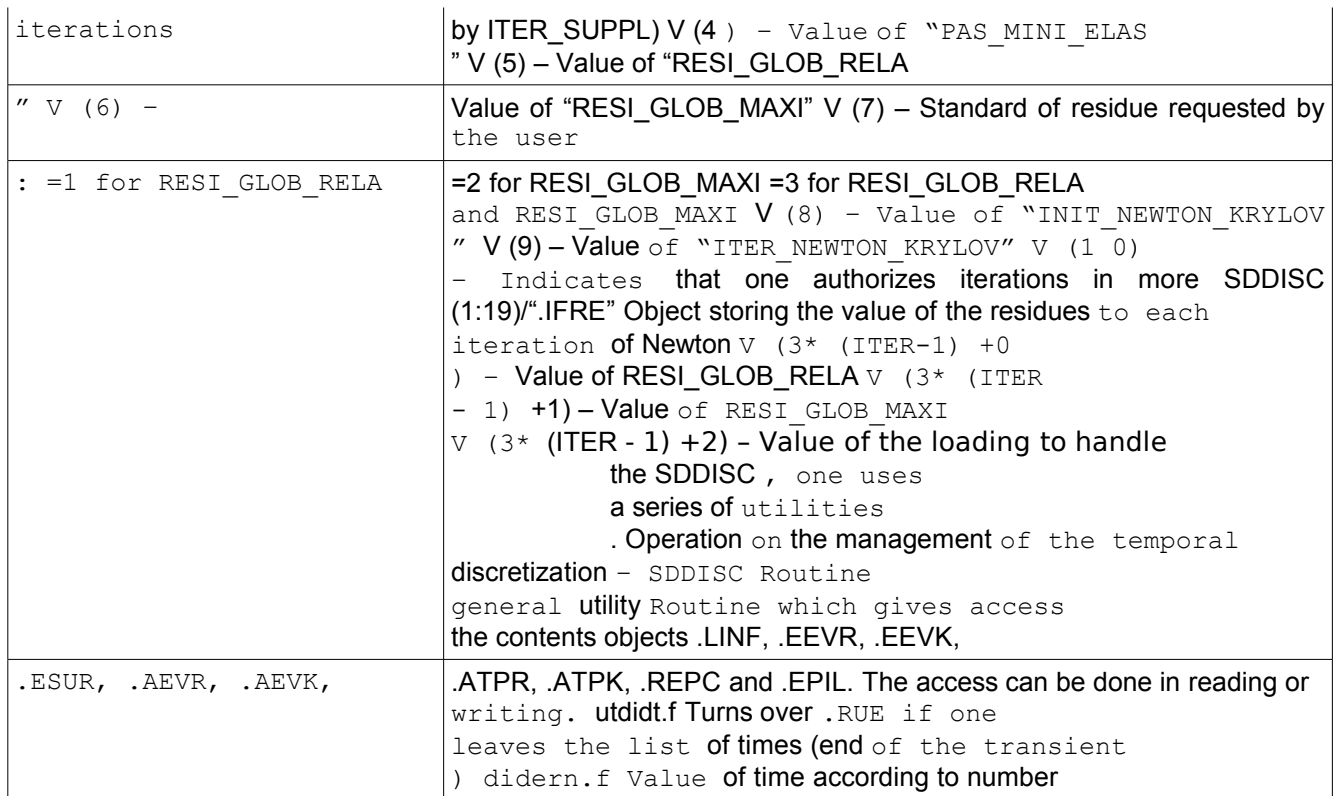

of time diinst.f Management of selection the one time –

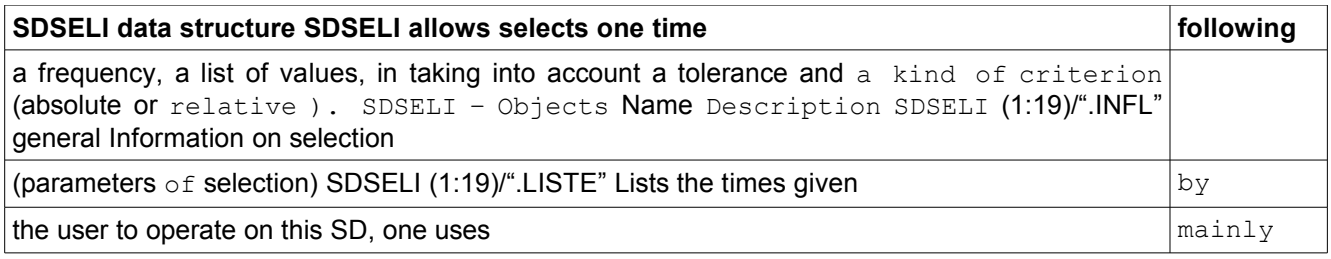

#### <span id="page-33-0"></span>**2.4.3.15** *two routines: one which reads the parameters*

of the user (nmcrpx.f ); search if time given is selected (nmcrpo.f); Operation on the management of the one time selection – SDSELI Routine Reading of the list of

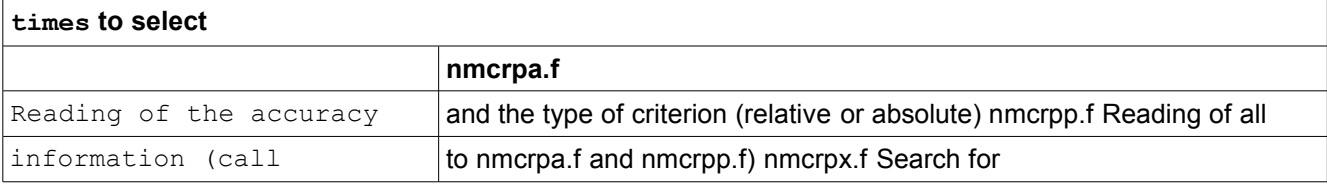

a reality in a list (with accuracy and criterion) utacli.f principal Routine •of search of time nmcrpo.f Search of the index • in the SD result right before a time given nmttch.f This

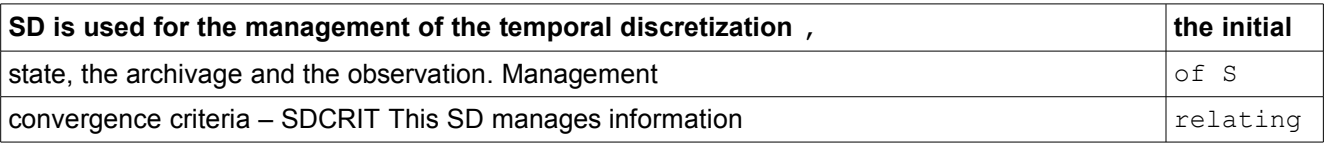

*Titre : Mise en oeuvre de STAT\_NON\_LINE et de DYNA\_NON\_LIN[...] Date : 10/06/2013 Page : 35/56 Responsable : Mickael ABBAS Clé : D9.05.01 Révision : 11116*

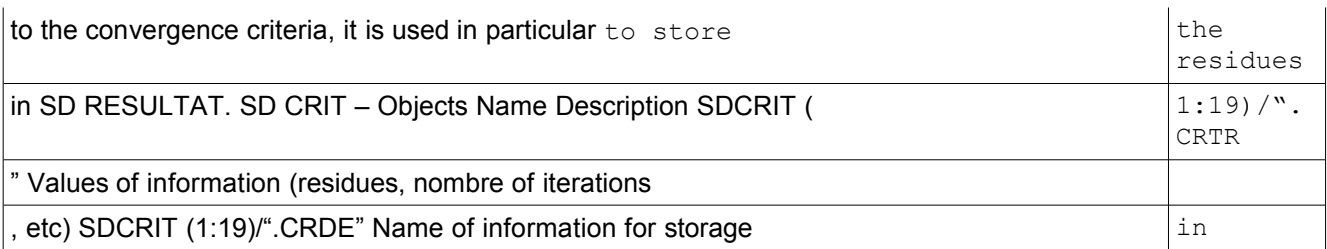

SD RESULTAT (residues, nombre of iterations, etc) This SD is also used for command THER\_NON\_LINE (attention,

### <span id="page-34-1"></span>**2.4.3.16** *the objects are not same dimension !).*

The safeguard of information for this SD is done in the routine nmcore.f which evaluates convergence with each iteration of Newton. Operation

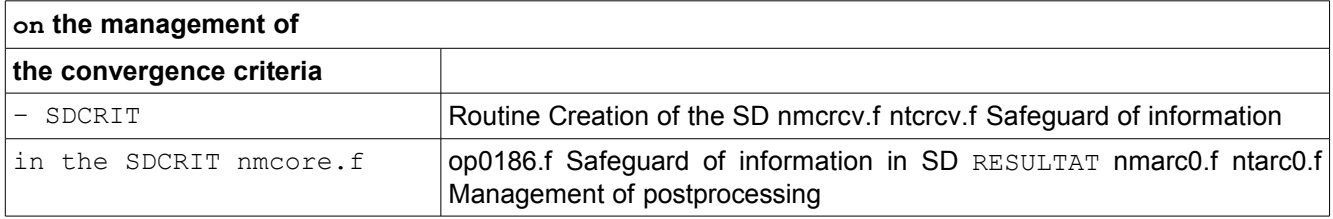

– SDPOST This SD manages information relative so that one indicates like "postprocessing". Postprocessings on the spectral analyzes (oscillatory modes or modes of stability) which one can make with each time step. The SD consists

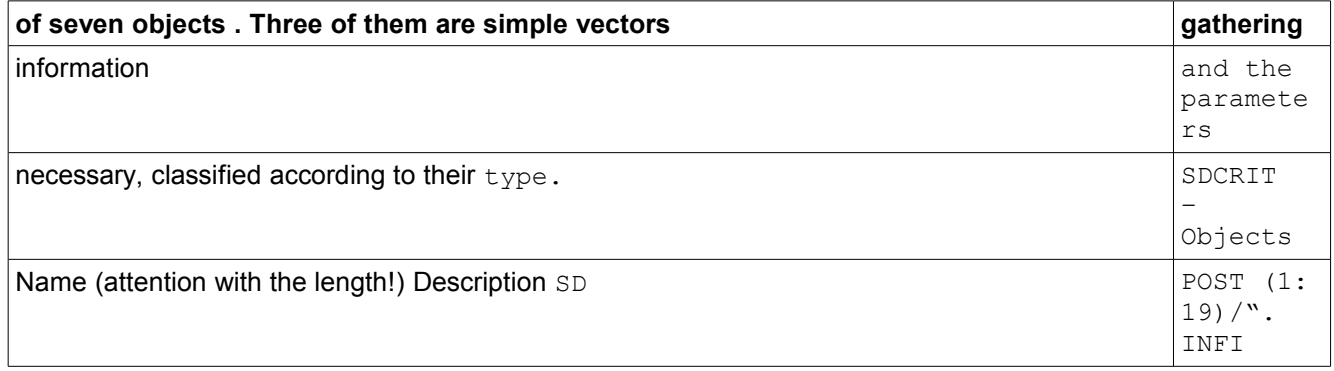

#### <span id="page-34-0"></span>**2.4.3.17** *" Parameters of the type <entier > SD*

POST (1:19)<sup>"</sup>. INFR" Parameters of the type <réel> SD POST (1:19)<sup>"</sup>. INFK" Parameters of the type <chaîne> SD POST (1:1 4)/". VIBR" Name of the SD of the type SDSELI (§ 2.4.3.15) for oscillatory modes SDPOST (1:14)/".EXCL" Name of the SD storing the names of the degrees of freedom excluded for the modes from stability SDPOST (1:14)/".STAB" Name of the SD storing the names of the degrees of freedom taken

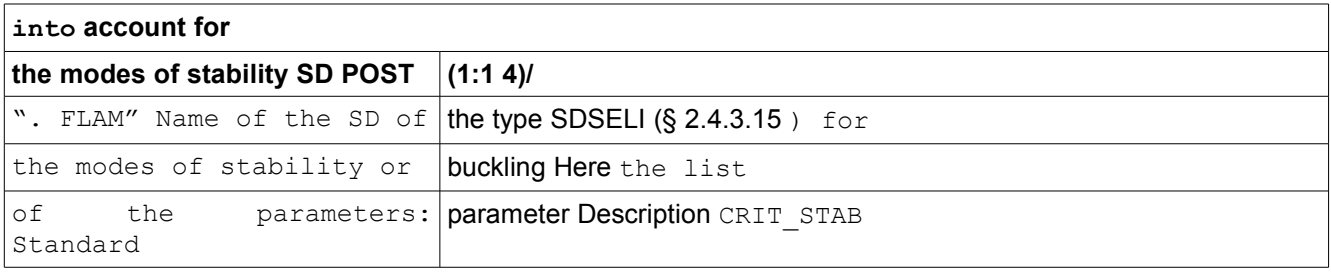

# *Code\_Aster Version*<br>*Titre : Mise en oeuvre de STAT\_NON\_LINE et de DYNA\_NON\_LIN[...] Date : 10/06/2013\_Page : 36/56*

*Titre : Mise en oeuvre de STAT\_NON\_LINE et de DYNA\_NON\_LIN[...] Date : 10/06/2013 Page : 36/56 Responsable : Mickael ABBAS Clé : D9.05.01 Révision : 11116*

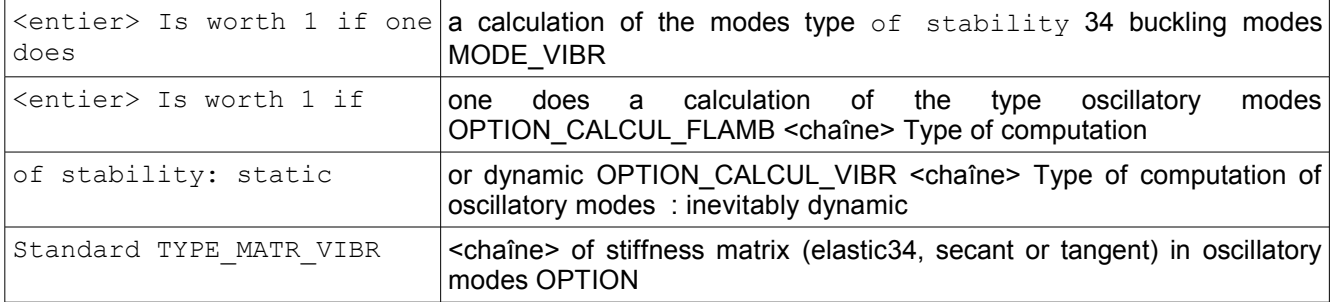

\_EXTR\_VIBR <chaîne> Standard of search

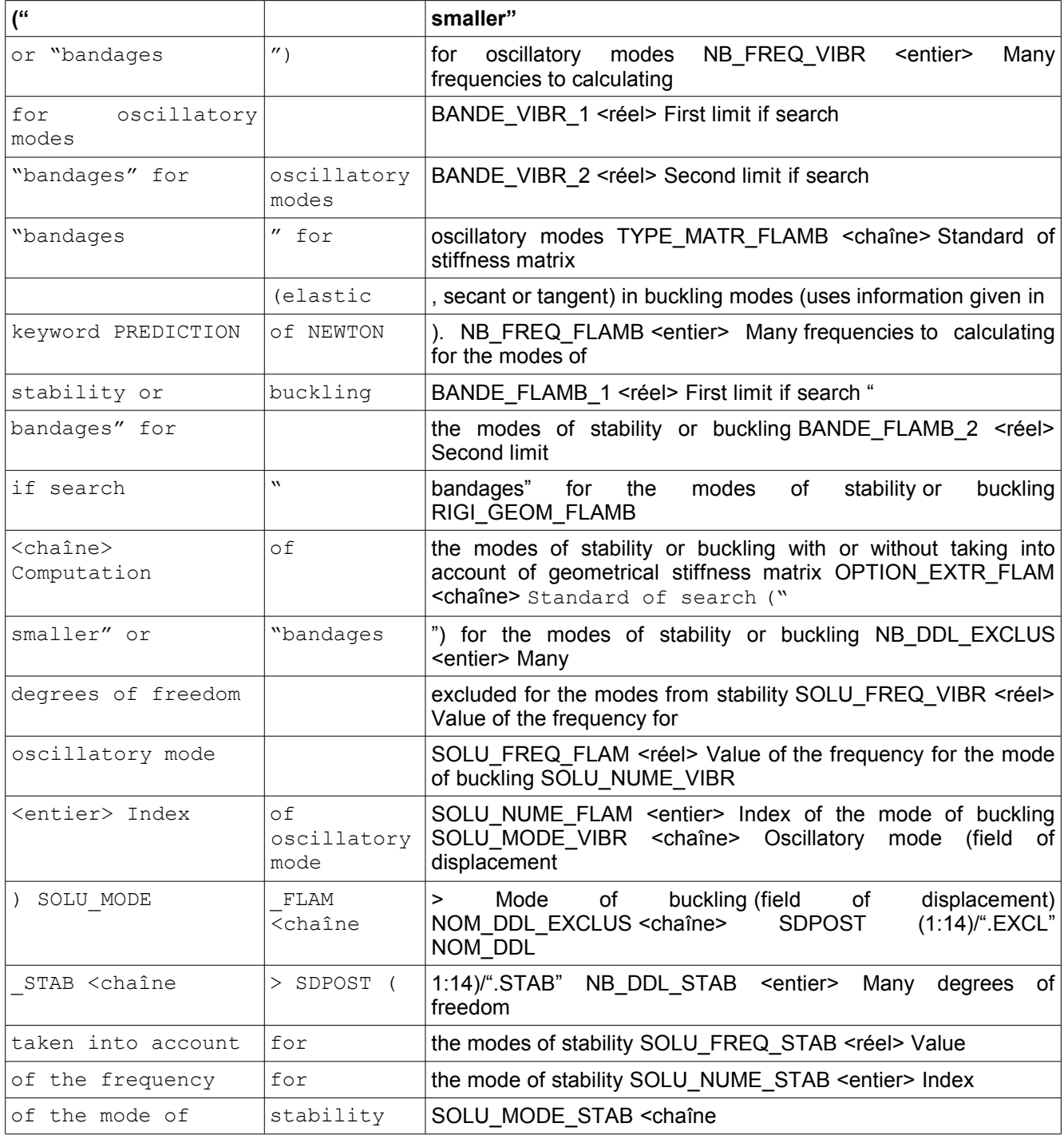

*Titre : Mise en oeuvre de STAT\_NON\_LINE et de DYNA\_NON\_LIN[...] Date : 10/06/2013 Page : 37/56 Responsable : Mickael ABBAS Clé : D9.05.01 Révision : 11116*

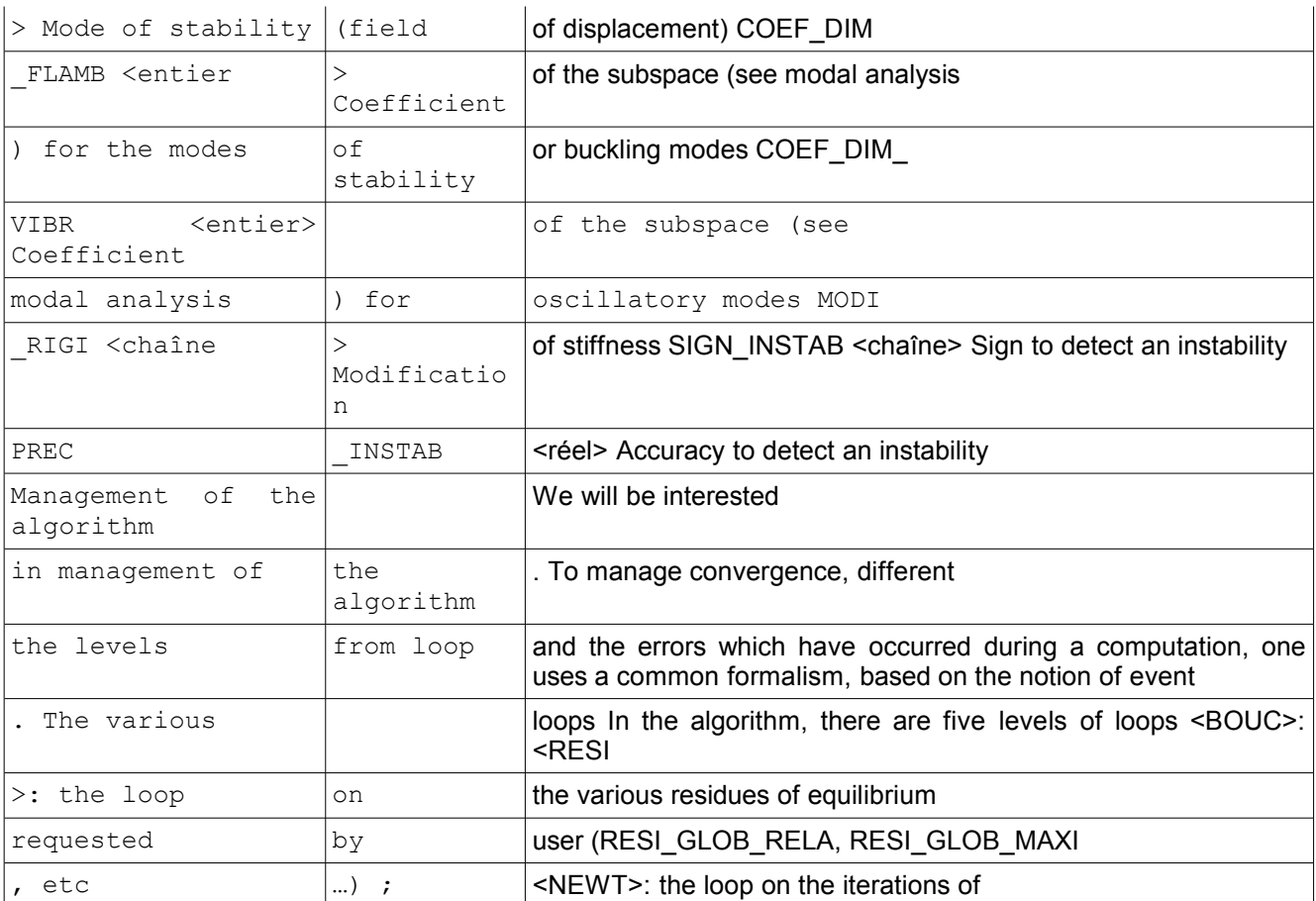

*Warning : The translation process used on this website is a "Machine Translation". It may be imprecise and inaccurate in whole or in part and is provided as a convenience.*

*Titre : Mise en oeuvre de STAT\_NON\_LINE et de DYNA\_NON\_LIN[...] Date : 10/06/2013 Page : 38/56 Responsable : Mickael ABBAS Clé : D9.05.01 Révision : 11116*

*default*

### <span id="page-37-5"></span>**3 Newton; <FIXE>: the loop**

on the fixed points (contact); <INST>: the loop over times of computation; < CALC >: the loop on computation. "Loop" <CALC> is not really one. It is used to manage two situations: The computation **finishes** normally

### <span id="page-37-4"></span>**3.1 (not error)**

but otherwise than when one reached the end of the loop on

- time step. For time, the only case is that where control reached its limits; An event is started outside • the loop on time step, i.e.
- during postprocessing (detection of instability
- by oscillatory modes); The various
- •loops are distributed between op 0070

.f, nmnewt.f (static and dynamic implicit) and ndexpl.f (dynamic explicit). For

1.the loop on the residues of equilibrium, it is necessary to look in the routine nmcore.f, called by nmconv.f. For the loop on the fixed points, one uses the routines nmible.f/nmtble.f, contained in nmnewt.f. State of

2.the loops the state of a loop is stored in object SDERRO (§ 2.4.3.3), one reaches it by nmleeb.f and nmeceb.f. There exist six states: CONT: the continuous loop; CONV:

the loop converged (events of type convergence and divergence ); WANDER: an error (event of type error ) occurred during the loop, one will treat it; EVEN: an event (event of the informative type ) occurred during the loop: STOP: an error (event of type error) occurred during the loop, one stops ; CTCD

### <span id="page-37-3"></span>**3.2 : particular state**

of the loop of Newton for the discrete contact; The event[s25](#page-24-0) One can classify the events according to their origin: Events

- 1. defined by the user
- 2. in DEFI\_LIST LINST (for example, DELTA\_GRANDEUR); Intrinsic events
- 3. with the algorithm: errors and the convergence of the various loops; Types of the events
- 4. an event is defined by its type which is a character string in two
- 5.parts . First channel describes the type of the event:

6. The events causing an error are prefixed by <ERRC \*> or

### <span id="page-37-2"></span>**3.3 <ERRI\_\*>; The events**

causing a convergence are prefixed

•by <CONV \*>; The events causing a divergence are prefixed by  $\leq$ DIVE

• \*>; The informative events are prefixed by <EVEN \*>; Second character string <YYYY> describes the level

### <span id="page-37-1"></span>**3.3.1 of loop of the event**

: Buckle on the residues of equilibrium <\* RESI>; Buckle on the iterations of Newton <\* NEWT>; Buckle of fixed point for contact <\* FIXE>; Buckle on

• time step the  $\leq$ \* INST>; This information describes in which loop the events

• can potentially start. Events of type error  $\langle ERR^* \rangle$  \*> Of

• the errors are with being immediately treated (i.e. as of release  $\circ$  f the event

 $\bullet$ ) because they are blocking for the process, they

are noted <ERRI >. The errors with treating only with convergence of

•the loop are noted <ERRC>. For example: <ERRI

- NEWT> is an error with treating immediately
- •in an iteration of Newton as a default
- •of integration of the constitutive law

prevents or a matrix not factorisable; <ERRC\_NEWT> is an error with treating with convergence of

### <span id="page-37-0"></span>**3.3.1.1 Newton, for example an output of a physical**

*Titre : Mise en oeuvre de STAT\_NON\_LINE et de DYNA\_NON\_LIN[...] Date : 10/06/2013 Page : 39/56 Responsable : Mickael ABBAS Clé : D9.05.01 Révision : 11116*

criterion out of the limits of its field of definition; <ERRI\_FIXE> is an error with treating immediately in a loop of fixed point ; Important: typified errors <ERRI CALC> causes the dead halt of computation because no action

can treat them

•. They are the stops in lack of time CPU and the external stop by user. Events of type convergence <CONV\_\*> the events of type convergence are treated with each

• level  $\circ$ f loop. This convergence perhaps related to an activated functionality or not (cf § 2.4.2.1). Events of type divergence  $\leq$ DIVE  $\leq$  the events

• of type divergence are treated with each level of loop. This divergence perhaps

related to an activated functionality or not (cf § 2.4.2.1). In practice, the state of each loop is rather treated in divergence. Indeed, to avoid having to check that a specific

### <span id="page-38-3"></span>**3.3.1.2 functionality is active (control,**

Deborst, contact, etc…) and thus to test the convergence of a loop by checking this functionality, one prefers to emit an event of divergence tha[t16](#page-15-1)

### <span id="page-38-2"></span>**3.3.1.3 of convergence: one can have**

divergence only if the functionality is activated, whereas one could have convergence even if the functionality is not activated . Events of the informativ[e16](#page-15-1)

<EVEN> events of the informative type are the other events (neither error, nor convergence). By default, they are only used to give indications to the user (often in the form of alarm messages, the transition of RESI\_GLOB\_RELA with RESI\_GLOB\_MAXI for example). Some are activables only on request of the user (command DEFILIST INST). These events could as be treated explicitly (otherwise as by the emission of an alarm or information) via DEFI\_LIST\_INST

#### <span id="page-38-1"></span>**3.3.1.4 . These events are not related to**

a level of loop. The case of the code-return a code-return is a single integer giving the statute of an operation. It is possible to bind an event to the value of a code-return. Each value of the code-return can generate a different event, of any type. Return codes -1 and 0 always have the same meaning: -1: nothing was done (not

factorization, not integration of constitutive law, etc); 0: one did something and very did well; The other values of

return codes have a meaning dependant on their type: Standard Description

#### <span id="page-38-0"></span>**3.3.1.5 Meaning**

of code FAC Return of factorization -1 No factorization 0 Whole occurred 1 well the matrix is singular 2 factorization failed 3 One cannot say if the matrix is singular PIL Return of control -1 No control 0 Whole did without 1 well Step solution of

•the equation of control 2 One reached a limit (end of computation) LDC Return of the integration of •the constitutive law -1 No integration of the behavior

0 Whole did without 1 well Failure during integration constitutive law

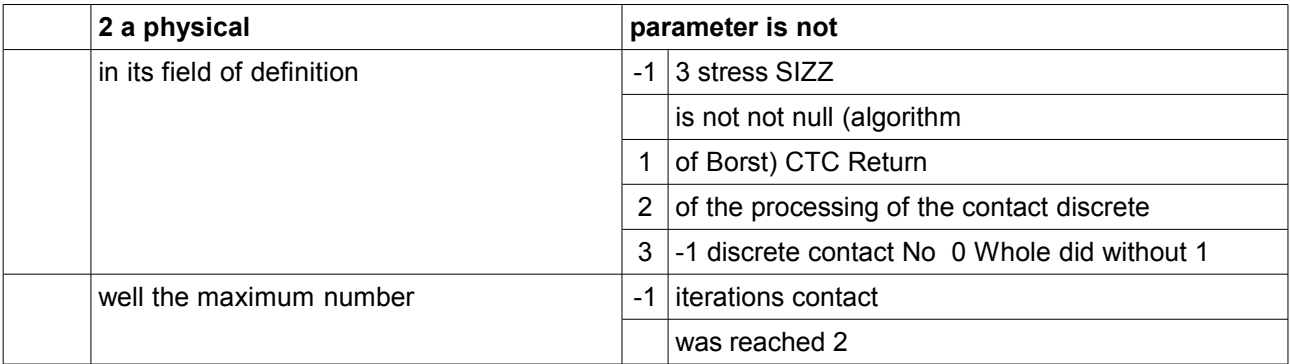

*Titre : Mise en oeuvre de STAT\_NON\_LINE et de DYNA\_NON\_LIN[...] Date : 10/06/2013 Page : 40/56 Responsable : Mickael ABBAS Clé : D9.05.01 Révision : 11116*

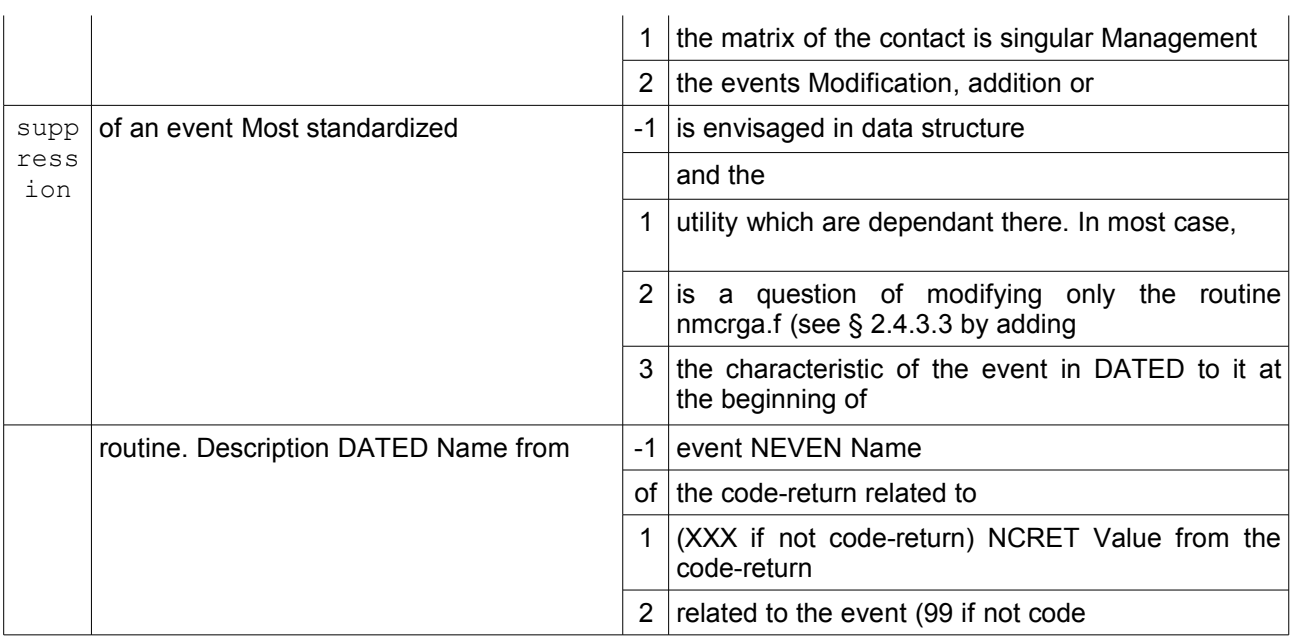

### <span id="page-39-2"></span><span id="page-39-1"></span>**3.4 - return) VCRET Standard and level 3.4.1 of release of event TEVEN Functionality**

activating an event of type convergence or divergence FEVEN Codes message to be displayed when the event starts MEVEN the verification system of the messages makes that the code o[f25](#page-24-0) to be displayed (MEVEN) is not sufficient, it is also necessary to impact nmevim.f. Emissions of the events

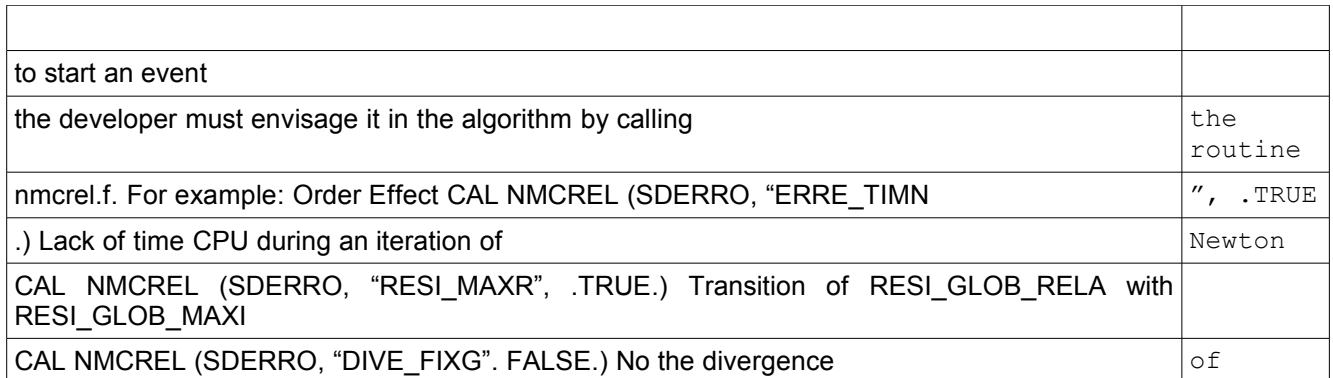

the fixed loop of point on the geometry If the event is of type <ERRI\_BOUC>, the statute of loop <BOUC> is automatically modified.

### <span id="page-39-0"></span>**3.4.2 It is a precaution to prevent**

that the developer forgets to treat the event (and thus risk to cause false results ). An immediate error

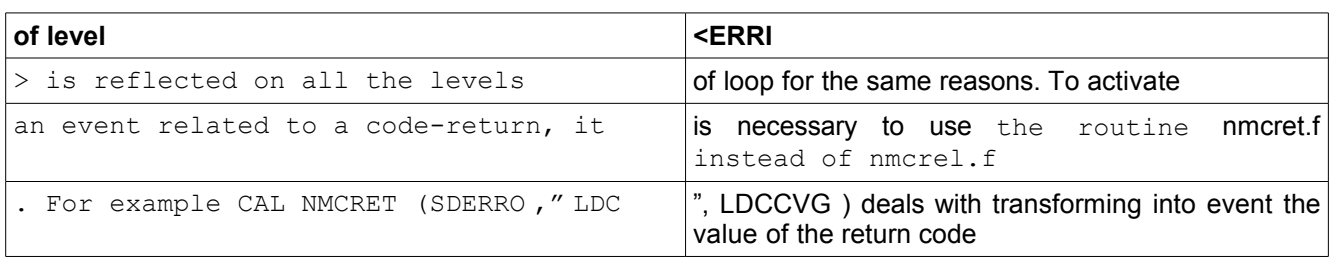

*Titre : Mise en oeuvre de STAT\_NON\_LINE et de DYNA\_NON\_LIN[...] Date : 10/06/2013 Page : 41/56 Responsable : Mickael ABBAS Clé : D9.05.01 Révision : 11116*

*default*

of the constitutive law. Processing of the events the principal idea is to treat the events with all the levels of loop, to change the state of the loops according to result of this processing. Events of type convergence and divergence the events of type convergence or divergence are examined on each level of loop

*Code\_Aster Version*

, in a dedicated routine called nmevcv.f. This routine modifies the state of the loop : It is supposed initially that the loop continues (state CONT, cf  $\S 3.2$ ) One buckles on the events of the type  $<$  CONV  $*$  and  $<$ DIVE  $*$  in taking into account

### <span id="page-40-2"></span>**3.4.3 of the possible activated**

features; One result calculates the state for this level of loop: if all the events of divergence are false and all the events

#### <span id="page-40-1"></span>**3.4.3.1 of convergence are true, then this level**

of loop is in the converged state; One checks the states of convergence of the inner loops on this level. So that the final state of this loop is converged, all the inner loops

1.must be converged. If it is the case[,38](#page-37-3)

2. passes in the converged state (state CONV, cf  $\$\,3.2\,)$  One modifies the state of the current loop by calling the routine nmeceb.f;

3.The routine nmeceb.f transmits the state of the loop to the higher loops (avoids the NON-treated errors ); Buckle Code Routine appealing Routine Residues RESI nmcvgr.f nmconv.f Newton NEWT nmcvgn.f nmnewt.f Not fixes FIXES nmcvgf.f nmtble.f

4.Time step INST nmcvgp.f op0070.f Computation CALC nmcvgc.f op0070.f Events of the errors type the events of type error are particularly sensitive and must be treated in a very rigorous way to avoid the false results. Initially [38](#page-37-3)

5.the event of type error was emitted by the means of the routines standards

6.: nmcrel.f and nmcret.f. It is pointed out that in the case of the events error, one systematically modifies the state of

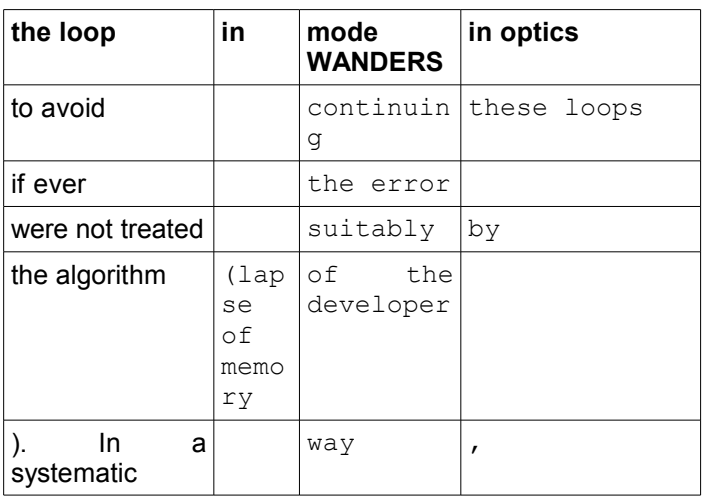

#### <span id="page-40-0"></span>**3.4.3.2 the events of type error**

are tested in the algorithm via the routine nmltev.f. If an event of type error is activated, a GOTO is immediately made in the program . General algorithm the process is standardized to the maximum, for each level of loop: Evaluating  $\circ$  f convergence by call to the routines nmcvg\*.f; Action following the situation of the loop by call to the routines nmact\*.f; Total readings and initializations the routine op0070.f manages the total algorithm and cuts out in three parts: Reading and initializations of the data

; Buckle on time step; Postprocessings; Management of the total errors; Archivage; For the reading and the initialization of the data, one will refer in particular to the relative information with

*Warning : The translation process used on this website is a "Machine Translation". It may be imprecise and inaccurate in whole or in part and is provided as a convenience.*

*Titre : Mise en oeuvre de STAT\_NON\_LINE et de DYNA\_NON\_LIN[...] Date : 10/06/2013 Page : 42/56 Responsable : Mickael ABBAS Clé : D9.05.01 Révision : 11116*

### <span id="page-41-1"></span>**4 the management of the SD (**

§2). All the initializations made on this level will be valid for all

•computation. The principal routine of initialization is nminit.f .

•Here operations envisaged in this routine: Operations of initializations

### <span id="page-41-0"></span>**4.1 in nminit.f Routine Creation**

of the SDTIME nmcrti.f Creation of the SDSTAT nmcrst.f Seized and checking of the coherence

- •of the loading of contact nmdoct.f Creation
- •of the profile of the matrix and
- •the SDNUME nmnume.f

•Creation of the variable-hats

•nmchap.f Creation

of the vector of functionality activated FONACT nmfonc.f Creation of the SD for contact RESOCO cfmxsd.f Creation of the SD fo[r6](#page-5-3) unilateral connections RESOCU cucrsd.f Creation of the vectors in the variable-hats nmcrch.f Creation of the data structure control nmdopi.f Duplication NUME\_DDL for SDNUME nmpro2

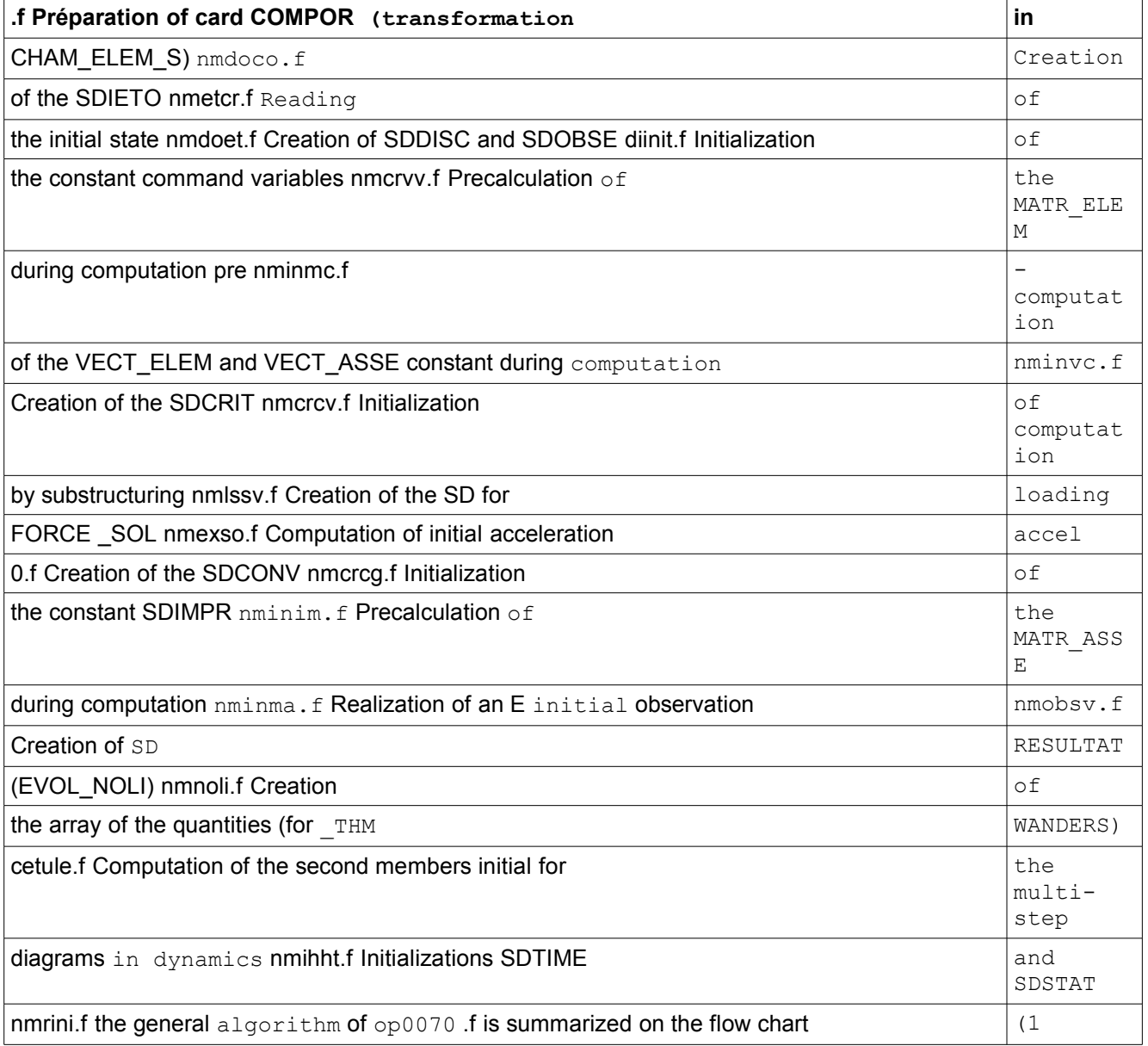

*Titre : Mise en oeuvre de STAT\_NON\_LINE et de DYNA\_NON\_LIN[...] Date : 10/06/2013 Date : 10/06/2013 Page : Aickael ABBAS Responsable : Mickael ABBAS Clé : D9.05.01 Révision : 11116*

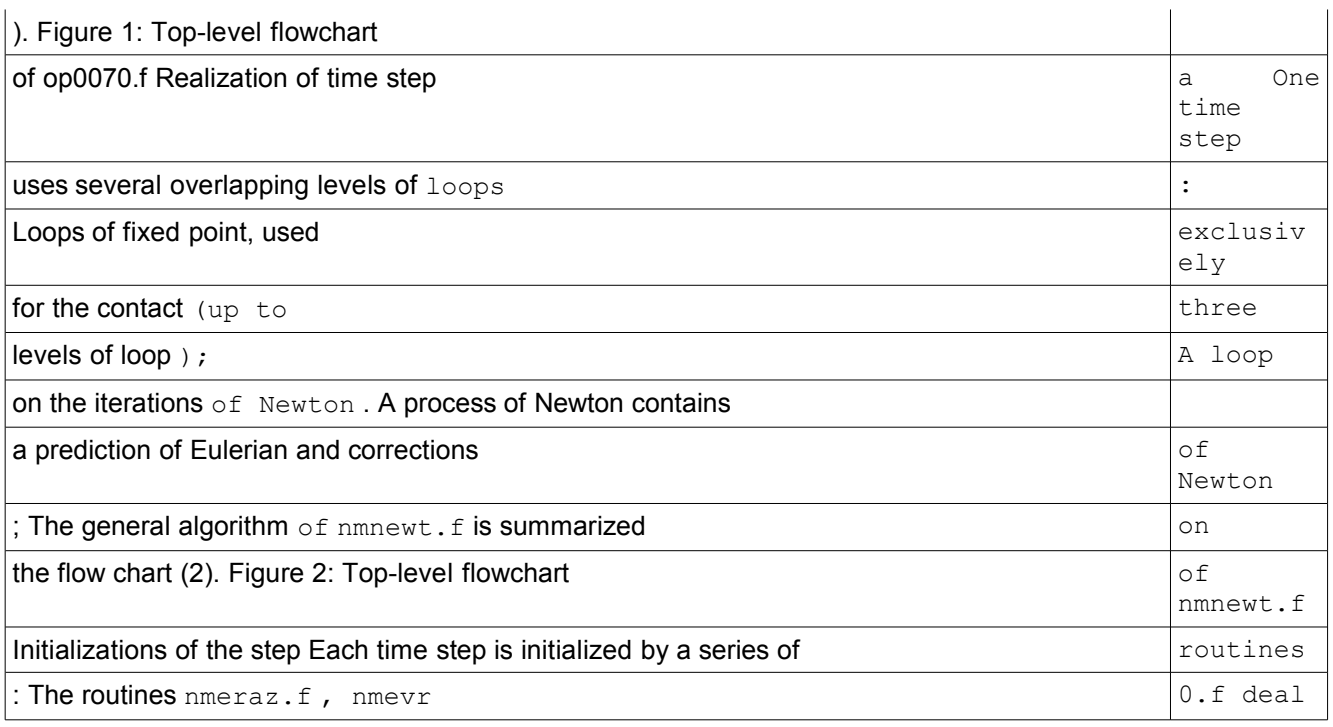

with initializing the management  $\circ$  f the events; The routine nmdcin.f[1](#page-43-1) checks

*Warning : The translation process used on this website is a "Machine Translation". It may be imprecise and inaccurate in whole or in part and is provided as a convenience.*

*Titre : Mise en oeuvre de STAT\_NON\_LINE et de DYNA\_NON\_LIN[...] Date : 10/06/2013 Page : 44/56 Responsable : Mickael ABBAS Clé : D9.05.01 Révision : 11116*

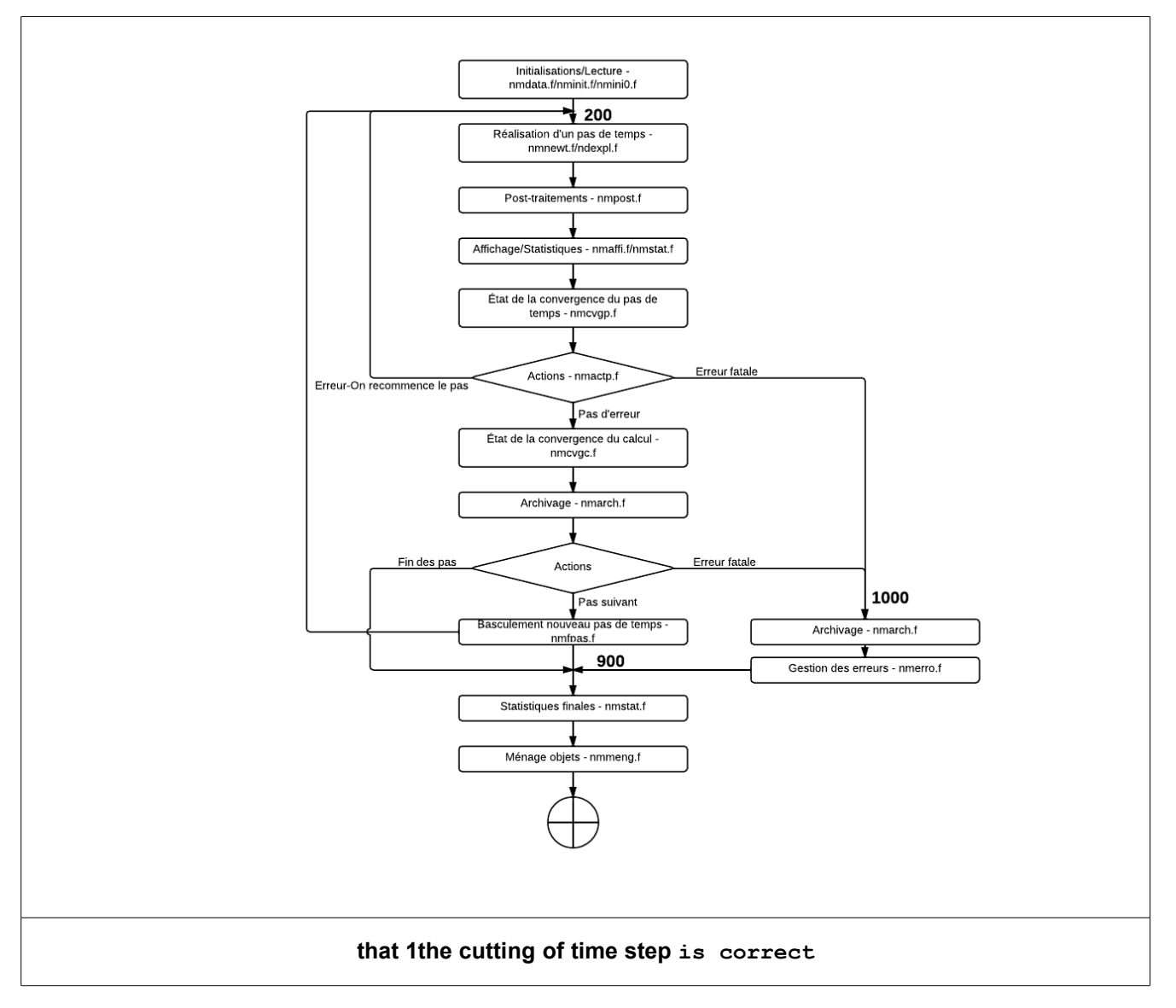

### <span id="page-43-1"></span><span id="page-43-0"></span>**4.2 (control amongst level**

of cutting of time step to the other; The most important

•routine is the routine nmnpas.f. It carries out the following operations: The routines nmimr0.f and

•nminin.f initialize the display, in particular the table of convergence (what *makes it possible to vary the nature of this one of* time step

with the other); The routine nmvcre.f prepares the command variable[s2](#page-44-2)

*default*

*Warning : The translation process used on this website is a "Machine Translation". It may be imprecise and inaccurate in whole or in part and is provided as a convenience.*

*Titre : Mise en oeuvre de STAT\_NON\_LINE et de DYNA\_NON\_LIN[...] Date : 10/06/2013 Page : 45/56 Responsable : Mickael ABBAS Clé : D9.05.01 Révision : 11116*

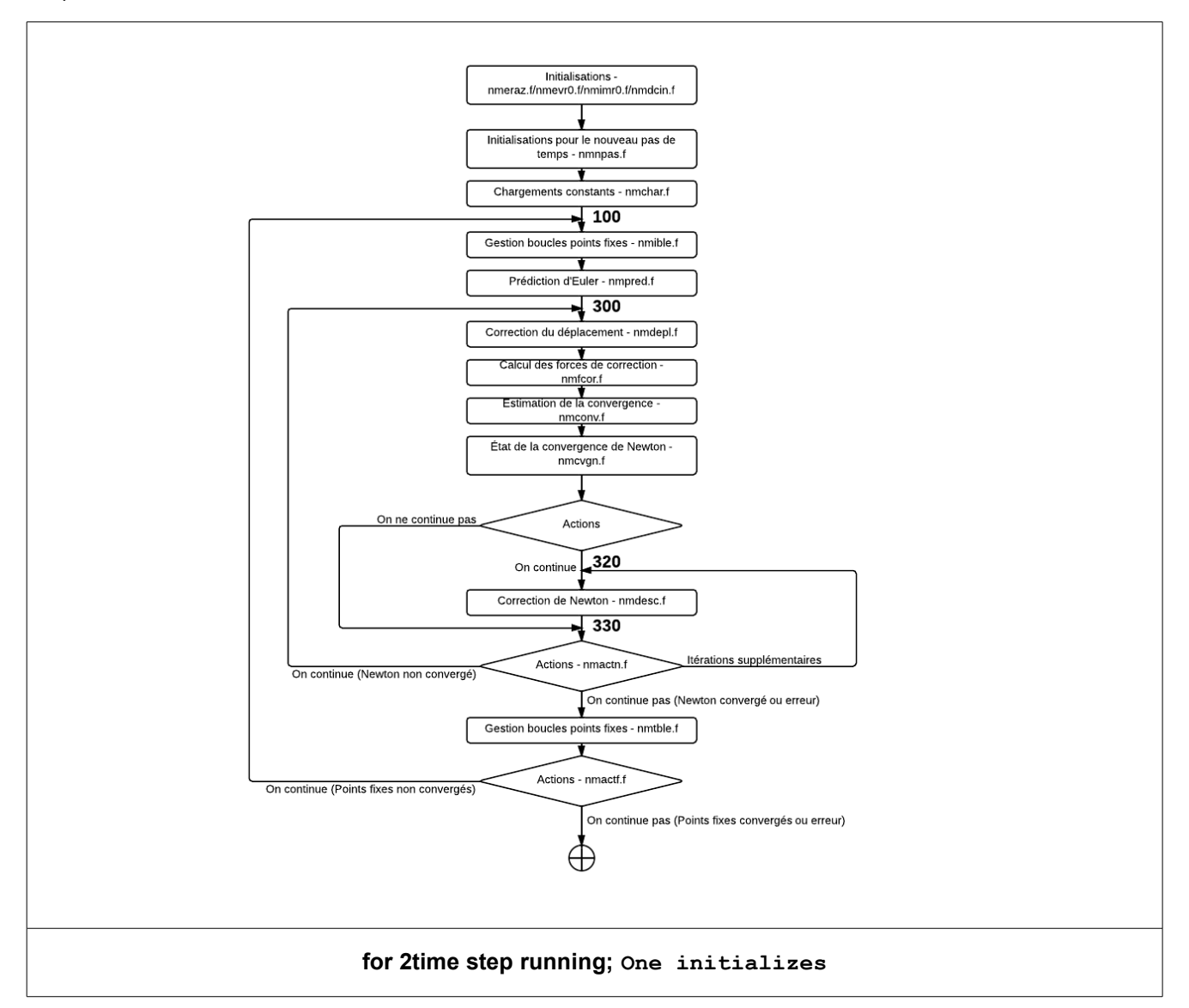

### <span id="page-44-2"></span><span id="page-44-1"></span>**4.2.1 to zero the displacement increment**

cumulated since the beginning of time step (vector

•DEPDEL, to see  $$2.4.2.6$ ). Attention the initialization is special because of the taking

•into account of large rotations ; One initializes all the data for the dynamics, in particular different the coefficients (see § 2.4.3.13

) in ndnpas.f; One initializes different information for Newton-Krylov and the contact (routines

•cfinit.f, mmapin.f and nmnkft.f ); Prediction of Eulerian the prediction of Eulerian is an estimate of the displacement increment by linearizing the problem compared to time. There exist

•several methods and several types of matrix usable. The computation itself

• is realized in the routine nmpred.f (and its - pretty girls), by means of the principles established in the  $$5.$ Update [19](#page-18-0) the update of the fields is carried out in the routine nmdepl.f. This update consists in

•modifying the vectors solutions (displacements, velocities and accelerations), in taking into account possibly [31](#page-30-0) : The linear search

•without control; The search for control with or without linear search ; The contact ( discrete formulation

### <span id="page-44-0"></span>**4.2.2 ) or unilateral**

*default*

*Titre : Mise en oeuvre de STAT\_NON\_LINE et de DYNA\_NON\_LIN[...] Date : 10/06/2013 Page : 46/56 Responsable : Mickael ABBAS Clé : D9.05.01 Révision : 11116*

connections; Here phases: Recalculation of the external forces, routine nmfext.f; Conversion of the increments of solution DEPSO1 and DEPSO2 (see § 2.4.2.6), resulting from the resolution of the linear system, towards the increments in displacement/velocity /acceleration (taken into account of the coefficients of change of diagram[\)48](#page-47-3) via

### <span id="page-45-4"></span>**4.2.3 the routine nmincr.f;**

Computation searches linear and control, routines nmreli.f, nmpich.f and nmrepl.f; Update of the direction of descent (taken into account of the coefficients resulting from the linear search and control), routine nmpild.f; •Modification of displacements by

•the contact and the unilateral  $\eta$  connections, the routine nmcoun.f; Actualization

•of the fields of solutions in nmmajc.f; Phase 6. consists in

updating

1.the fields "more" (DISPLEASED, VITPLU, ACCPLU ) and the

2.cumulated fields (DEPDEL, VITDEL, ACCDEL ), in taking into account [19](#page-18-0) large rotations (updated of the quaternions) and of the damage to the nodes. Forces of correction Since displacements were modified (see § 4.2.3), it is necessary

3.to revalue the variable forces: either the forces outsides of the type "following

4.", or the forces interior E S and the reactions of contact/friction, or forces related to the dynamics (inertia, damping ).

5.The group is carried out in the routine nmfcor.f. Estimate of convergence the estimate of the convergence

<span id="page-45-5"></span>6.of Newton is one moment critical, which will condition

the accuracy [46](#page-45-5) of computation. The group of the estimate is carried out in the routine nmconv.  $f$ . This routine deals with the computation of the residues (nmresi.f), of the estimate of their convergence (nmcore.f). It is thus in this routine that one will treat loop <RESI> on

### <span id="page-45-3"></span>**4.2.4 the residues of equilibrium**

. But one must also take into account the nombre of iterations [46](#page-45-4) of Newton, the case of convergence of the contact (formulations discrete or continues), of the method of Borst or method IMPLEX. It is advisable to be very careful in the modification of this routine. Correction of Newton If the process did not converge, one carries out the computation of a correction

### <span id="page-45-2"></span>**4.2.5 of Newton. One thus carries out**

the computation of a linear system (see §5) in the routine nmdesc.f (like direction of descent). Buckle on the fixed points It exists three loops known as "of fixed point" between the loop on time step and buckles it on the iterations of Newton. These loops are used for the contact: Buckle of fixed point on the geometry ; Buckle of fixed point on the thresholds of friction; Buckle of fixed point on the statutes of contact; These three loops are managed by the duet of routine nmible.f/nmtble.f, via the transition of the variable NIVEAU, which indicates in *which type of loop of point one fixes is currently. Construction*

### <span id="page-45-1"></span>**4.2.6 and resolution of**

the systems an important part of the algorithm NON-flax é area consists in solving linear systems, which one builds in four time[s48:](#page-47-3) Computation and assembly of the loadings; Computation and assembly

### <span id="page-45-0"></span>**4.2.7 of the second members**

; Computation and assembly of the matrix; Resolution of the linear system; In this part, we will describe the various phases and the principal routines to be considered

1.. Systems to be currently solved,

2.there exist several different systems which are solved

3.in the operator op0070.f. They will always have

the following form (except for postprocessing, which uses the operators of search for eigenvalues ): formulate (1) formula is the stiffness matrix or a linear combination

*Warning : The translation process used on this website is a "Machine Translation". It may be imprecise and inaccurate in whole or in part and is provided as a convenience.*

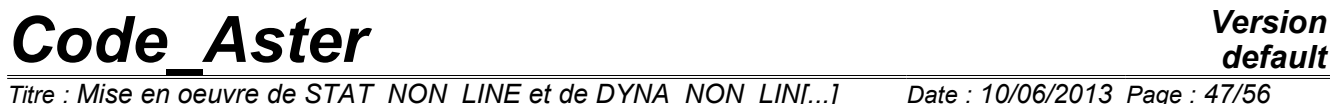

*default*

*Titre : Mise en oeuvre de STAT\_NON\_LINE et de DYNA\_NON\_LIN[...] Date : 10/06/2013 Page : 48/56 Responsable : Mickael ABBAS Clé : D9.05.01 Révision : 11116*

*default*

### <span id="page-47-3"></span>**5 of matrixes and formula is the matrix**

of Lagrange of Dirichlet. formula is the increment of solution of the unknown nodal values of the system and formula is the increment of

•the parameters of Lagrange associated with

•the dualisation with the limiting conditions. Concretely

- •, the "unknown nodal values
- •" of the systems can be

displacements, velocities, accelerations, pressures, temperatures, etc the two second

### <span id="page-47-2"></span>**5.1 members are also**

nodal values. The detail of the systems is given in documentations of reference [R5.03 .01] and [R5.05.05]. The routine merimo.f For the computation of the tangent matrixes (options FULL\_MECA, FULL\_MECA\_ELAS, RIGI\_MECA\_TANG, RIGI\_MECA

[ *K B T B* 0 ] .{ *r s*}={ *Lr Ls*} \_ELAS1

 $|K|$ , RIGI\_MECA\_IMPLEX) and the internal forces (option RAPH\_MECA),  $|B|$  systematically by the routine merimo.f.

 $|8r|$  prepares the inputted fields (many in this case), it is called  $|8s|$  for the computation of the elementary vectors for the internal forces (see §5.5.2) but also for the computation of the tangent elementary matrixes of stiffness (see §5.3). Computation of the matrixes We consider here elementary matrixes (MEELEM) and assembled matrixes (MEASSE). Just like for the loading (§5.5.1), this computation uses a system in two times: Creation of a local list of the matrixes

### <span id="page-47-1"></span>**5.2 to calculating and/or assembling**

; Computation and/or assembly of the matrixes ; For the phase of creation of the list of the matrixes to calculating and/or assembling, there are several routines (contrary to the loadings which use only the routine nmchar.f). These routines are the following ones: Operations Routine Construction of the local list for the matrixes used in dynamics clarifies ndxprm.f Construction of the local list for the matrixe[s50](#page-49-0) used in correction nmcoma.f Construction of the local list for the matrixes use[d48](#page-47-0)

### <span id="page-47-0"></span>**5.3 in prediction nmprma.f**

Construction of the local list for the matrixes used in postprocessing (oscillatory modes or buckling modes) nmflma.[f50](#page-49-1) of the local list for the constant matrixes

•during all *computation* nminmc.f For the phase of computation and/or assembly

•of the matrixes, one finds routines

similar to the case of the loadings. Operations Routine Addition of a matrix to assemble and/or calculate in the local list Initialization of the local list nmcmat.f nmcmat.f Shunting computation and/or assembly of the matrixes

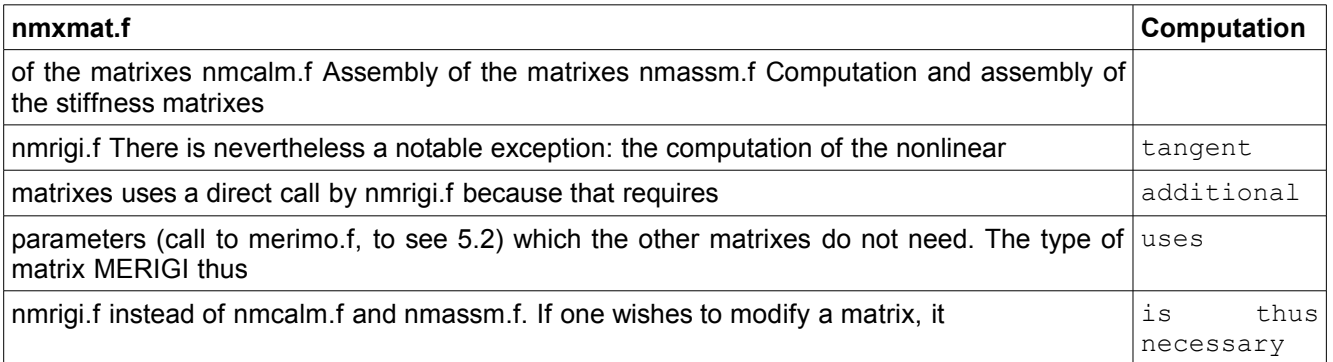

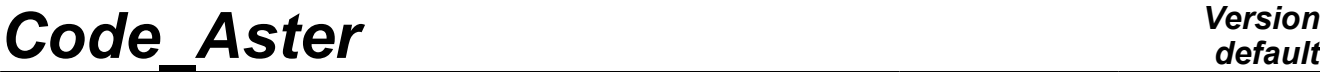

*Titre : Mise en oeuvre de STAT\_NON\_LINE et de DYNA\_NON\_LIN[...] Date : 10/06/2013 Page : 49/56 Responsable : Mickael ABBAS Clé : D9.05.01 Révision : 11116*

: To add its computation and/or its assembly to the good place (ndxprm.f, nmcoma.f, nmprma.f, nmflma.f or nminmc.f) according to the case,

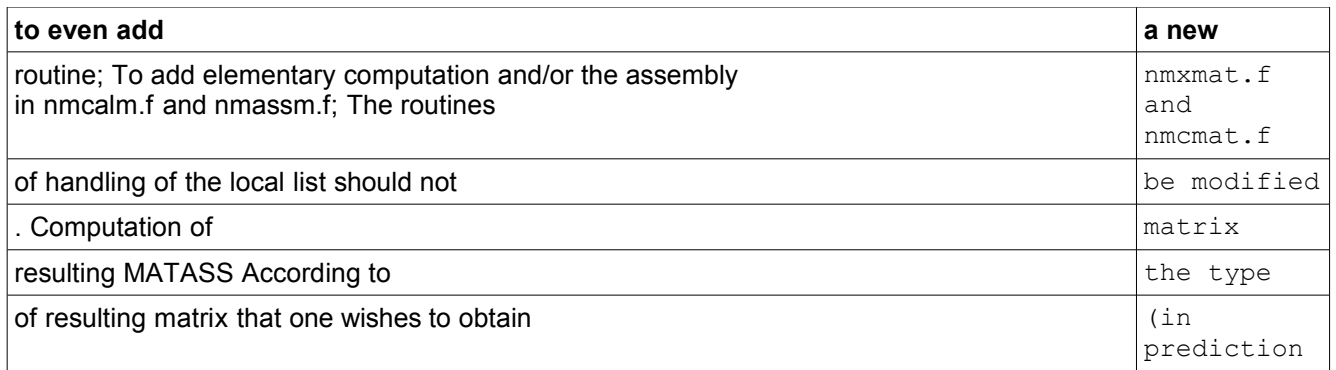

, correction or for initial acceleration), one uses three total routines which will deal with this construction . They are the routines nmprac.f, nmcoma.f and nmprma.f. These three routines also [48](#page-47-1) the display (computation option of the stiffness matrix ) and the statistical (time spent in the operations ). They have

the same general diagram: Computation and/or assembly

•of elementary matrixes (MEELEM) in assembled matrixes (MEASSE), (see § 5.3 ); Management of the parameters of reactualization of the matrixes (stiffness, mass

•, damping), routine nmchrm.f; Management of the type of the stiffness matrix

(name of the option ), routine nmchoi.f ; Construction of the matrix resulting *by linear combination* from

### <span id="page-48-0"></span>**5.4 the other matrixes. In dynamics, the various**

contributions in the resulting matrix (mass matrixes, of damping and stiffness) by means of combine a multiplying coefficient depend on the time scheme used and time step, one recovers these coefficients via the routine of access NDYNRE (see § 2.4.3.13). It is the routine nmmatr.f; Factorization (or not) of the resulting matrix by call to the routine preres.f; Operations Routine Computation of the matrix assembled

•resulting for computation from initial acceleration nmprac.f Computation of the matrix assembled resulting [48](#page-47-0)

•the phase from prediction nmprma.f Computation of the matrix assembled resulting for the phase from correction nmcoma.f Management

• of the parameters of reactualization of the matrixes (stiffness, mass, damping

•) nmchrm.f Management of the type of the stiffness matrix (name of the option) nmchoi.f Choice of recreation of classification nmrenu.f Computation of matrix resulting MATASS nmmatr.f Taken into account from the following loadings with their multiplying function ascoma.f Taken into account from the modification from the matrix resulting by the contact/friction (method DISCRETE) nmasfr.f Computation from the second member The computation [31](#page-30-0) the second member is the

•most different part from one linear system to another, it will contain: Loadings

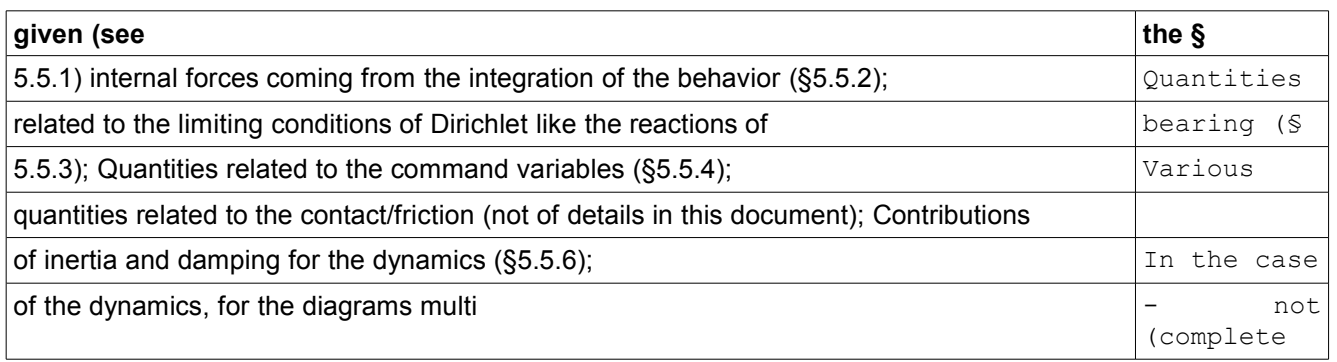

*default*

*Titre : Mise en oeuvre de STAT\_NON\_LINE et de DYNA\_NON\_LIN[...] Date : 10/06/2013 Page : 50/56 Responsable : Mickael ABBAS Clé : D9.05.01 Révision : 11116*

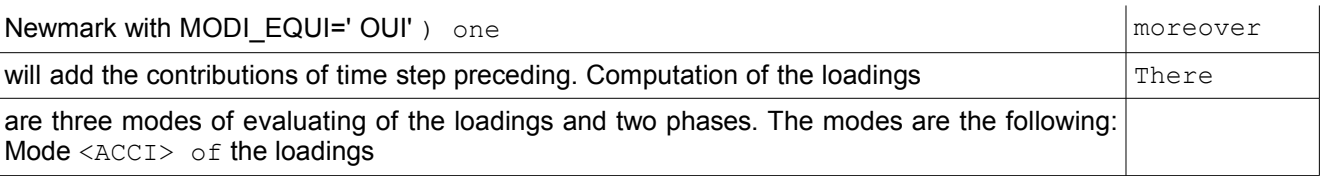

### <span id="page-49-2"></span>**5.5 for the evaluating of**

initial acceleration in dynamics; Mode <FIXE> of the loadings for the evaluating of the fixed loadings •not depending on the solution; Mode [50](#page-49-1)

•> of the loadings for the evaluating of the variable loadings dependin[g50](#page-49-0) on

•the solution (following loadings); There are also two phases. Either one is in correctio[n51](#page-50-1) one

•is in prediction. These phases are useful onl[y51](#page-50-0) very

•particular cases: modal damping, method IMPLEX and modal impedance. The principal

•routine which calculates the loadings is nmchar.f. In this routin[e51](#page-50-2)

the activated features (FONACT) and according to the mode/phase of computation, one will cause the computation of the elementary vectors (variable-hat VEELEM) and their

### <span id="page-49-1"></span>**5.5.1 assembly in vectors**

assembled (variable-hat VEASSE). For that, one uses a certain number of utility routines

•which manage local lists with nmchar.f. Operations Routine Addition of a loading

•to be assembled and/or calculate, with a possible option Initialization of the list of the loadings (initializations

• local lists of nmchar.f) nmcvec.f nmcvec.f Shunting computation and/or assembly of the loadings nmxvec.f Computation of the loadings

nmcalv.f Assembly of the loadings nmassv.f Certain loadings do not have a phase of elementary computation but only the creation of a directly assembled vector. If one wishes to add a loading

, it is thus necessary: To define which phase and which mode  $\text{will}$  activate it; To add its computation and/or its assembly in nmchar.f according to the activated functionality; To add elementary computation and/or the assembly in nmcalv.f and nmassv.f; The routines  $nmxvec$ , nmcvec.f should not be modified. Computation of the quantities related to the internal forces The computation of the internal forces can be carried out of two ways: By integration

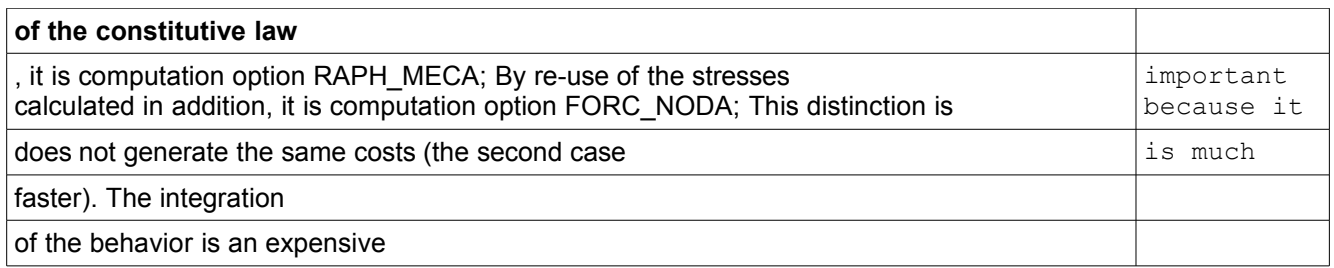

operation which implies to modify local variables and forced, and, often, to solve locally (at each Gauss point), a nonlinear system. As the computation of

•the stresses is also necessary during the evaluating

•of the tangent matrixes, the behavior is also integrated during the computation of the tangent •matrixes (option FULL\_MECA). In static, the phase of prediction calculates the internal forces by option *FORC\_NODA. In dynamics ,* 

### <span id="page-49-0"></span>**5.5.2 the behavior systematically is integrated. Operations**

Routine Computation of the elementary vectors for the internal forces (integration

• of the behavior) nmfint.f Assembly of the elementary vectors  $for$ 

•the internal forces (integration of the behavior) nmaint.f The computation of option FORC\_NODA is made by the mechanism of evaluating of the loadings (§5.5.1). Computation of the quantities related to the dualized limiting conditions the dualisation of the limiting conditions of Dirichlet (see [R3.01.01]) involves the

*default*

*Titre : Mise en oeuvre de STAT\_NON\_LINE et de DYNA\_NON\_LIN[...] Date : 10/06/2013 Page : 51/56 Responsable : Mickael ABBAS Clé : D9.05.01 Révision : 11116*

computation of two quantities of type vector assembled: The reactions of bearing, by the product of the matrix of the limiting conditions dualized with Lagrange corresponding to the degrees of freedom, it is the vector identified by CNDIRI; The value of the degrees of freedom imposed by dualisation formulates. A convergence, this quantity will be equal to the limiting conditions data formulates, the vector is identified by CNBUDI; Operations Routine Computation of

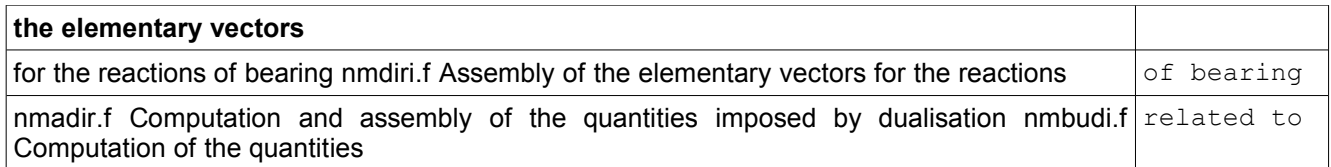

the command variables The computation of these quantities is done by the mechanism of evaluatin[g50](#page-49-1)

### <span id="page-50-1"></span>**5.5.3 (§5.5.1), standard CNVCF0, CNVCF1 and CNVCPR. Computation of**

the constant quantities during computation A certain number of vectors are constant during computation, they then use a mechanism

•similar to the loadings (§5.5.1), using the routines nmxvec.f, nmcvec.f, nmcalv.f and nmassv.f, except that one passes by the routine nminvc.f instead of  $B \cup \lambda$  nmchar.f. Operations Routine Computation and assembly

• of the constant vectors during computation nminvc.f Computation of  $|B|$   $|u|$  related to the dynamics – Inertia forces and of damping The computation  $\, \big| u^d \big| \,$  quantities is done by the mechanism  $\circ$  f evaluating

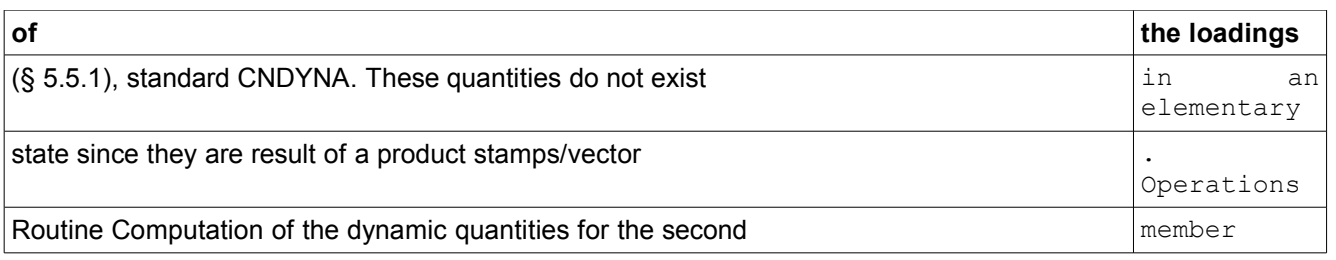

### <span id="page-50-0"></span>**5.5.4 ndfdyn.f Computation of the inertia forces nminer.f Computation of the damping forces**

nmhyst.f According to the time schemes, it is necessary to us[e50](#page-49-1) multiplying coefficients

### <span id="page-50-3"></span>**5.5.5 in front of each one of these quantities, one recovers these**

coefficients via the routine of access NDYNRE (see § 2.4.3.13). Second resulting members It remains about it more than to buil[d50](#page-49-1) the various second members by linear combination of all the quantities detailed previously. The principal routines

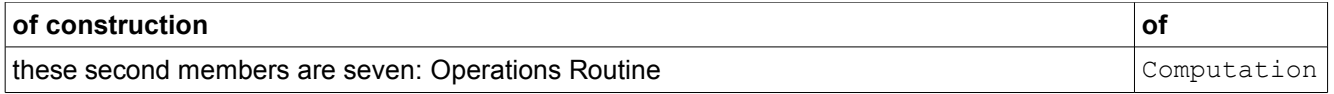

### <span id="page-50-2"></span>**5.5.6 of the second member for the correction nmassc.f Computation of the second member for the prediction**

– Option DEPL\_CALCULE or EXTRAPOLATES nmassd.f Computation of the second member for initial [50](#page-49-1) nmassi.f Computation of the second member for the prediction nmassp.f Computation of the second member for the prediction – static Case nsassp.f Computation

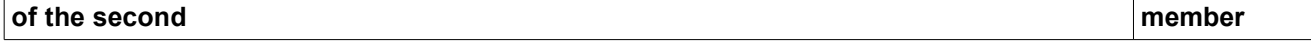

*default*

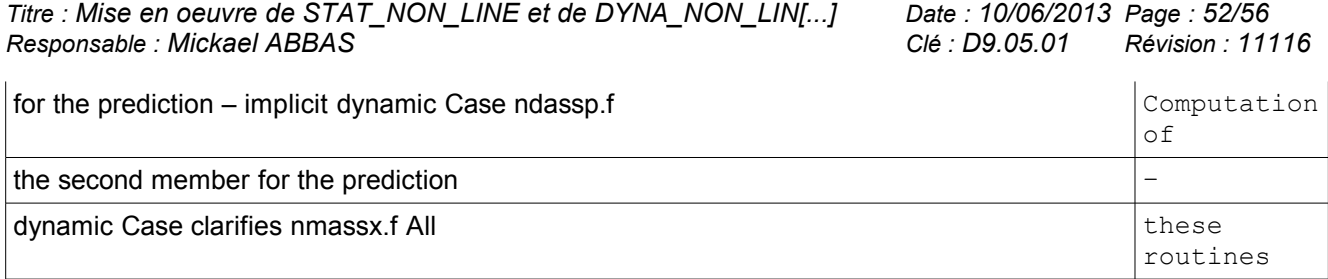

rest on the same principles: Recovery of necessary quantities, already assembled or locally calculated in these routines, via variable-hat VEASSE (see the §5.5 .1 with §5.5.6) [31](#page-30-0)

### <span id="page-51-1"></span>**5.5.7 of the various multiplying**

coefficients. In dynamics, according to the time schemes, it is necessary to use specific multiplying coefficients in front of each one of these quantities, one recovers these coefficients via the routine of access NDYNRE

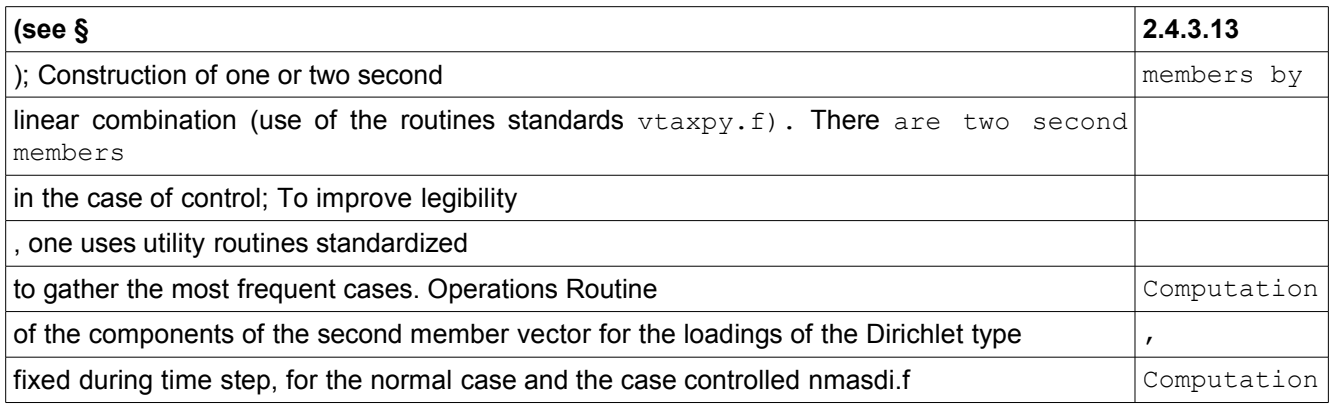

of the components of the second member vector for the loadings

•of the Neumann type, fixed during time step, for the normal case and the case controlled nmasfi.f Computation of the components of the second member vector fo[r50](#page-49-1) [51o](#page-50-2)f the Neumann

•type, variables (follower) during time step, for the normal case (not of controlled case) nmasva.f Computation of the components of the second member vector for the specific loadings of the dynamics, variables (follower) during time step, for the case normal (not of controlled case [31](#page-30-0) Computation

•of the components of the second member vector for the specific loadings of the dynamics, computation of initial acceleration, variables (follower) during time step

, for the normal case (not of controlled case) nmacva.f Resolution of the system the resolution is made via the intermediary of the routine

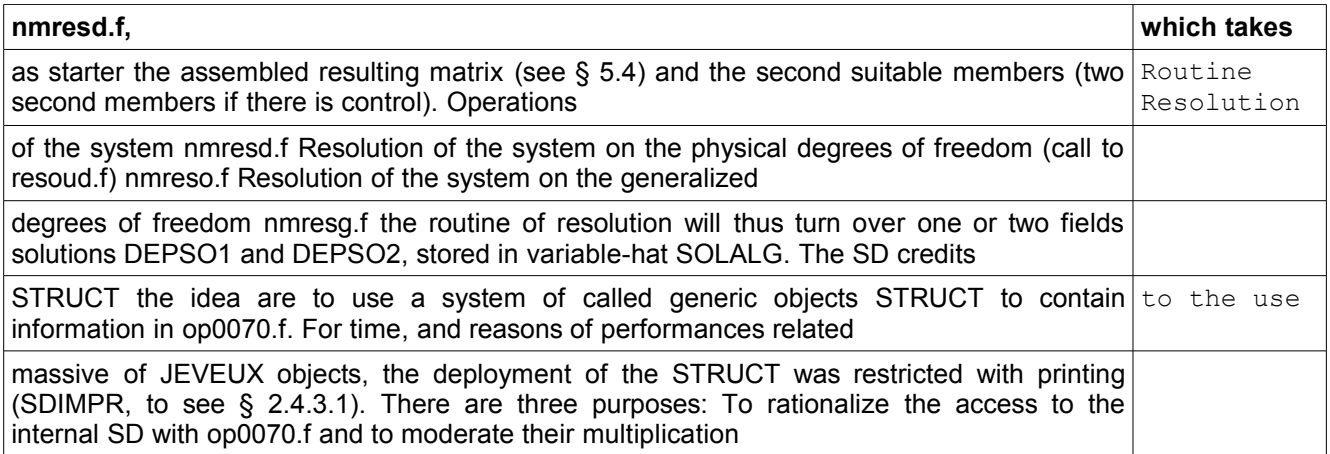

### <span id="page-51-0"></span>**5.6 ; To have a generic**

*Titre : Mise en oeuvre de STAT\_NON\_LINE et de DYNA\_NON\_LIN[...] Date : 10/06/2013 Page : 53/56 Responsable : Mickael ABBAS Clé : D9.05.01 Révision : 11116*

system for all the SD; To try to facilitate the development and maintainability; A STRUCT is built on [49](#page-48-0) precepts: Single routines of access and handling; Protection and

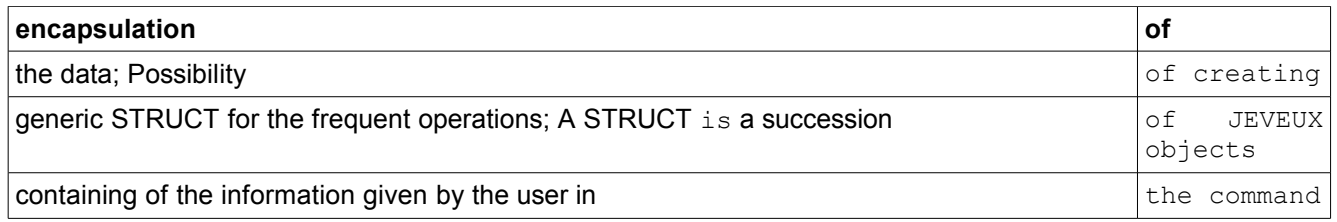

or created for the management of the algorithm. A STRUCT consists of JEVEUX objects : Two JEVEUX objects containing some information

*Titre : Mise en oeuvre de STAT\_NON\_LINE et de DYNA\_NON\_LIN[...] Date : 10/06/2013 Page : 54/56 Responsable : Mickael ABBAS Clé : D9.05.01 Révision : 11116*

### <span id="page-53-1"></span>**6 necessary ; A JEVEUX object**

of type V V K24 containing the name of all the parameters ; A JEVEUX object of type V V I containing the parameters of the <booléen> type; A JEVEUX object of type V V I containing the parameters of the <entier> type; A JEVEUX object  $\circ$  f type V V R containing the parameters  $\circ$  f the <reel> typ[e21](#page-20-0) of type V V K24

• containing the parameters of the <chaîne type >; A JEVEUX object of type V V K24 containing

•the param è very <objet> type As only

• names are used, including for the parameters of the type <objet>,

one can allow a certain recursion, i.e.

• a parameter of the <objet> type can contain

•a STRUCT itself. What makes it possible

•to have routines of handling (destruction, copy, etc), without the difficulties

( dangers ) of making the recursive one in F77. The counterpart is that these routines of handling will be incomplete with the usual meaning the direct-object: they

will handle only the JEVEUX objects of

•the STRUCT, the name of the parameters, the values of the "scalar

 $\bullet$ " parameters and the names of the parameters. For example, the copy of a STRUCT

•in another STRUCT is a poor copy: Recopy name of the parameters

•; Recopy scalar parameters : Boolean, whole, real, character strings

•; Recopy names of the parameters <objet>; Idem for the destruction. Even

•if these two types of parameters <chaîne> and <objet> are basically

• character strings (K24), they are not the same ones. The  $\leq$  objet > types are names

d'<objet>, the <chaîne> types are cha î born. A STRUCT has the following life cycle: Creation of the generic JEVEUX objects of the STRUCT (initialization of the name of the parameters); Reading of the user news; Initialization of the values of the parameters; To create a STRUCT a STRUCT is created by a series of three successive routines

: obcrea.f, routines obcrxx.f and obcrcr.f. The developer creates a STRUCT of a preset type by call to the routine obcrea.f. Principle: Each type of STRUCT has its clean obcrxx.f (with xx variable from 00 to 99). Shaft of construction: obcrea.f calls obcrxx.f (with xx

following the type of the STRUCT)  $\dot{z}$  obcrxx. f contains the number and the name of the parameters •(in DATED), it calls then

•obcrcr.f; obcrcr.f creates the list of the parameters with their name (creation of

•the idoines *JEVEUX objects* ) Example: CAL OBCREA

("DISPLAY", SDIMPR)

will create the STRUCT of the type "DISPLAY" and name SDIMPR. To create a new STRUCT to create a new type of STRUCT, it is necessary: To impact obcrea.f to add the IF towards new the obcrxx.f; To create new

the obcrxx.f with the list of the parameters • and their name; Rules: The creation of a STRUCT must be done exclusively in the routine •nmini0.f; A STRUCT can exist only •if the functionality is activated (control

### <span id="page-53-0"></span>**6.1 , contact). The test**

of the functionality can be done only on the absence or the presence of a keyword factor (except for the dynamics : one tests the name of the command ); To see the user data Not possible

generics: each STRUCT has its own process . Rules : All the supervisor calls

#### (getxxx) must

•be made during this phase . The getxxx are prohibited in the rest

•  $\circ$  f the operator (except detecting features during the creation of the STRUCT); For

• reasons of obstruction memory, the user data implying much information

(a list of meshes for example) are an exception to the rule of separation Creation /Lecture *Warning : The translation process used on this website is a "Machine Translation". It may be imprecise and inaccurate in whole or in part and is provided as a convenience.*

*Titre : Mise en oeuvre de STAT\_NON\_LINE et de DYNA\_NON\_LIN[...] Date : 10/06/2013 Page : 55/56 Responsable : Mickael ABBAS Clé : D9.05.01 Révision : 11116*

### <span id="page-54-4"></span>**6.2 /Initialisation. The JEVEUX objects**

necessary to store this information

•can be created in this phase instead of the phase of initialization

•. ; To initialize a STRUCT Not possible generics: each

STRUCT has

•its own process . Rules : The JEVEUX objects contained in the parameters of

•the type STRUCT must be named according to the general rule of Code\_Aster: prefixes by the name of the routine which makes the operation. To reach the values of the parameters Two series of five routines for reading or writing a parameter: To recover

### <span id="page-54-3"></span>**6.3 a parameter: obgeti.f**

, obgetb.f, obgetr.f, obgetk.f, obgeto.f (respectively <entier>, <booléen>,

<réel>, <chaine

```
•> and <objet>); To write a parameter: obseti.f, obsetb.f, obsetr.f, obsetk.f, obseto.f (respectively
<entier>, <booléen>, <réel>, <chaine> and <objet>); There is a control of the type at the time of the access.
The routine
```
•obgett.f turns over the type of the SD. (and not the type of the parameter). Examples: CAL OBGETI (SDDYNA, "NBRE\_ONDE\_PLANE", NCHOND); CAL OBSETR (SDPILO, "COEF\_MULT\_PREC ", COEMUL); Rules: The name and the number of parameters cannot be changed subsequently to the creation of the STRUCT (no routine of direct access to these parameters); Generic STRUCT

### <span id="page-54-2"></span>**6.4 : the SDLIST the SDLIST**

is a list of STRUCT. It is itself a STRUCT. It contains

a list

•of STRUCT and can activate or désactiver/un STRUCT in this list. To locate a STRUCT in the SDLIST, this STRUCT must contain a parameter of the type chains, single, given during

### <span id="page-54-1"></span>**6.5 creation. One can reach**

the STRUCT of the SDLIST, either by the index in the list, or by his

•parameter of access. One declares this parameter at the time of the creation of the SDLIST. Description Routine Creation of an automatic SDLIST oblcre.f

•Generation of a name of STRUCT in the SDLIST oblgen.f Says if the STRUCT in the SDLIST is active or not (access by index) oblgai.f Deactivation of

all the STRUCT in the SDLIST oblraz.f Turns over the index  $of$  a STRUCT in the SDLIST (access by parameter) oblgip.f (Dice) - activation

```
of
•a STRUCT in the SDLIST (access by index )
•oblsai.f (Dice) - activation of a STRUCT in
```
the SDLIST (access

•by parameter) oblsap.f Recovery of the STRUCT in the SDLIST (access by index) oblgoi.f Recovery of the STRUCT in the SDLIST (access by parameter

### <span id="page-54-0"></span>**6.6 ) oblgop.f Put of one STRUCT in**

the SDLIST ( access by index) oblsop.f Examples: Creation of STRUCT SDLIST: CAL OBLCRE (SLCOLO , "TABLEAU \_COLONNE", "TYPE\_COLONNE", NBCOLO ); STRUCT SDLIST

consists of nbcolo STRUCT of the type TABLEAU \_COLONNE , each STRUCT is identified by its parameter TYPE\_COLONNE; Deactivation of all the STRUCT : CAL OBLRAZ (SLCOLO); Activation of a STRUCT: CAL

*default*

*Titre : Mise en oeuvre de STAT\_NON\_LINE et de DYNA\_NON\_LIN[...] Date : 10/06/2013 Date : 10/06 Page : <sup>10/06/2013 Page : Mickael ABBAS Page : 10/05/2013 Page : 09.05.01*</sup> *Responsable : Mickael ABBAS Clé : D9.05.01 Révision : 11116*

OBLSAP (SLCOLO, "ITER\_NUMÉRIQUE", .TRUE.); Deactivation of a STRUCT: CAL OBLSAP (SLCOLO," ITER\_NUMÉRIQUE

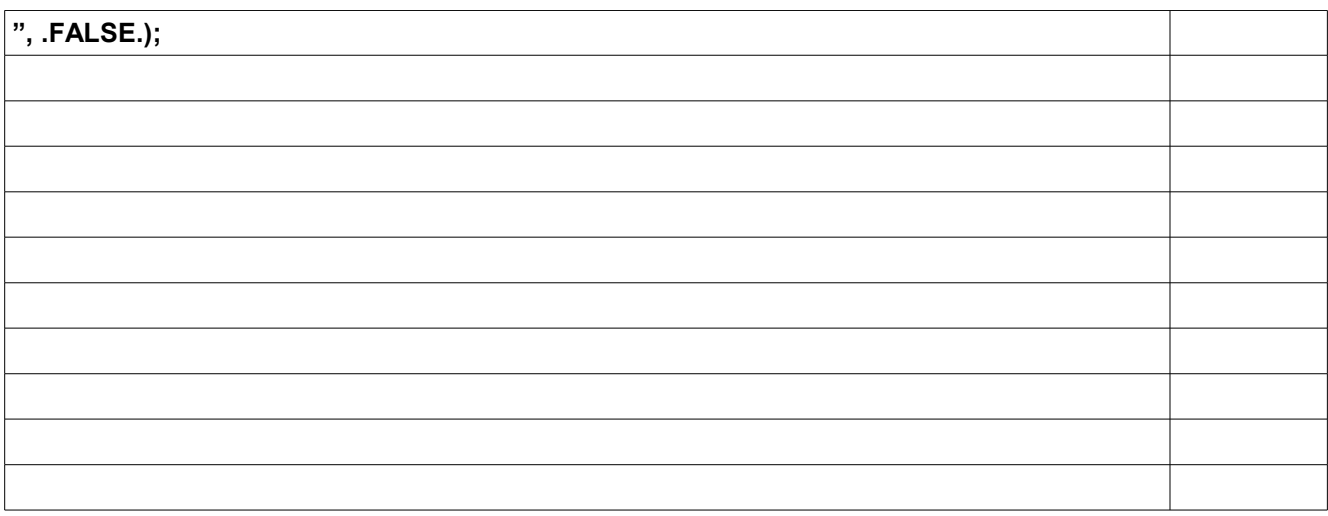

1.

• •

2.

3.

4.